#### **Introducão à Bioestatística**

#### **Silvia Shimakura** silvia.shimakura@ufpr.br

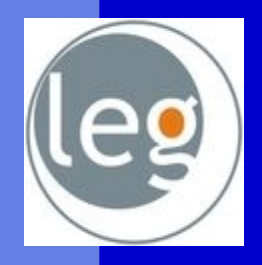

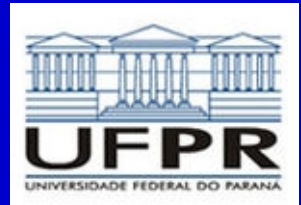

Laboratório de Estatística e Geoinformação

## **Objetivo da disciplina**

Conhecer metodologias estatísticas para produção, descrição e análise de dados em contextos relacionados à área da saúde.

## Programa estatístico

- Ambiente de análise estatística de dados: R
- Livre Gratuito e de código aberto
- Utilizado como ferramenta didática **[http://www.r-project.org](http://www.r-project.org/)**

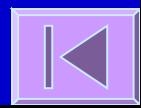

# **Conteúdo**

**[Introdução](file:///home/silvia/localhome/silviaes/Dropbox/work/ce055/aula1/estatistica.odp#Introdu%C3%A7%C3%A3o) [Estatística Descritiva](file:///home/silvia/localhome/silviaes/Dropbox/work/ce055/aula1/estatistica.odp#Estat%C3%ADstica%20Descritiva) [Estatística Inferencial](file:///home/silvia/localhome/silviaes/Dropbox/work/ce055/aula1/estatistica.odp#Infer%C3%AAncia) [Distribuição t de Student e Teste de Hipóteses](file:///home/silvia/localhome/silviaes/Dropbox/work/ce055/aula1/estatistica.odp#Distribui%C3%A7%C3%A3o%20t%20de%20Student%20e%20Teste%20de%20Hip%C3%B3teses) [Testes Não Paramétricos](file:///home/silvia/localhome/silviaes/Dropbox/work/ce055/aula1/estatistica.odp#Testes%20N%C3%A3o%20Param%C3%A9tricos) [Tabelas de Contingência e Teste Qui-quadrado](file:///home/silvia/localhome/silviaes/Dropbox/work/ce055/aula1/estatistica.odp#Tabelas%20de%20Conting%C3%AAncia%20e%20%20Teste%20Qui-quadrado) [Quadros de Síntese](file:///home/silvia/localhome/silviaes/Dropbox/work/ce055/aula1/estatistica.odp#Quadros%20de%20S%C3%ADntese%20)**

### Aspectos históricos

 A palavra **Estatística** provém do latim status, que significa estado.

 A utilização primitiva envolvia compilações de dados e gráficos que descreviam aspectos de um estado ou país.

 Com o desenvolvimento das ciências, da Teoria da Probabilidade e da Informática, a Estatística adquiriu status de Ciência com aplicabilidade em praticamente todas as áreas do saber.

#### **Bioestatística**

**Fornece métodos para se tomar** decisões na presença de **incerteza** Estabelece **faixas de confiança** para eficácia dos tratamentos Verifica a influência de **fatores de risco** no aparecimento de doenças

[Soares e Siqueira, 2002]

# Estatística / Bioestatística

#### **Estatística Descritiva**

- **Cobjetivo:** Descrever dados amostrais
- **Ferramentas:** Tabelas, gráficos, medidas de posição, medidas de tendência central, medidas de dispersão

#### **Estatística Inferencial**

- **Objetivo:** Retirar informação útil sobre a população partindo de dados amostrais
- **Ferramentas:** Estimativas intervalares de parâmetros populacionais, testes de hipóteses

 A ligação entre as duas se dá através da **teoria de probabilidades**

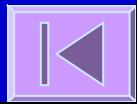

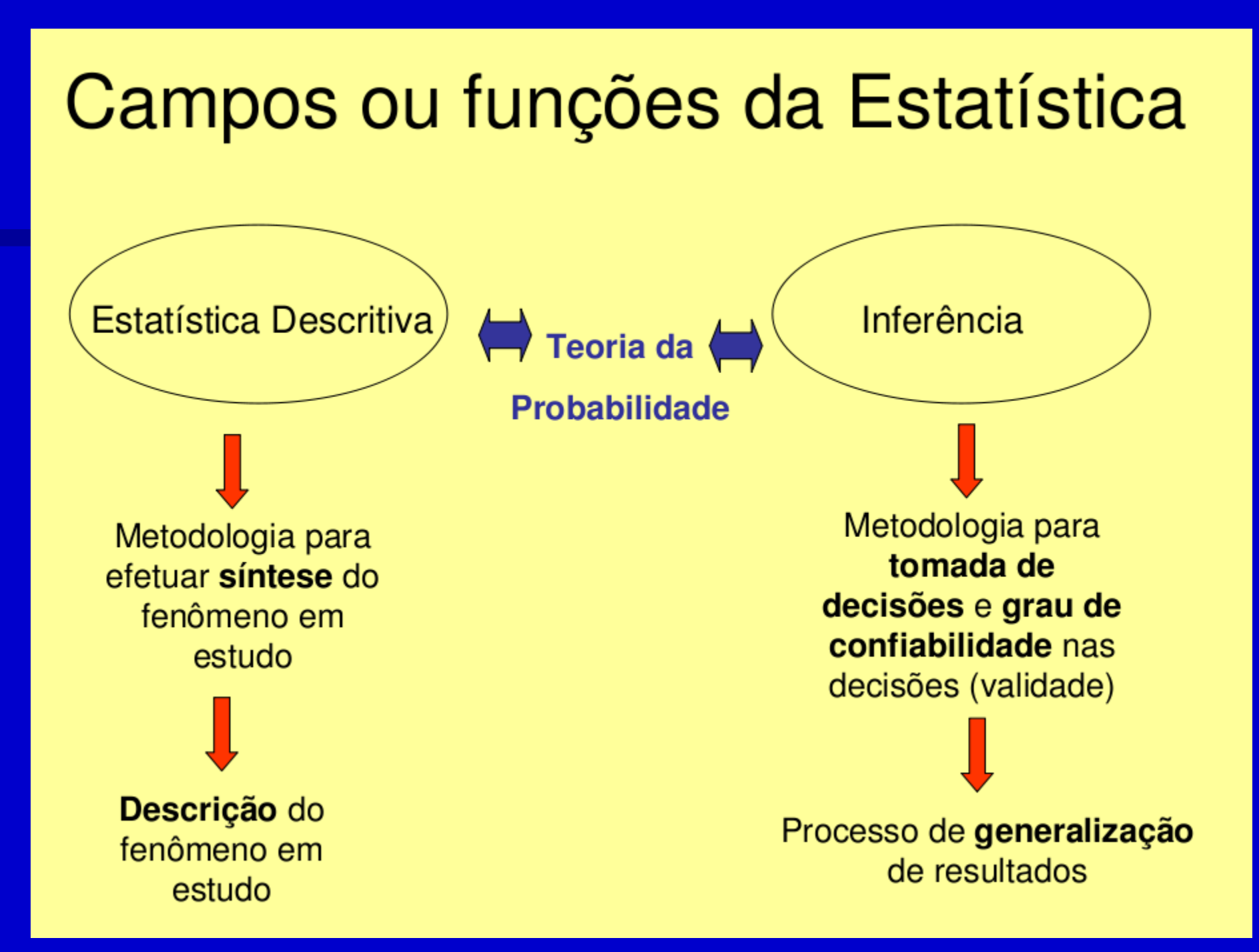

# **Conceitos**

 **População**: conjunto de elementos que apresentam uma ou mais características em comum, cujo comportamento interessa analisar (inferir)

#### **Fatores limitantes:**

- Populações infinitas
- **Custo**
- Tempo
- Processos destrutivos

## **Conceitos**

 **Amostra**: é um subconjunto de os elementos (sujeitos, medidas, valores, etc.) extraídos da população.

 Amostragem é um conjunto de técnicas para se obter amostras.

#### Conceitos relacionados a população e amostra

- Parâmetro é um valor ou uma medida numérica que descreve uma característica *populacional*. (São valores estabelecidos para a população)
- **· Estimativa** é um valor ou uma medida que descreve uma característica de uma amostra (são medidas ou valores estabelecidos para uma amostra)

### Um exemplo

Estudo da anemia em crianças com idade entre 5 e 7 anos, numa região do município com uma população de 12000 crianças nessa faixa etária.

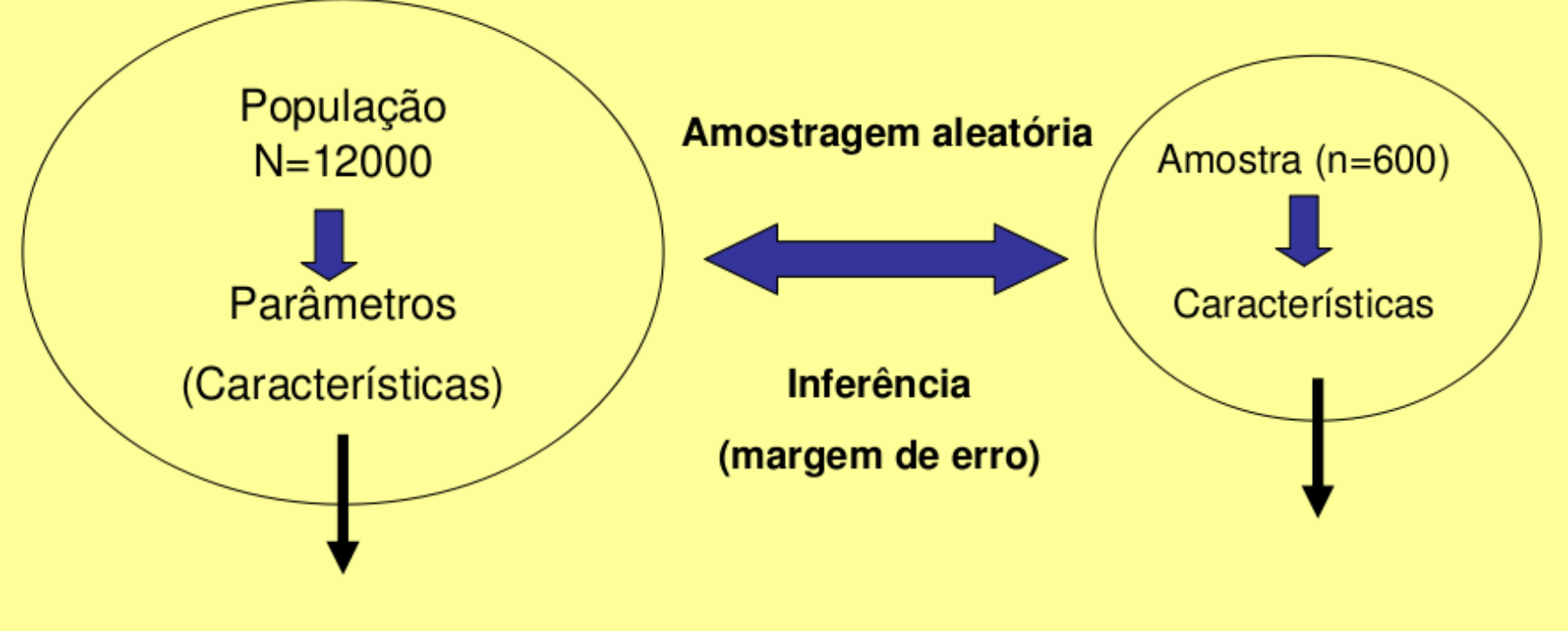

Peso médio, estatura média, taxa média de hemoglobina e ferro, proporção de crianças com anemia

Estimativas desses parâmetros mediante avaliação da amostra

## **Estatística Descritiva**

Tipos de variáveis, medidas de tendência central, medidas de dispersão, gráficos e tabelas

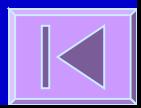

## Tipos de Variáveis

**D**Quantitativas **Discretas** Contínuas

 Qualitativas (Categóricas) **Ordinais Nominais** 

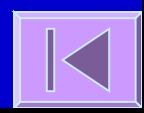

# Medidas de Tendência Central

#### **Moda**

#### **Média**

#### **Mediana**

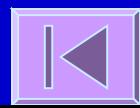

# Quantis

**Posição das observações Ouantis Mediana Ouartis Percentis** 

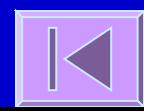

## Medidas de Dispersão

**Amplitude Amplitude interquartis**  Variância **Desvio padrão** 

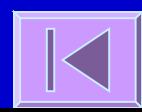

# Tabelas e Gráficos

#### Tabela de frequências

- **Frequência absoluta**
- **Frequência relativa**
- **Frequência cumulativa**
- Tabelas de contingência (2 x 2; l x c)
- **Gráfico de setores**
- **Gráfico de barras**
- Histograma
- **Polígono de frequências**
- Diagrama de dispersão
- **Box plot (mediana, amplitude inter-quartis)**
- **Error bar (média, IC 95%)**

# Probabilidade

**Qualidade de testes** diagnósticos **Distribuição Binomial Distribuição Normal** 

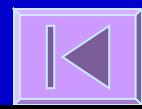

# Testes diagnósticos

**Testes diagnósticos: baseados em observações,** questionários ou exames de laboratório utilizados para classificar indivíduos em categorias Ex: taxa de glicose no sangue para diagnóstico de

diabetes

- **Os testes podem ser imperfeitos e resultar em** classificações incorretas.
- Antes de ser adotado deve ser avaliado para verificar a capacidade de acerto.
- Avaliação feita aplicando-se o teste a dois grupos de pessoas: um grupo doente e um grupo não doente.
- O diagnóstico é feito por um teste chamado **padrão ouro**.

# Organização dos resultados

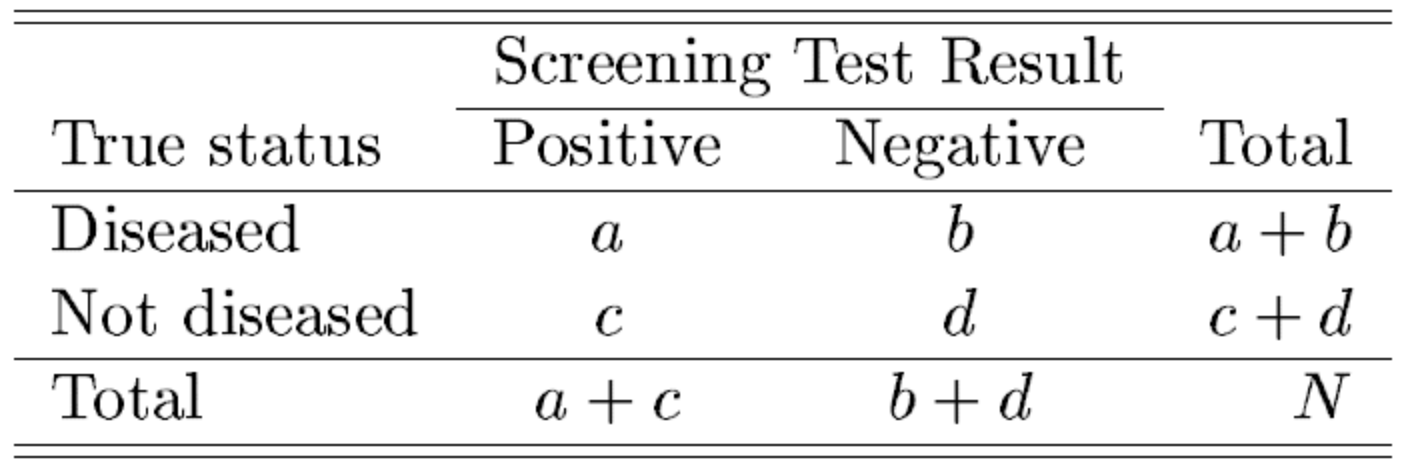

Sensibilidade e **Especificidade** 

**Probabilidade do teste ser positivo num** paciente doente **→** capacidade de reação do teste num paciente doente: **Sensibilidade**

**Probabilidade do teste ser negativo** num paciente não doente **→** capacidade de não reação do teste num paciente não doente: **Especificidade**

# Organização dos **resultados**

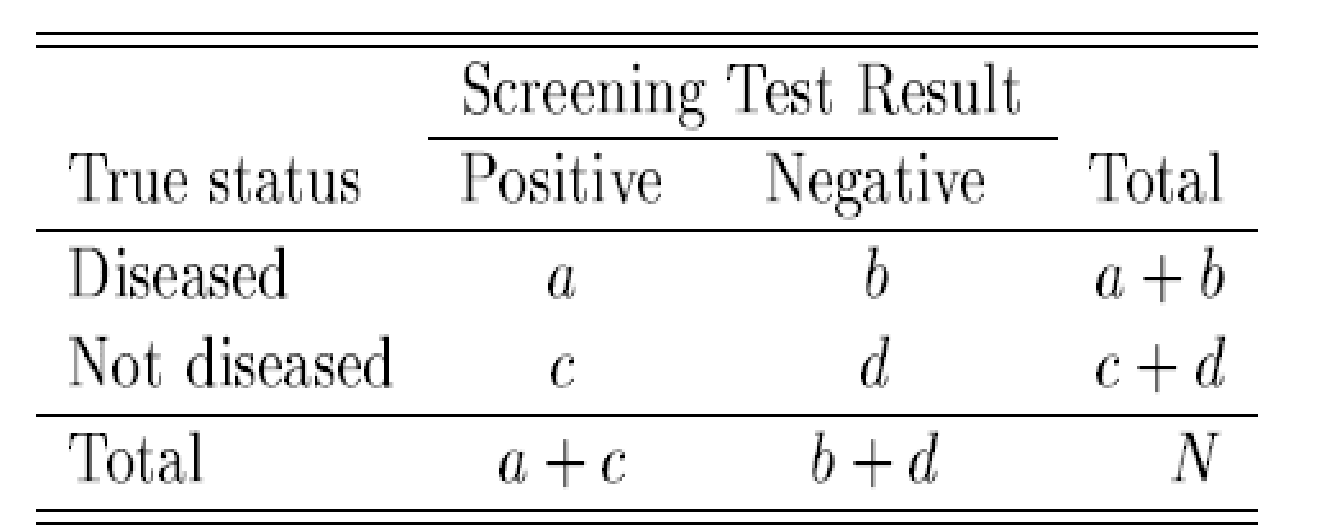

$$
sensitivity = \frac{a}{a+b}
$$

specificity 
$$
=
$$
  $\frac{d}{c+d}$ 

# Exemplo: Câncer de colo do útero

- Doença cuja chance de refreamento é alta se detectado no início
- Procedimento de triagem: Papanicolau
- 16,25% dos testes realizados em mulheres com câncer resultaram em falsos negativos  $P(T-|D+) = 0,1625$
- 83,75% das mulheres que tinham câncer de colo do útero apresentaram resultados positivos  $P(T+|D+) = 1-P(T-|D+) = 0,8375 \rightarrow$  sensibilidade

# Exemplo: Câncer de colo do útero (cont.)

- Nem todas as mulheres testadas sofriam de câncer de colo do útero.
- 18,64% dos testes resultaram falsos positivos

#### $P(T+|D-) = 0,1864$

 81,36% das mulheres que não tinham câncer de colo do útero apresentaram resultados negativos

 $P(T-|D-) = 1-P(T+|D-) = 0,8136 \rightarrow$  especificidade

## VPP e VPN

Os índices acima são bons sintetizadores das qualidades gerais de um teste mas: Não ajudam a decisão do médico que precisa concluir se um paciente com resultado positivo, está ou não doente.

 Probabilidade de uma pessoa ter a doença sabendose que tem teste positivo P(D+|T+)=? → **Valor preditivo positivo (VPP)**

**Probabilidade de uma pessoa não ter a doença** sabendo-se que tem teste negativo P(D-|T-)=? → **Valor preditivo negativo (VPN)**

# Organização dos resultados

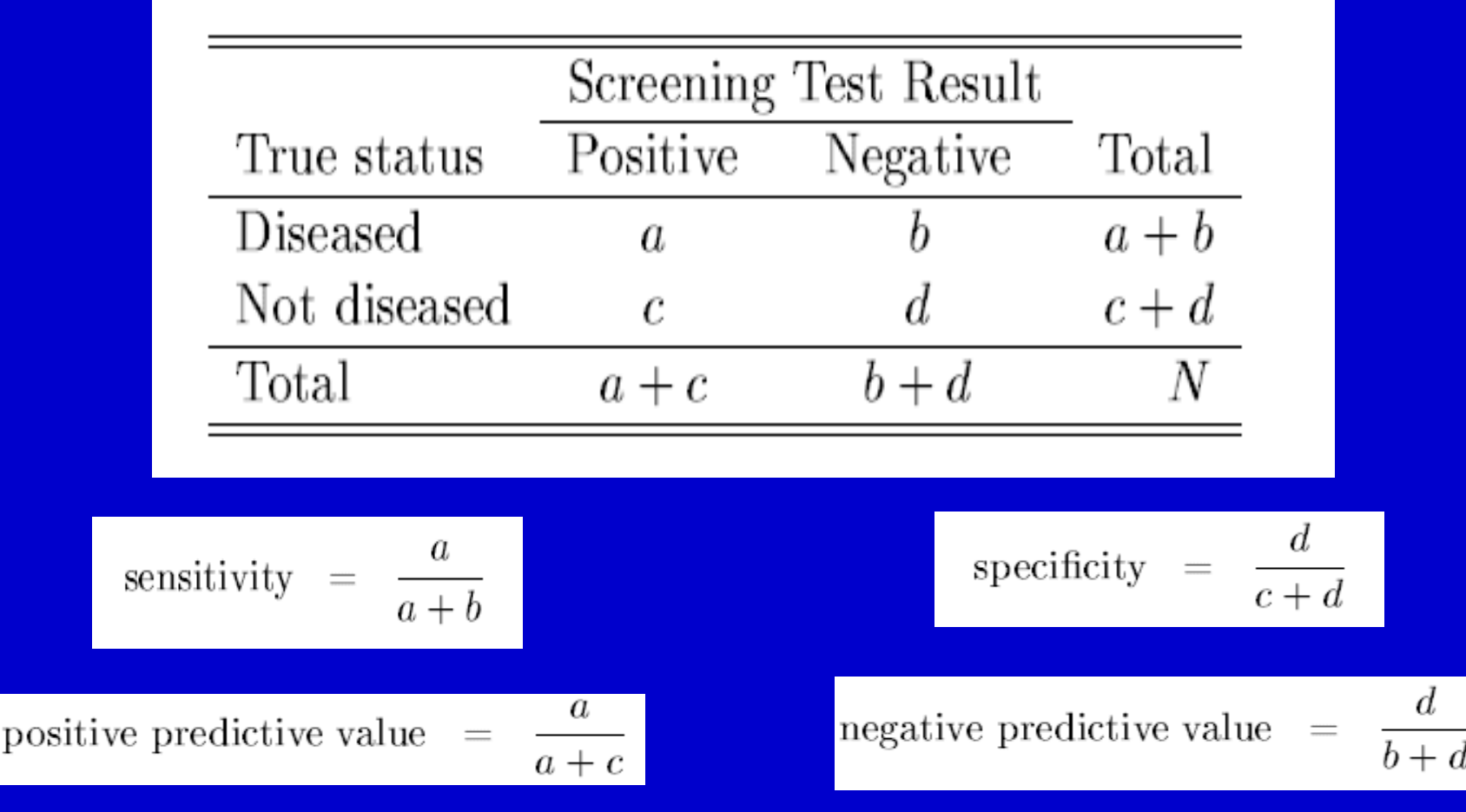

# VPP e VPN

VPP e VPN só podem ser calculados diretamente da tabela se a prevalência estimada pela tabela for próxima à prevalência populacional

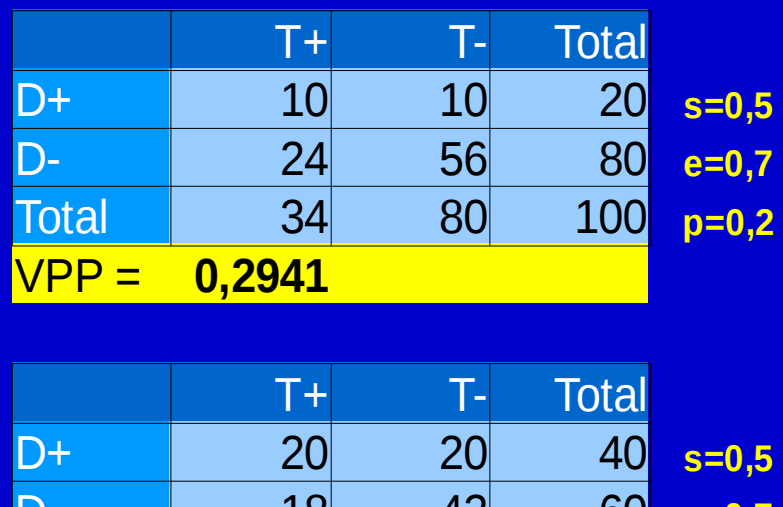

VPP = **0,5263**

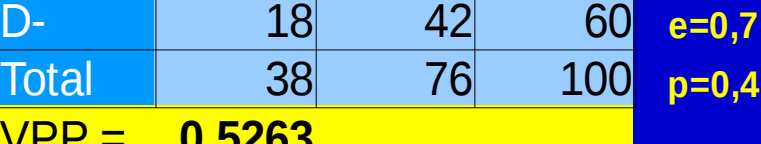

#### #FicaaDica

Temos: s=0,8375 e=0,8136 Prev. 83 por 1.000.000 p=0,000083

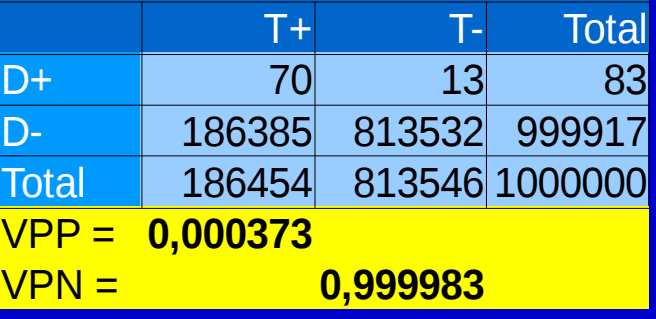

VPP: 373 casos de câncer de colo do útero para cada 1.000.000 de Papanicolau positivos

VPN: 999.983 livres da doença para cada 1.000.000 de Papanicolau negativos

# Aplicação do Teorema de Bayes

Queremos obter P(D+|T+)

$$
P(D_{+}|T_{+})\!=\!\frac{P(D_{+}\cap T_{+})}{P(T_{+})}\!=\!\frac{P(T_{+}|D_{+})P(D_{+})}{P(T_{+}|D_{+})P(D_{+})\!+\!P(T_{+}|D_{-})P(D_{-})}
$$

 Temos: P(T+|D+)=0,8375 e P(T+|D-)=0,1864 Precisamos de P(D+) e P(D-) P(D+)=0,000083 (prevalência: 83 por 1.000.000)  $P(D-) = 1-P(D+) = 1-0,000083=0,999917$ 

# Aplicação do Teorema de Bayes (cont.)

$$
P(D_{+}|T_{+}) = \frac{0,000083 \times 0,8375}{(0,000083 \times 0,8375) + (0,999917 \times 0,1864)} = 0,000373
$$

Para cada 1.000.000 de mulheres com Papanicolau positivos, 373 casos de câncer de colo do útero → VPP

# Aplicação do Teorema de Bayes (cont.)

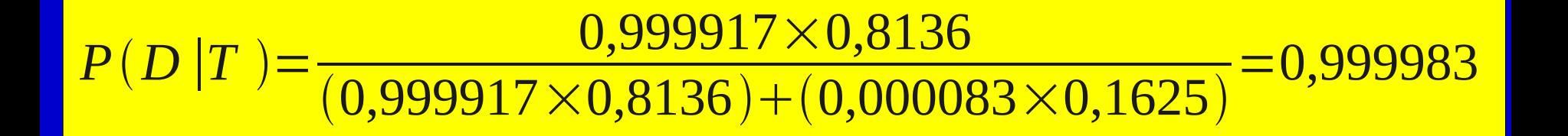

Para cada 1.000.000 de mulheres com Papanicolau negativos, 999.983 não sofrem de câncer de colo do útero → VPN

### Cálculo de VPP e VPN

$$
VPP = \frac{sp}{sp + (1 - e)(1 - p)}
$$

$$
VPN = \frac{e(1-p)}{(1-s)p + e(1-p)}
$$

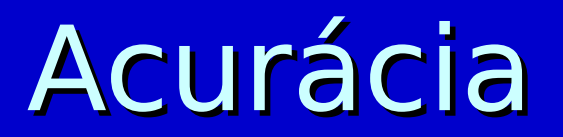

 Valores preditivos variam de acordo com a prevalência da doença na população

 Sensibilidade e especificidade não variam com a prevalência da doença pois consideram doentes e não doentes separadamente

 Para um teste baseado em uma medida contínua, a escolha do ponto de corte é importante pois altera a sensibilidade e a especificidade do teste

# Exemplo

**Example 1.1:** Enzyme tests and myocardial infarction (MI): use of creatinine kinase (CK) assay in a coronary care unit. The data obtained were as follows:

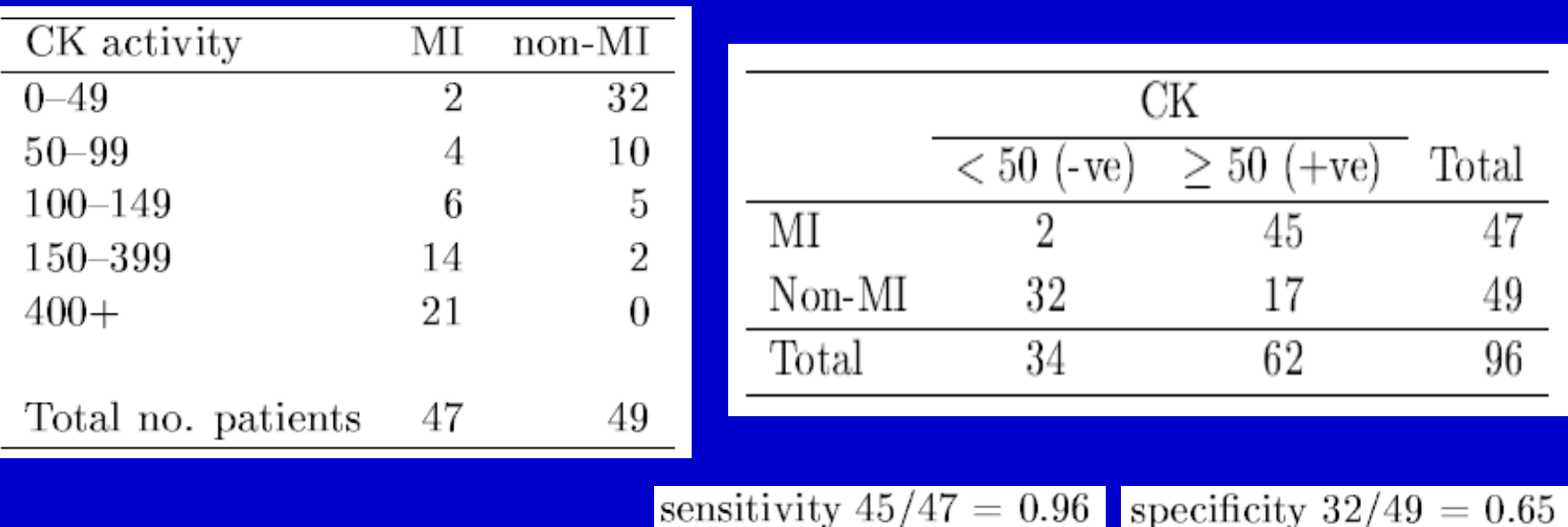

# Exemplo (cont.)

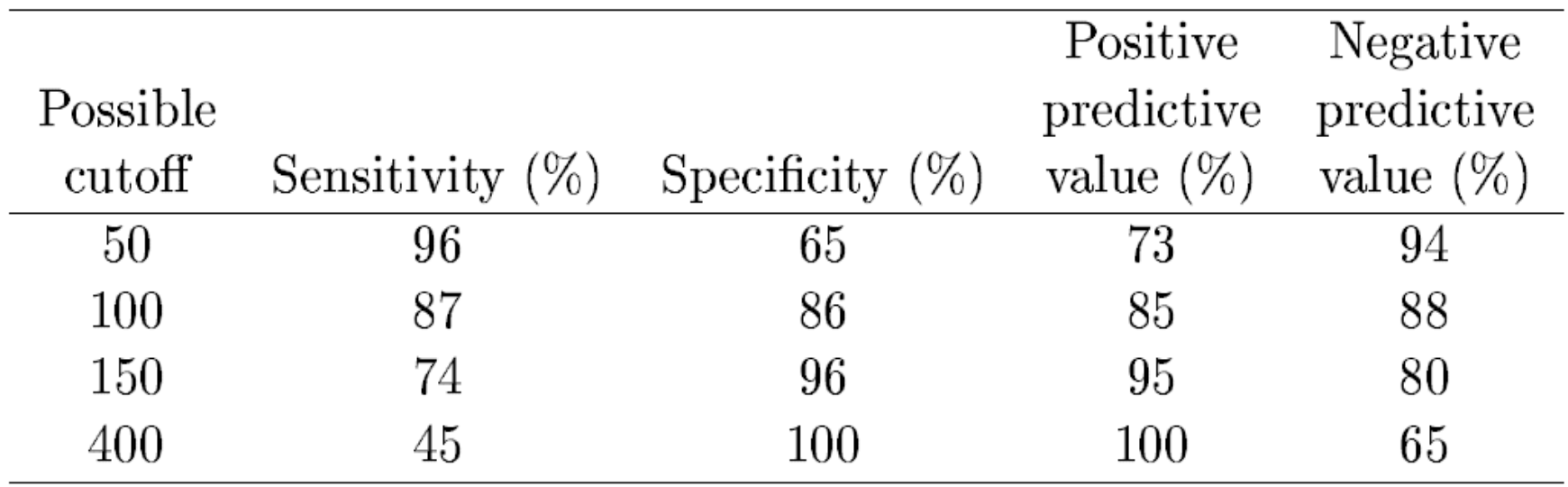
#### Curva ROC (Receiver Operating Characteristic)

**Não havendo** preferência por um teste mais sensível ou mais específico

**Escolhe-se o ponto** de corte no canto extremo esquerdo no topo do gráfico

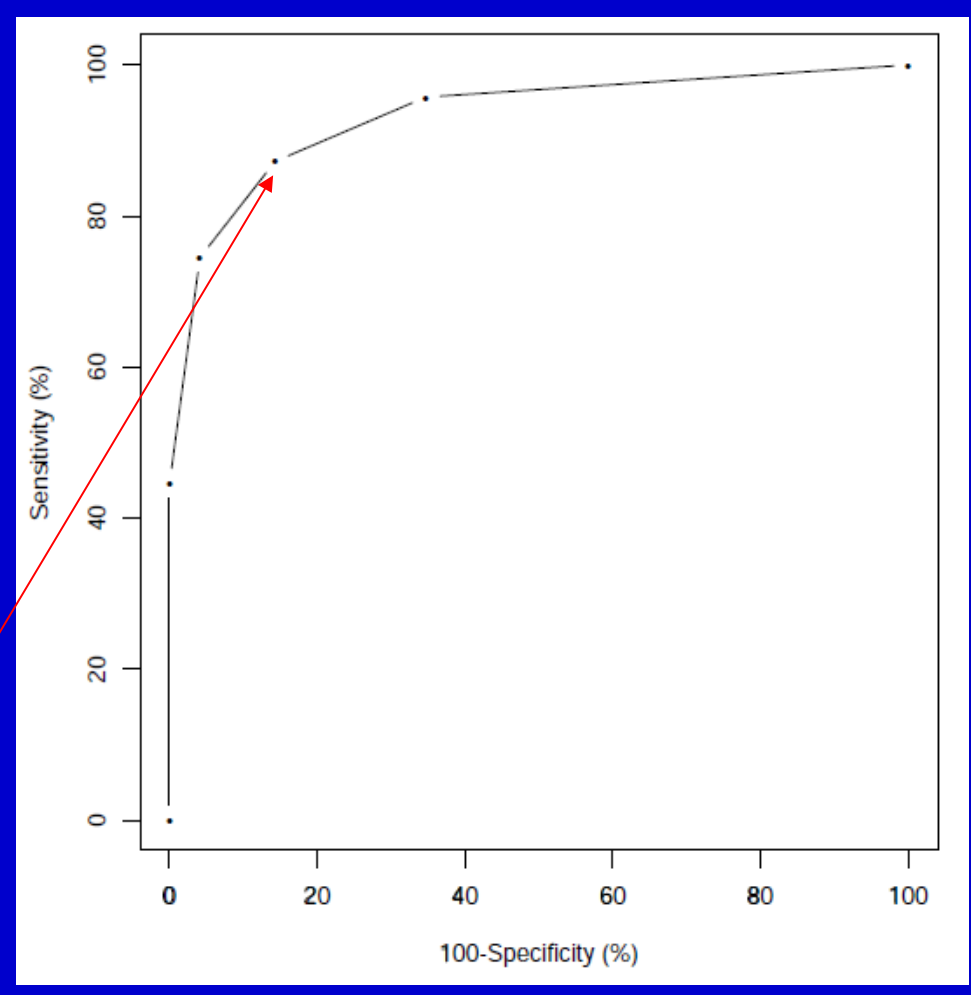

#### Distribuições de Probabilidade

# Exemplo: Eficácia de medicamento

 Uma industria farmacêutica afirma que um certo medicamento alivia os sintomas de angina pectoris em 80% dos pacientes.

 Você prescreve este medicamento a 5 dos seus pacientes com angina mas somente 2 (40%) relatam alívio dos sintomas.

 Se a afirmação do fabricante for verdadeira, é possível obter resultados tão ruins ou ainda piores do que os que você observou?

 Assumindo P(alívio)=0,8 **X: pacientes relatando alívio dos** sintomas dos 5 Valores possíveis de X: {0, 1, 2, 3, 4, 5} **Deseja-se calcular:**  $P(X\leq 2)=P(X=2)+P(X=1)+P(X=0)$ 

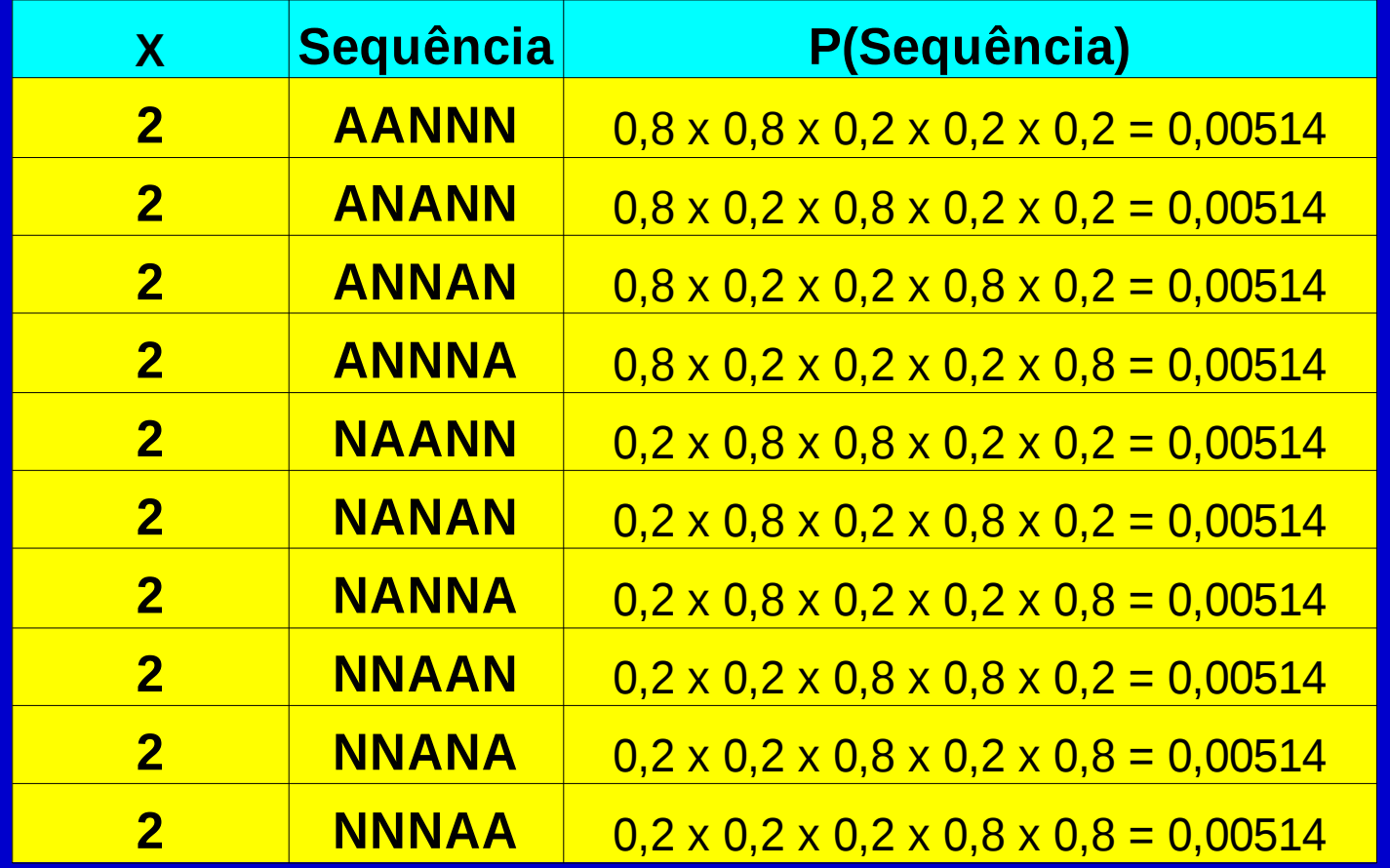

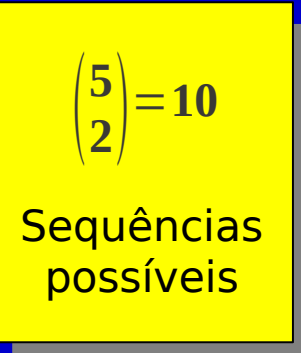

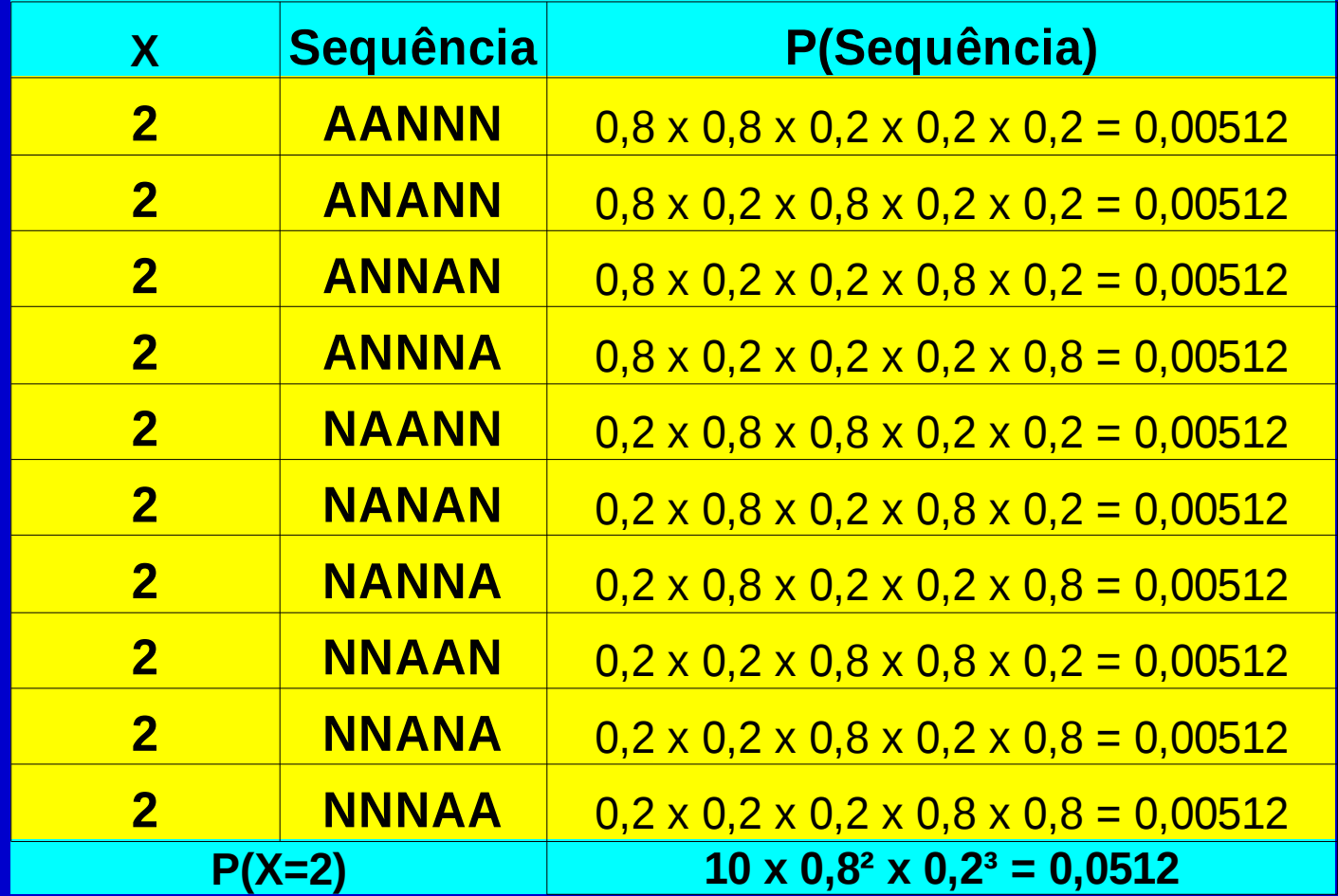

Equencias possíveis<br>Possíveis Sequências possíveis  $\overline{\mathbf{2}}$ **5 2**=**<sup>10</sup>**

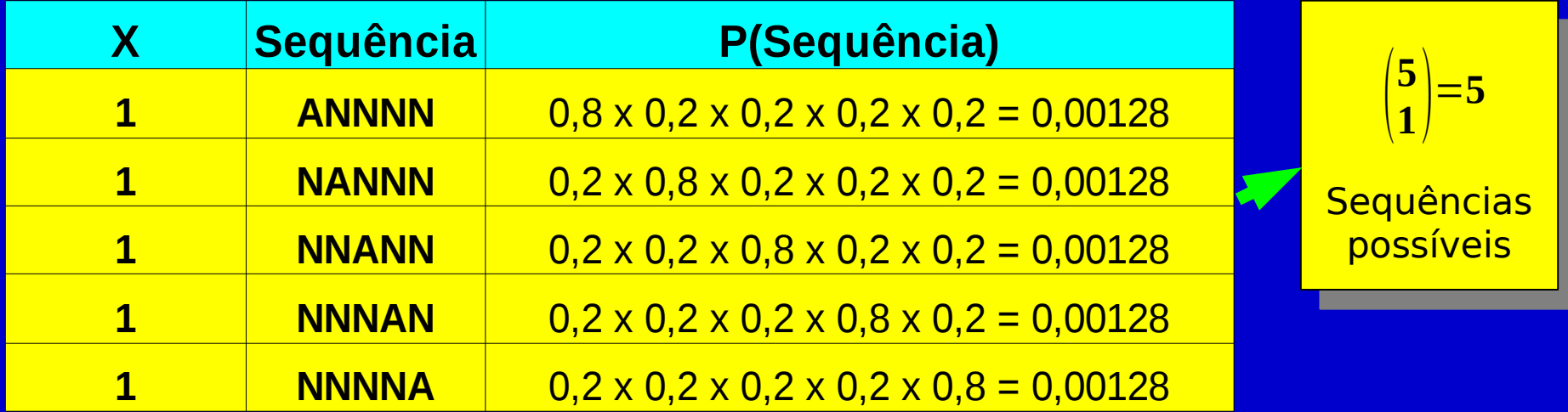

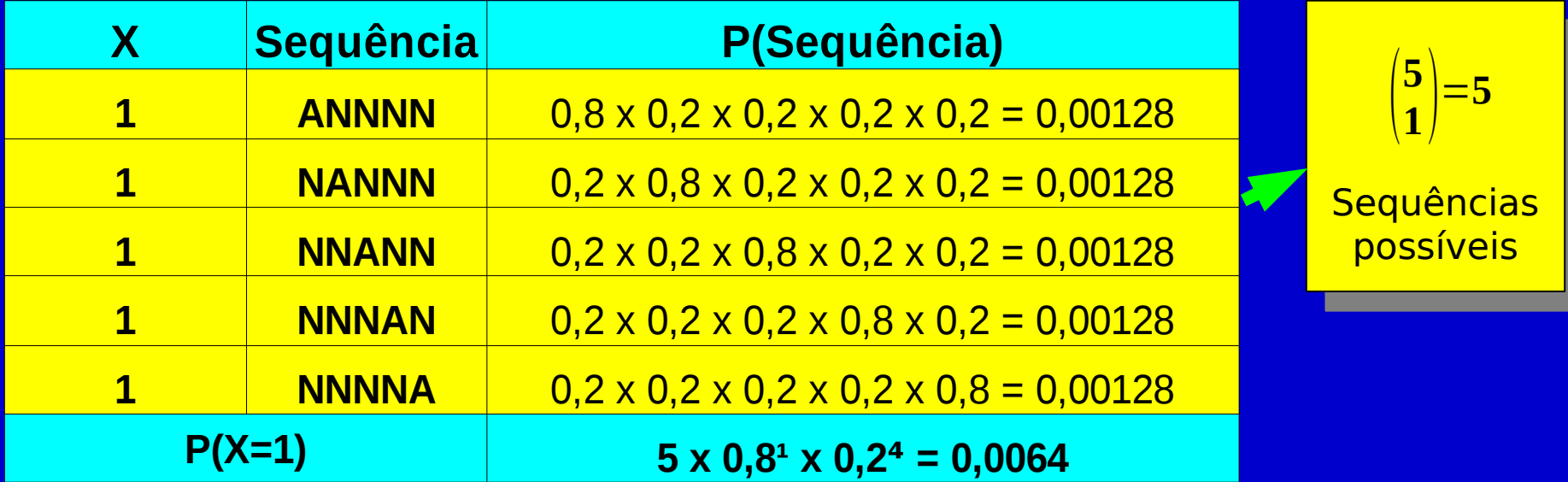

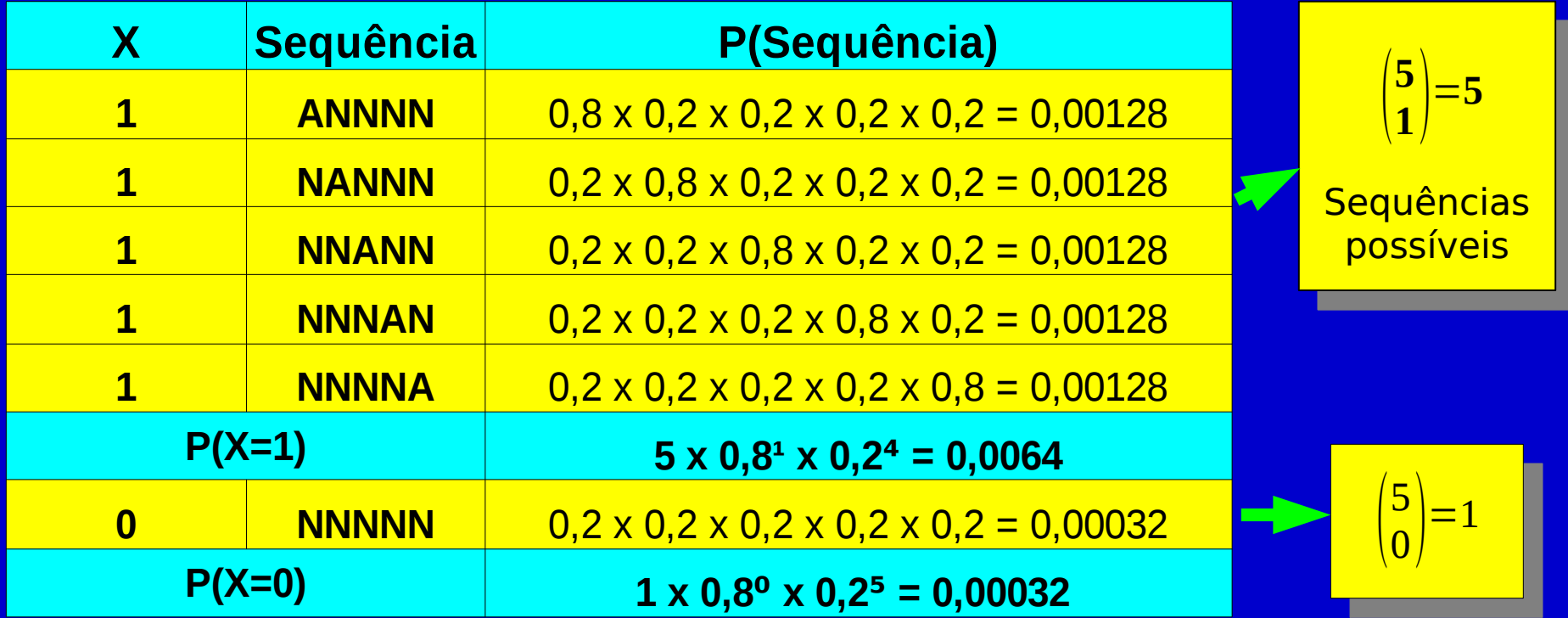

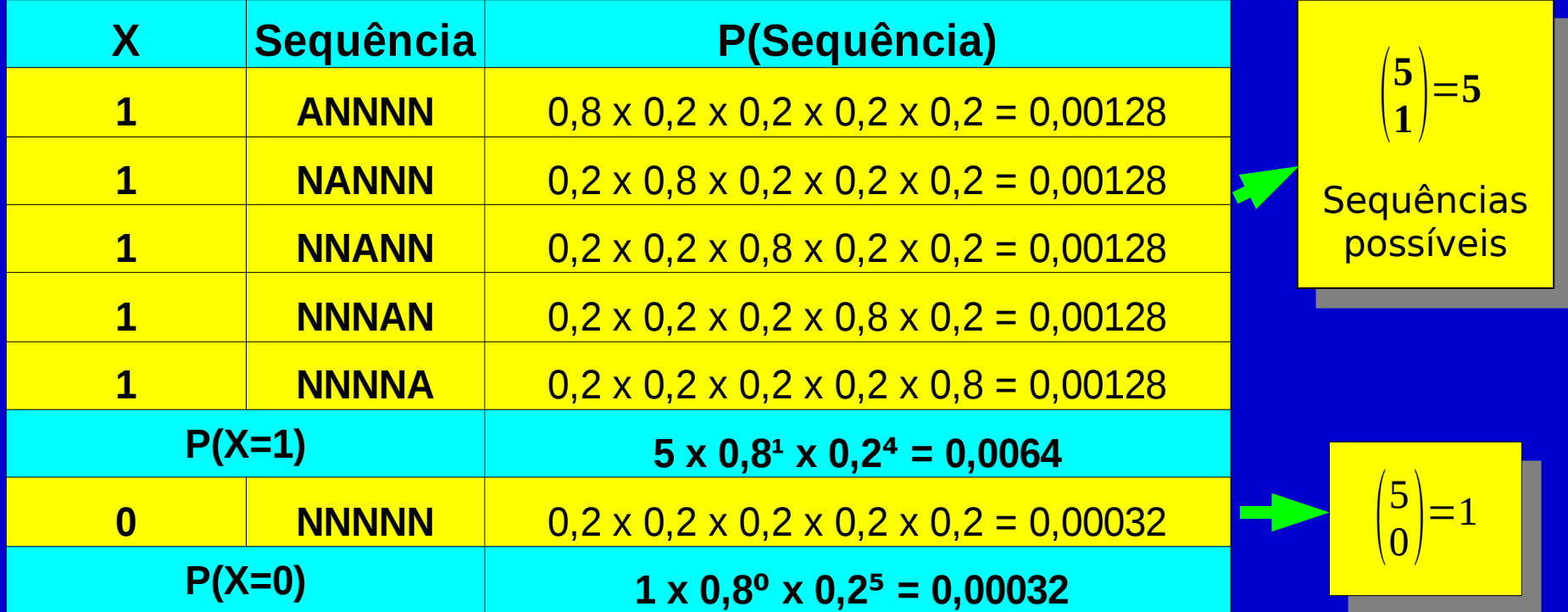

**P(X≤2)=0,0512+0,0064+0,00032=0,05792 P(X**

### Distribuição Binomial

**n: no. ensaios (independentes) K: no. sucessos em n ensaios** p: prob. sucesso num ensaio

$$
P(X=x) = {n \choose x} p^x (1-p)^{n-x}
$$

### **Calculadora**

<http://onlinestatbook.com/2/java/binomialProb.html>

#### Calculando no R

 $P(X=2)$ : > dbinom(2,5,0.8)

P(X≤2): > pbinom(2,5,0.8)

# Distribuição Normal

 Diversas variáveis tais como, altura, peso, níveis de colesterol, pressão sistólica e diastólica, seguem a distribuição normal

**μ σ**

Desvio-padrão

(Espalhamento)

**Example 5 Formato definido por 2 parâmetros:** 

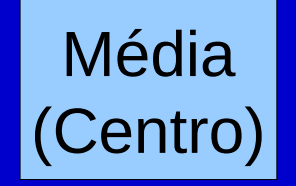

#### **Notação: N(μ, σ)**

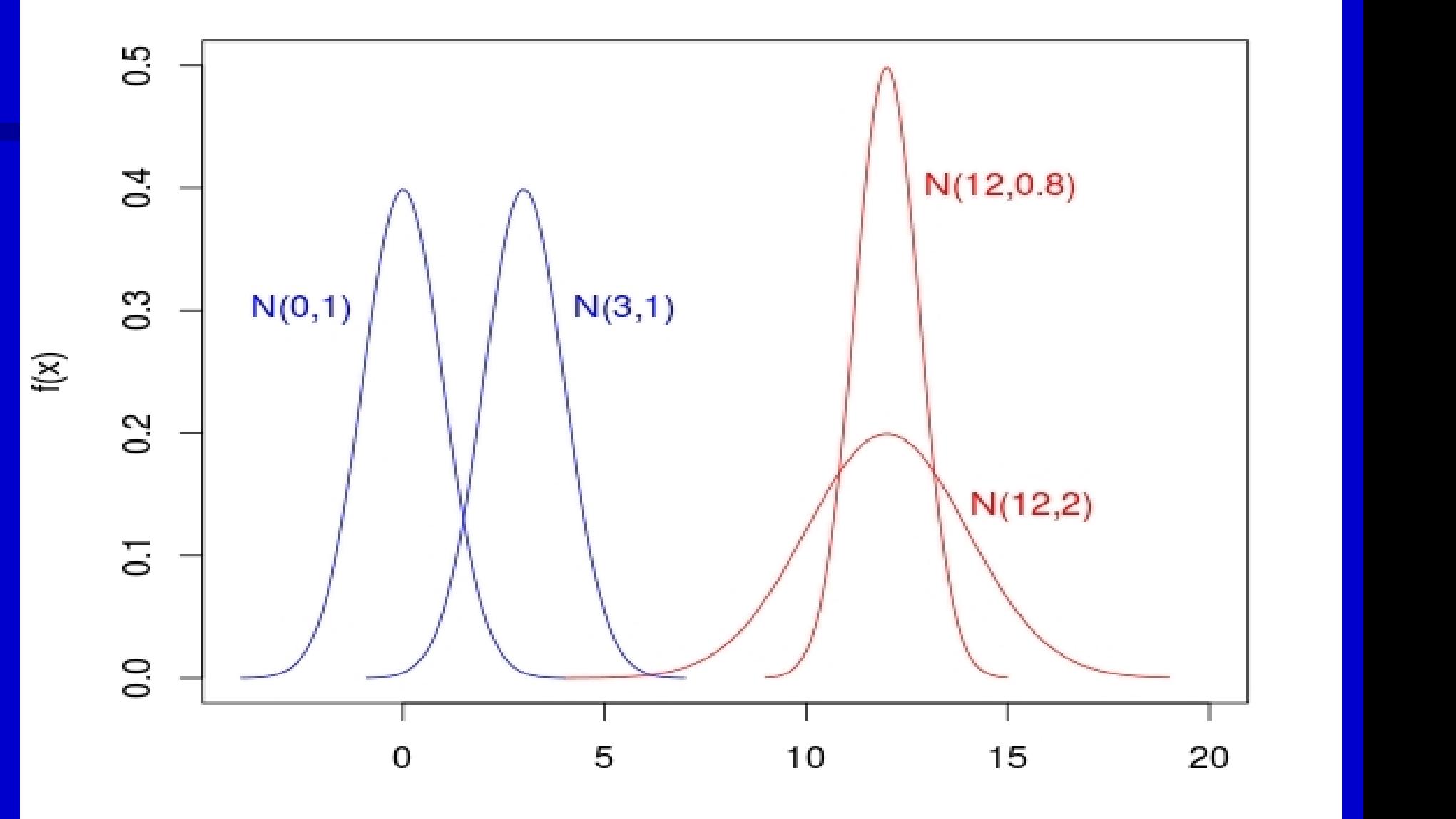

Equação:  $f(x) = \frac{1}{\sigma \sqrt{2\pi}} \exp \left\{ -\frac{1}{2\sigma^2} \right\}$  $(x-\mu)^2$  $\overline{2\sigma^2}$ 

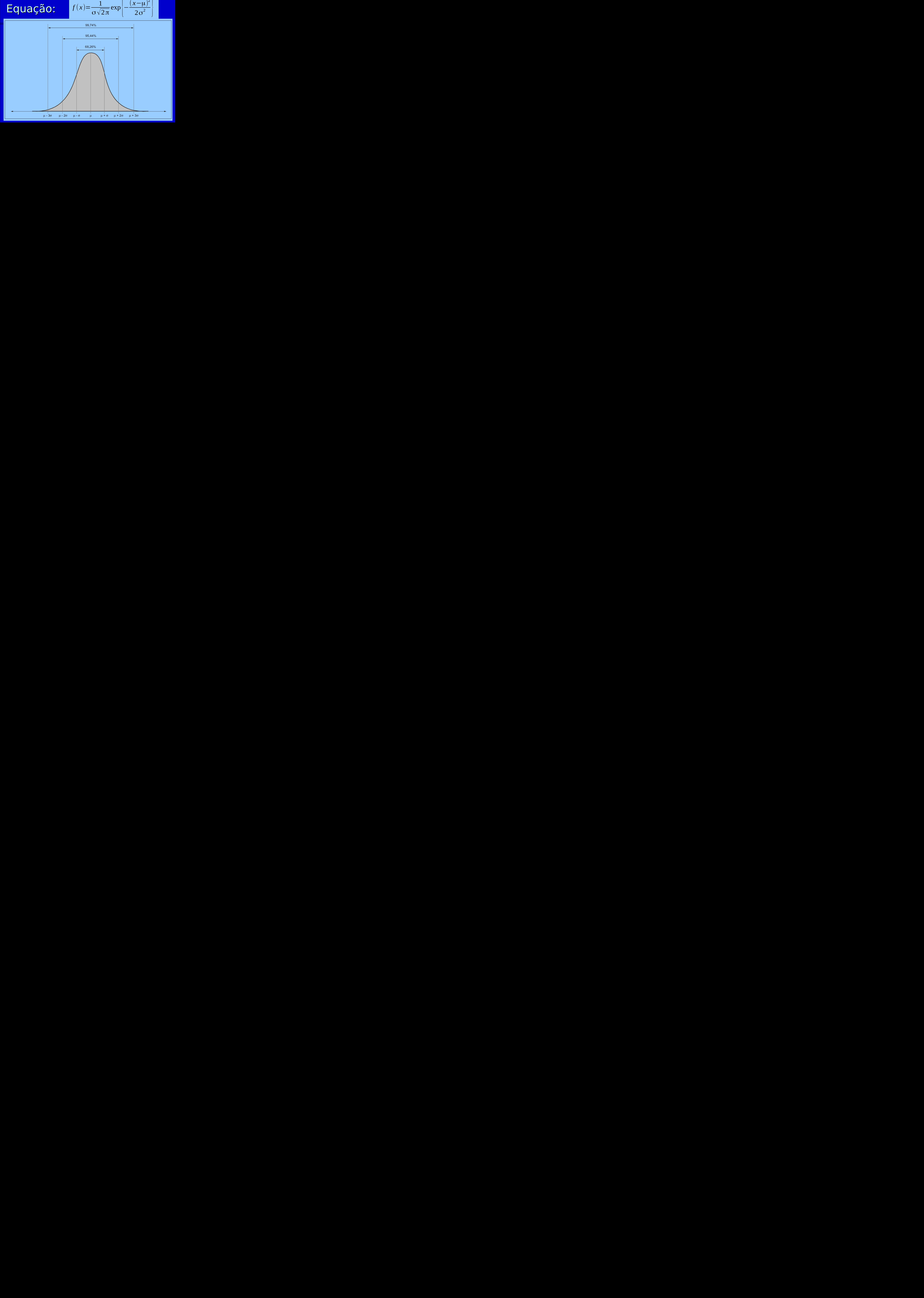

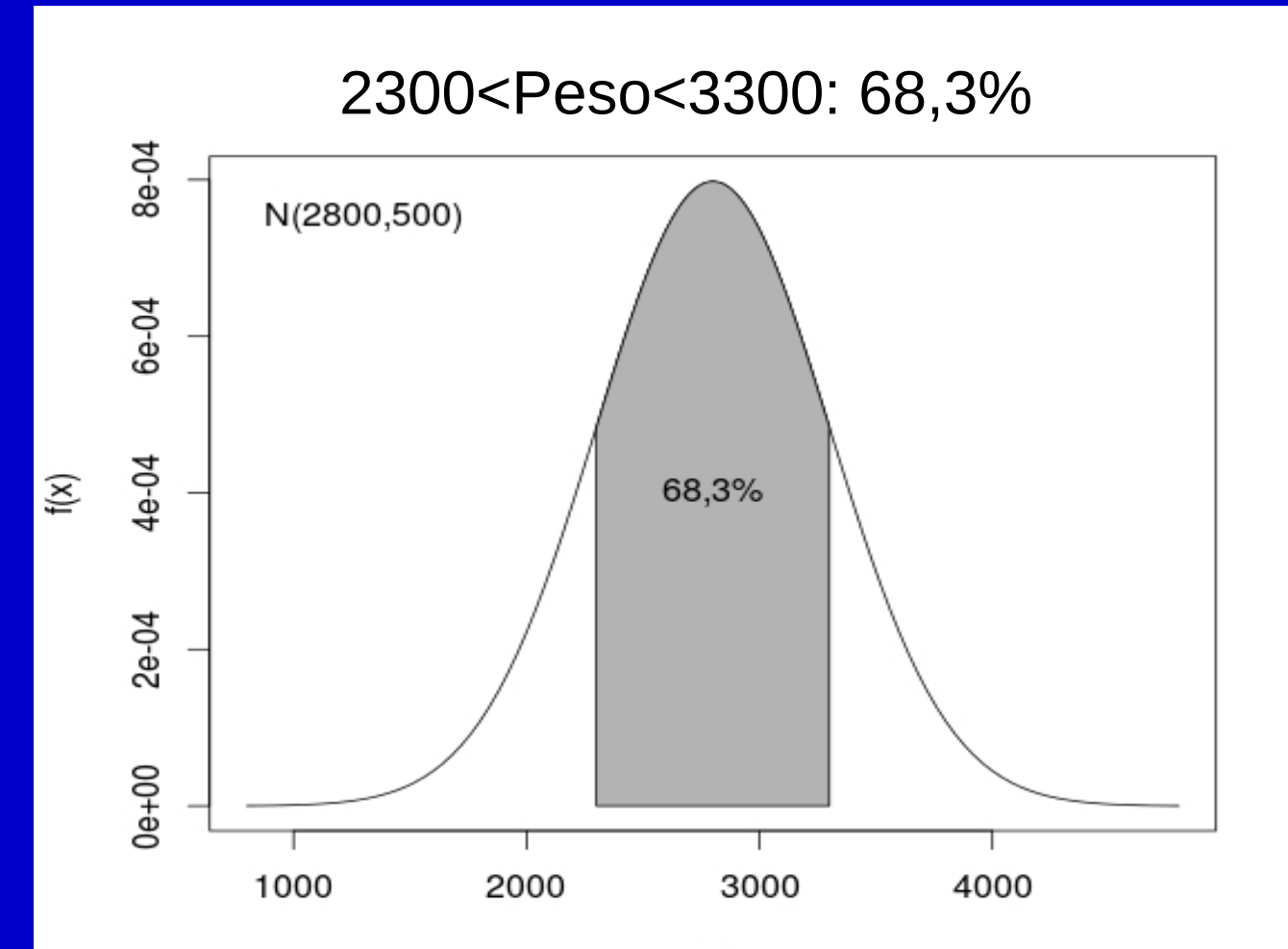

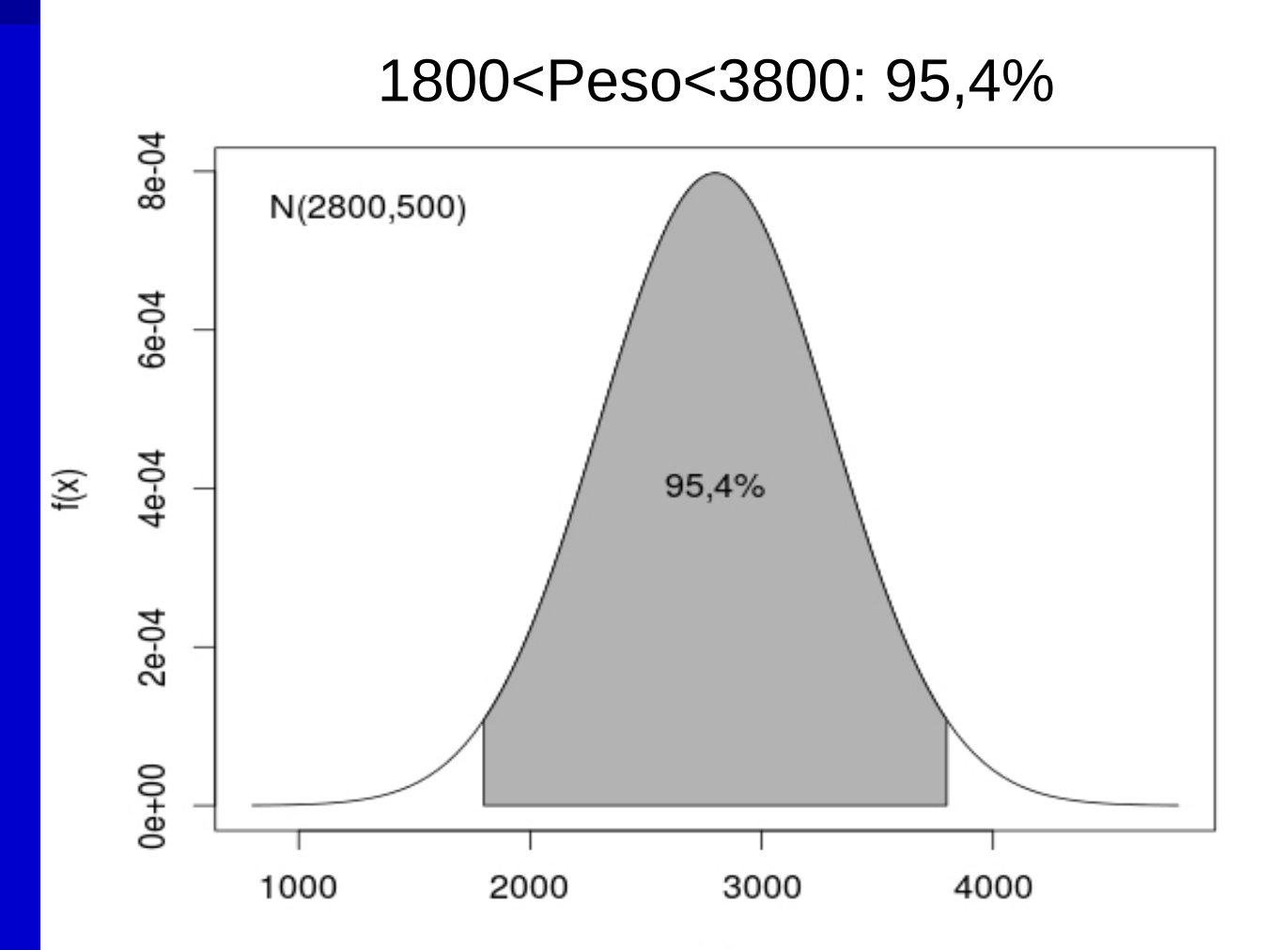

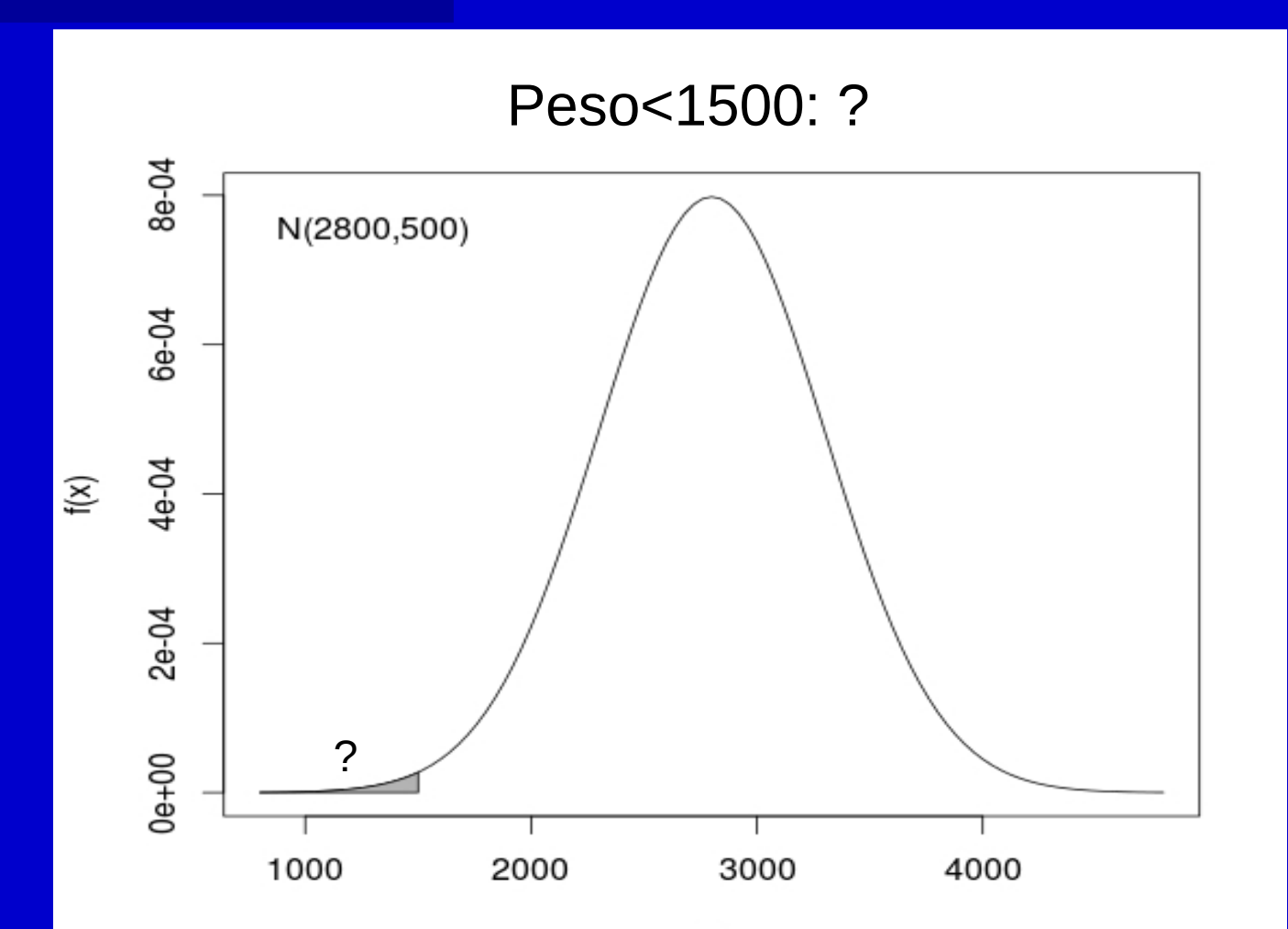

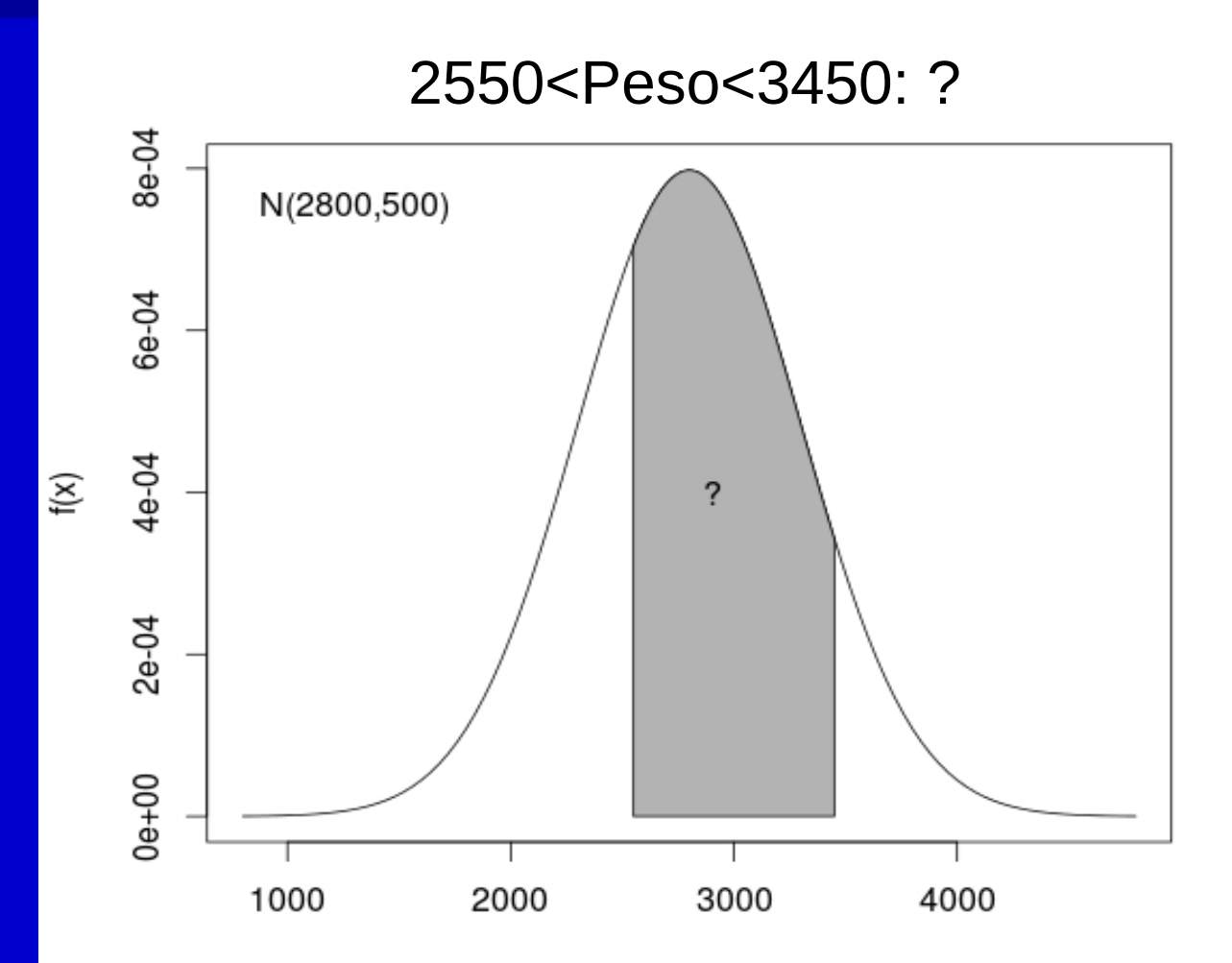

## Padronização

#### X~N(μ,σ) é transformada numa forma padronizada Z~N(0,1)

$$
Z = \frac{X - \mu}{\sigma}
$$

## Padronização

#### Peso~N(2800,500) é transformado em Z~N(0,1)

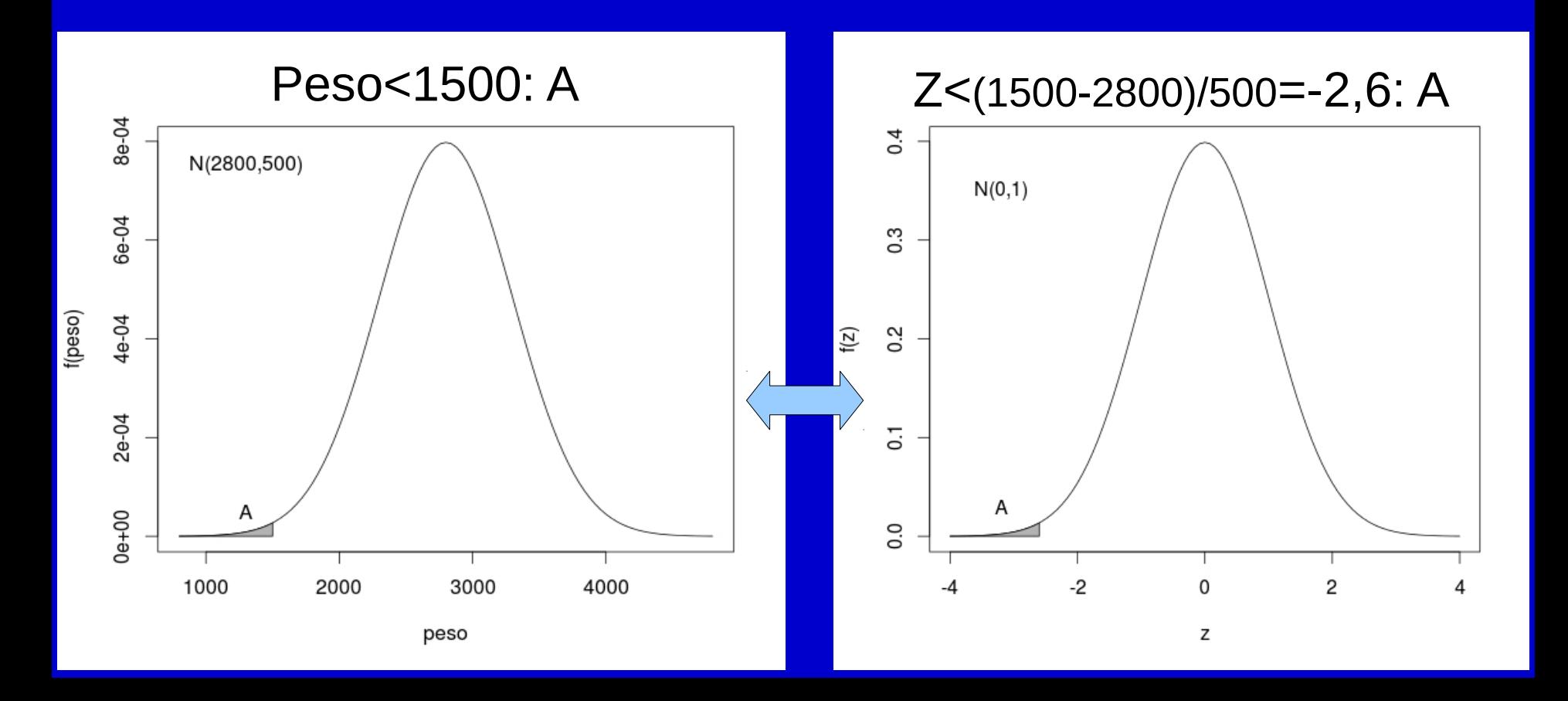

### Calculando no R

P(peso<1500): > pnorm(1500,2800,500)

#### $P(2550 < pcc < 3450)$ :

> pnorm(3450,2800,500)-pnorm(2550,2800,500)

### Exemplo: PAS

Suponha que a pressão arterial sistólica de pessoas jovens saudáveis seja N(120,10)

Qual é o percentual dessas pessoas com pressão sistólica acima de 140mmHg?

Qual é o intervalo simétrico em torno da média que engloba 90% dos valores das pressões sistólicas de pessoas jovens e saudáveis?

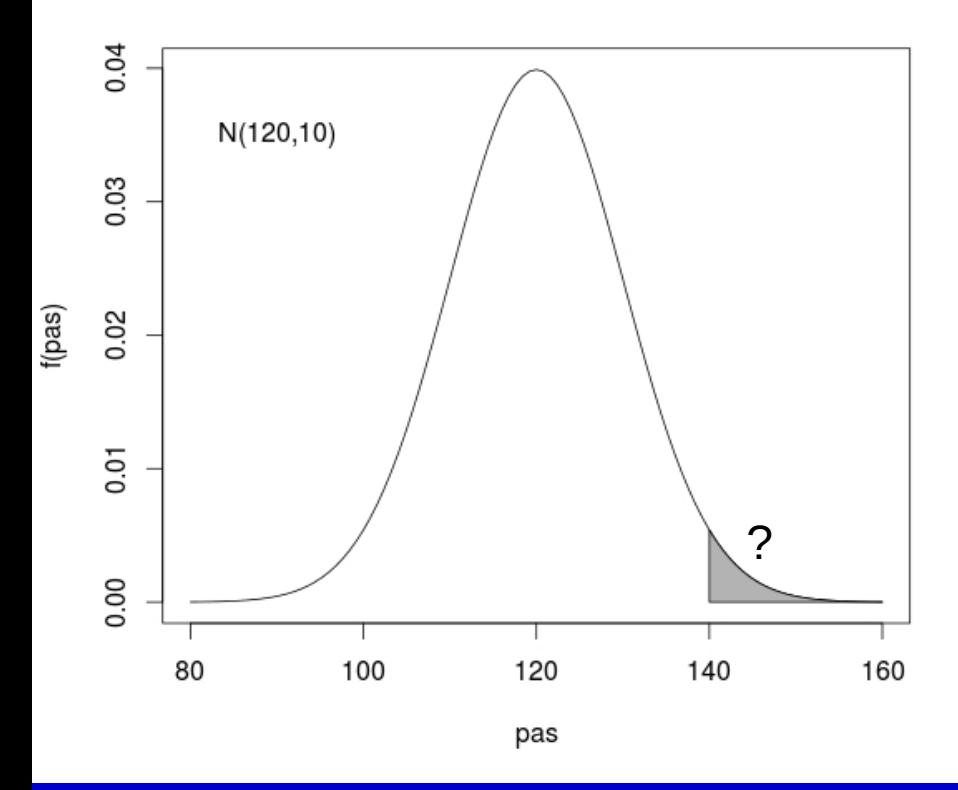

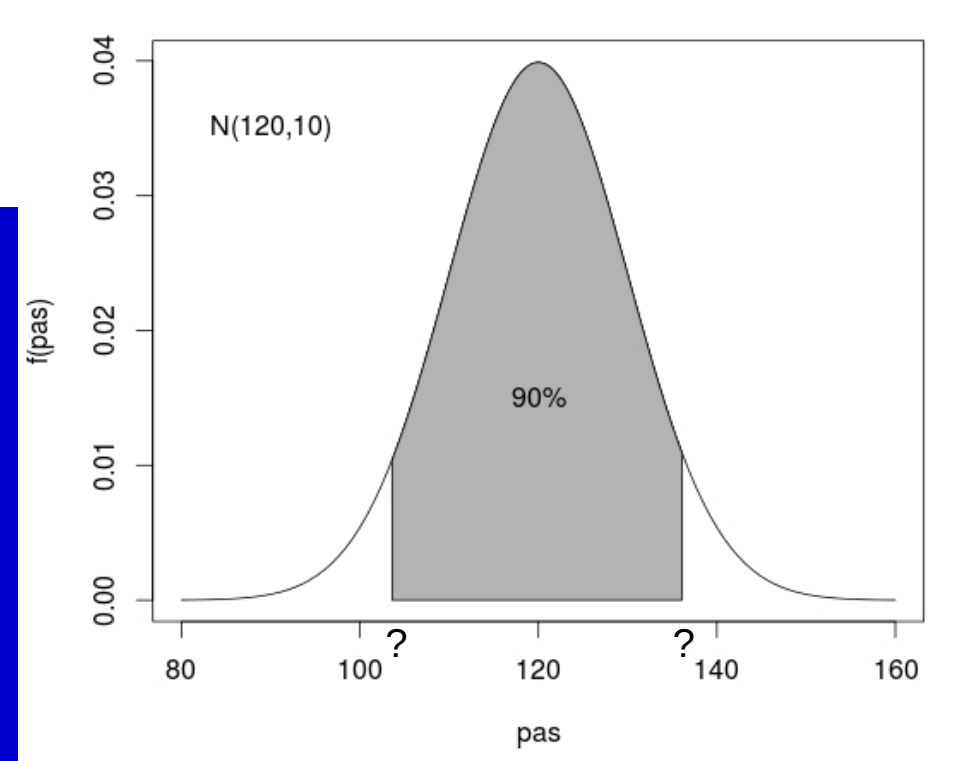

### **Calculadora**

<http://onlinestatbook.com/2/calculators/normal.html>

#### Calculando no R

P(sist>140):  $> 1$ -pnorm $(140, 120, 10)$ 

Intervalo que compreende 90% das pressões sistólicas: > qnorm(0.05,120,10) > qnorm(0.95,120,10)

# **Estatística Inferencial**

Estimação, Intervalos de Confiança, Testes de hipóteses

## Estatística Inferencial

**Populações X Amostras**  Parâmetros X Estimativas **Estimativas: Pontuais ou Intervalares Testes de Hipóteses** 

# Teoria Elementar da Amostragem

- Teoria da amostragem
	- Retira informação sobre a **população** a partir de **amostras**
	- **Estimativas pontuais** ou **intervalares**
	- **Testes de Hipóteses**
- Números e amostras aleatórias
	- As **conclusões** da teoria de amostragem e da inferência estatística serão **válidas** se as amostras forem **representativas** da população
	- Um método para obter amostras representativas é a **amostragem aleatória simples**

## Teorema Central do Limite

#### – Valores estatísticos amostrais

- Valores estatísticos obtidos de amostras são eles próprios variáveis
- Assim, podem ser definidas distribuições a valores estatísticos amostrais
- Teorema central do limite
	- As **médias de amostras** de tamanho n retiradas de uma população normal **têm sempre uma distribuição normal**
	- As médias de amostras de tamanho n retiradas de uma população não normal têm uma distribuição que **tende para a normal à medida que n aumenta** (geralmente, a partir de n≥30 é já uma boa aproximação da normal)

# Exemplo: TCL

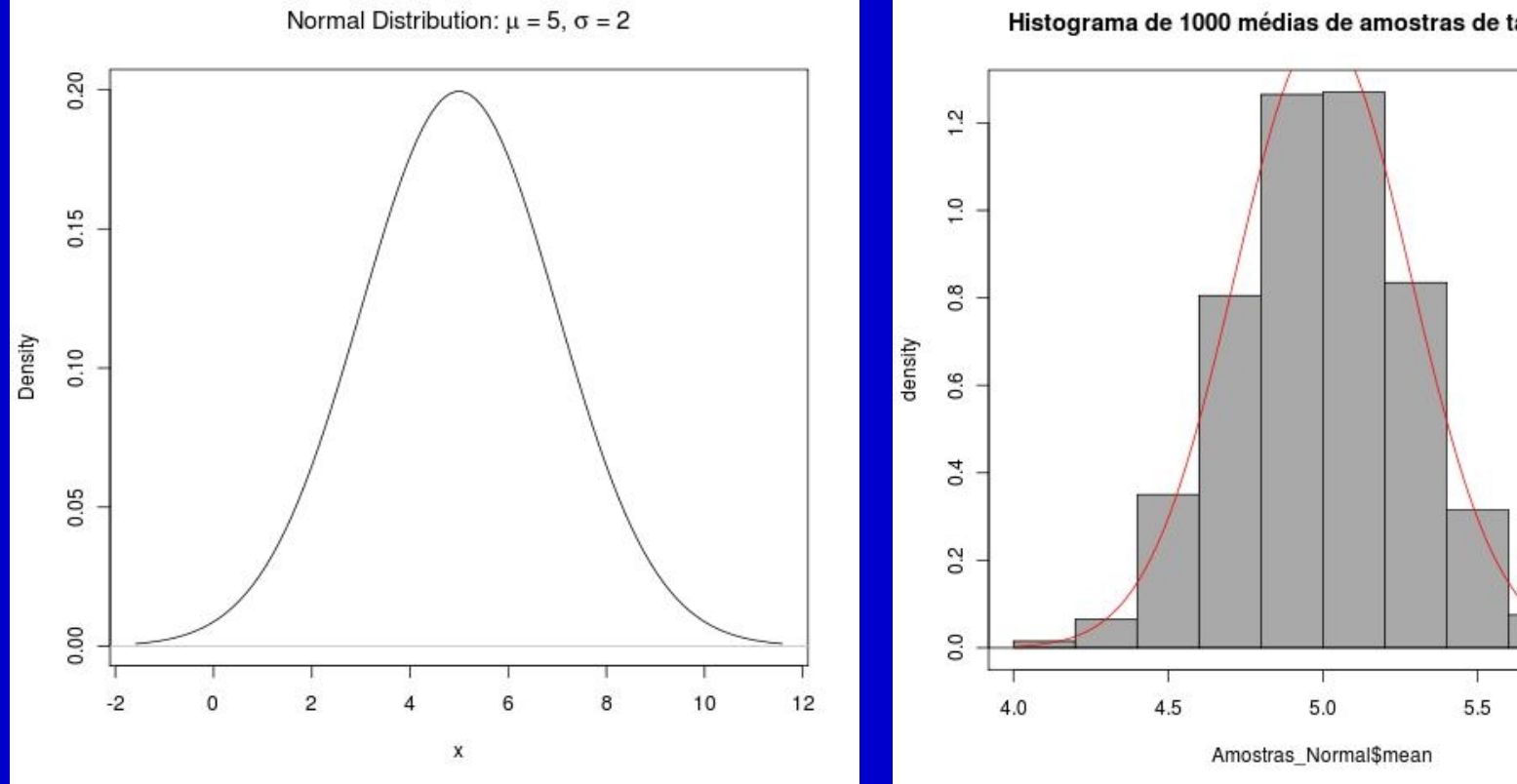

Histograma de 1000 médias de amostras de tamanho 50

6.0

# Teorema Central do Limite (cont.)

 A distribuição das médias amostrais tende para uma distribuição **N(μ,σ/n)**

#### **Erro Padrão**

- **Erro Padrão** é o desvio padrão das estatísticas amostrais
- Assim, o **Erro Padrão da Média=σ/n** uma vez que é o desvio padrão das médias amostrais

# Teoria da Estimação Paramétrica

**Estimação Paramétrica** Um dos problemas da estatística inferencial é a estimação de parâmetros populacionais, também designada por **Estimação Paramétrica**

**Estimação Pontual Intervalar**

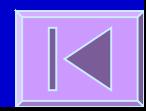

# Teoria da Estimação Paramétrica

- Intervalos de Confiança para parâmetros populacionais
- **Intervalos de Confiança (IC) para a Média**

$$
\left( \overline{X} \pm z \frac{\sigma}{\sqrt{n}} \right)
$$

z é um valor da distribuição normal padrão No caso do IC  $95\%$   $\Rightarrow$  z = 1,96  $\blacksquare$  No caso do IC 99%  $\blacksquare$  z = 2,58

### Intervalos de Confiança para a **Média**

**Interpretação**

O intervalo **μ ± 1,96 (σ/n)** contém 95% das possíveis médias amostrais, então, há uma probabilidade de 95% da média da nossa amostra estar dentro deste intervalo

Assim sendo, pode-se afirmar analogamente que 95% dos intervalos definidos por **Média amostral ± 1,96 (σ/n)** cobrem a média da população (μ)

O intervalo **Média amostral ± 1,96 (σ/n)** é chamado de **Intervalo de Confiança a 95% para a Média**
## **Distribuição t de Student e Teste de Hipóteses**

Distribuição t de Student, Teste de Hipóteses, Teste t para uma média, teste t para a diferença entre duas médias e teste t para dados pareados

#### **Tendo em conta o Teorema Central do** Limite, temos que:

$$
\left(\frac{\overline{X}-\mu}{\sigma/\sqrt{n}}\right) \sim N(0,1)
$$

**Este resultado assume que σ é conhecido** mas na prática não é.

 Para resolver este problema Gossett (1908), com o pseudonimo de Student, propôe uma distribuição que utiliza o desvio padrão da amostra ao invés do desvio padrão da população

$$
t = \left(\frac{\overline{X} - \mu}{s / \sqrt{n}}\right)
$$

 Se a variável em estudo segue uma distribuição normal, então t segue uma distribuição t de Student com n-1 graus de liberdade

 É semelhante à distribuição normal, mas com uma maior dispersão em torno do valor central

- Esta distribuição tem uma forma diferente em função do tamanho da amostra (n)
- À medida que n aumenta a distribuição tende para uma distribuição normal

 Assim, se não conhecermos o desvio padrão da população o **Intervalo de Confiança de 95% para a Média** poderá ser calculado do seguinte modo:

$$
\left(\overline{X} \pm t_{(n-1,0,05)} \frac{s}{\sqrt{n}}\right)
$$

Intervalo de Confiança a 95% para a Média<mark>, <sub>Erro Padrão</mark></mark></sub>

IC 95% = Média da amostra  $\pm$  **t**<sub>(n-1)</sub>  $\sqrt{(s/\sqrt{n})}$ 

Valor apropriado da distribuição t com (n-1) graus de liberdade

Exemplo:

**Estatística descritiva (n=462)**

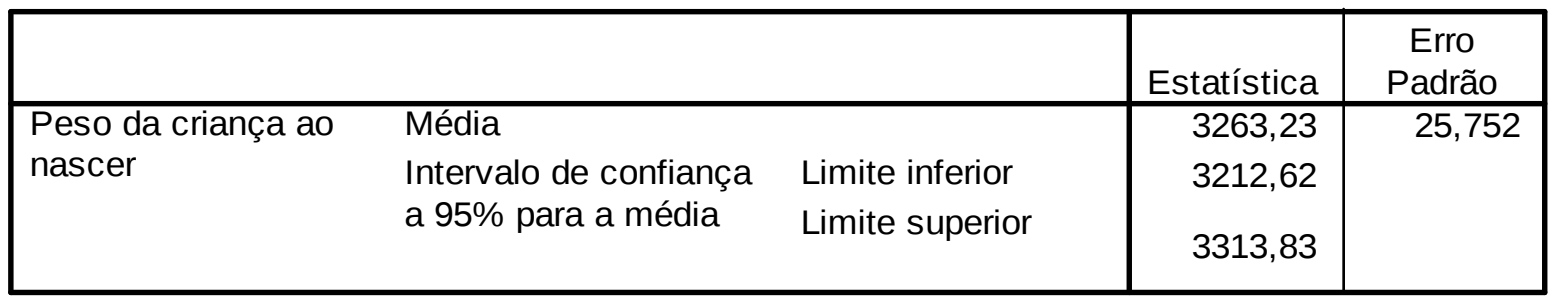

IC 95% = 3263,23  $\pm$  (462-1) (25,752) IC 95% = 3263,23 ± 1,965 (25,752) = [3212,62; 3313,83]

## Testes de Hipóteses

 Utilizando a mesma estrutura teórica que nos permite calcular Intervalos de Confiança podemos **testar hipóteses** sobre um parâmetro populacional

## **Exemplo**

- Desejamos testar a hipótese de que a altura média de uma certa população é 160 cm.
- Numa amostra aleatória de 25 pessoas dessa população a altura média amostral foi 167 cm com desvio padrão amostral de 15 cm.
- **Qual é a probabilidade de encontrarmos uma** média amostral tão ou mais distante da hipótese inicial de 160 cm?

#### *P*( $\bar{X}$ ≥167*ou*  $\bar{X}$ ≤153)=*P*( $\bar{X}$ ≥167)+*P*( $\bar{X}$ ≤153)

$$
P(\bar{X} \ge 167) = P\left(\frac{\bar{X} - 160}{15/\sqrt{25}} \ge \frac{167 - 160}{15/\sqrt{25}}\right) = P\left(t_{24} \ge \frac{7}{3}\right) = P\left(t_{24} \ge 2, 33\right)
$$

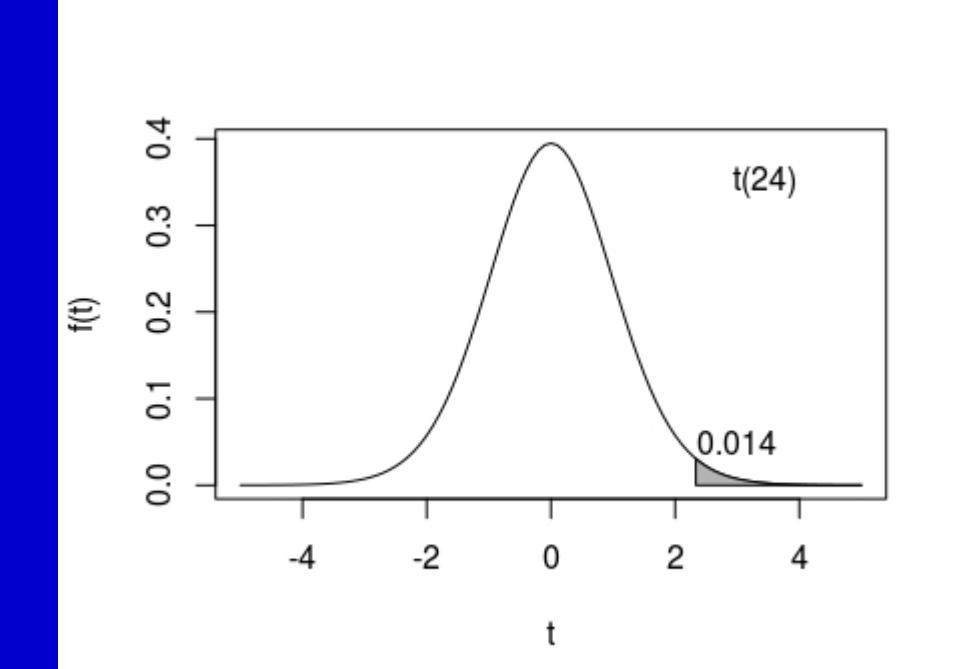

$$
P(\bar{X} \ge 153) = P\left(\frac{\bar{X} - 160}{15/\sqrt{25}} \ge \frac{153 - 160}{15/\sqrt{25}}\right) = P\left(t_{24} \ge \frac{-7}{3}\right) = P\left(t_{24} \ge -2, 33\right)
$$

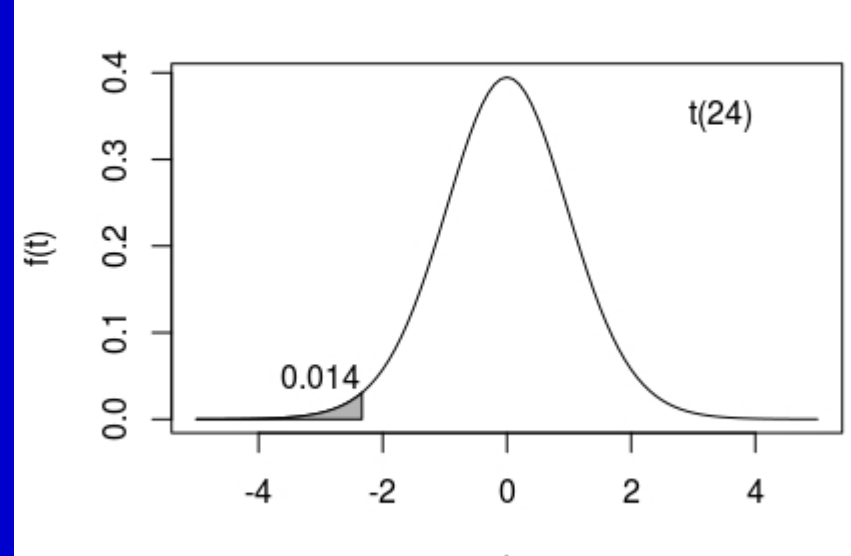

 $^\mathrm{t}$ 

## **Exemplo**

- Desejamos testar a hipótese de que a altura média de uma certa população é 160 cm.
- Numa amostra aleatória de 25 pessoas dessa população a altura média amostral foi 167 cm com desvio padrão amostral de 15 cm.
- **Qual é a probabilidade de encontrarmos uma** média amostral tão ou mais distante da hipótese inicial de 160 cm?

#### *P*( $\bar{X}$ ≥167 *ou*  $\bar{X}$  ≤153)=*P*( $\bar{X}$ ≥167)+*P*( $\bar{X}$  ≤153)=2×0,014=0,028

### Teste t para uma média

#### **Suposição:**

– Distribuição normal ou aproximadamente normal da variável de interesse

## Teste t para uma média

1. Especificar H<sub>0</sub> e HA H<sub>0</sub>:  $\mu = \mu_0$  H<sub>A</sub>:  $\mu \neq \mu_0$ 2. Escolher o nível de significância ( $\alpha$  = 5%) 3. Calcular a estatística de teste  $\blacksquare$  **t = (Média da amostra - µ** $\blacksquare$ **) / (s/** $\sqrt{}$ **n)** 4. Comparar o valor de t com uma distribuição de t com n-1 graus de liberdade 5. Calcular o valor de p 6. Comparar  $p \in \alpha$ :  $\rightarrow$  Se p  $\leq \alpha \Rightarrow$  Rejeita-se Ho  $\theta$  Se p > α ⇒ Não se rejeita Ho 7. Descrever os resultados e conclusões estatísticas

# Exemplo:

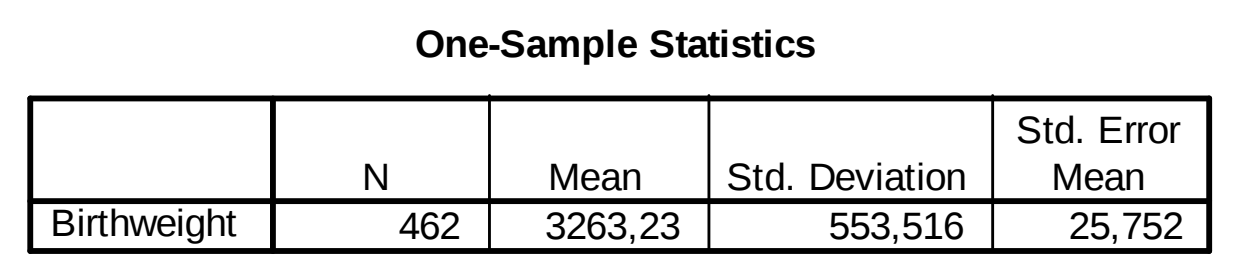

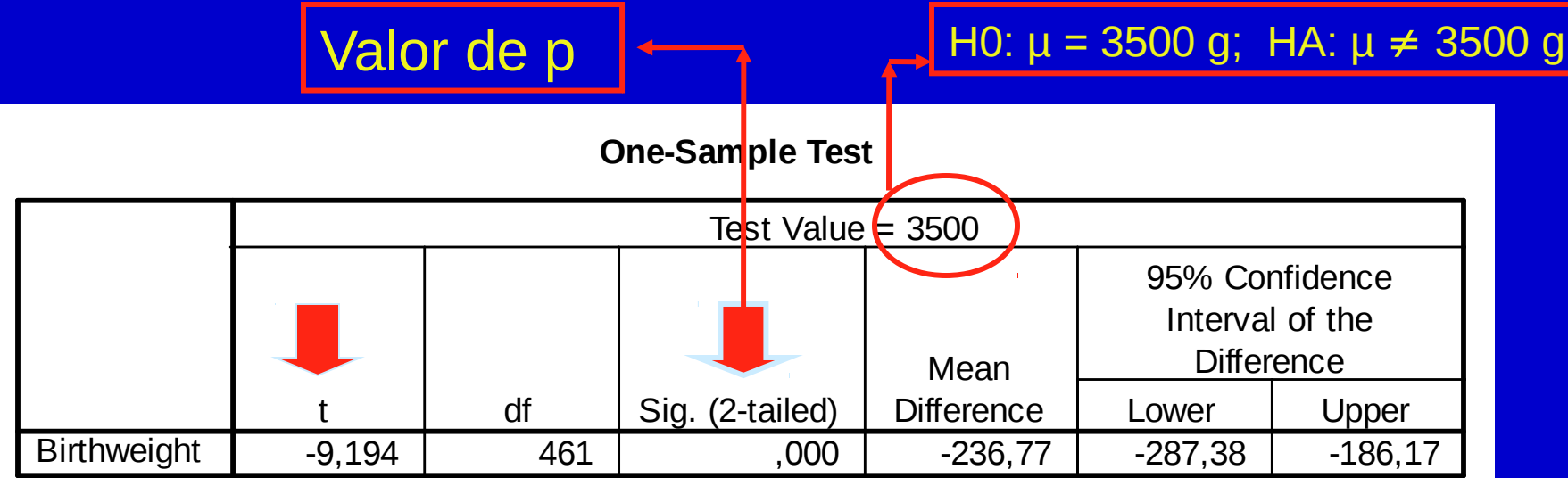

## Erros nos Testes de Hipóteses

**Erro tipo I**  $(\alpha)$ Probabilidade de rejeitar a H0 quando ela é verdadeira **Erro tipo II (** $\beta$ ) Probabilidade de não rejeitar a H0 quando ela é falsa Poder  $(1 - \beta)$ Probabilidade de rejeitar a H0 quando ela é falsa

#### Teste t para a diferença entre duas médias

1. Especificar H<sub>0</sub> e H<sub>A</sub> H<sub>0</sub>:  $\mu_1 = \mu_2$  H<sub>A</sub>:  $\mu_1 \neq \mu_2$ H<sub>0</sub>:  $\mu_1 - \mu_2 = 0$  H<sub>A</sub>:  $\mu_1 - \mu_2 \neq 0$ 2. Escolher o nível de significância  $(a = 0.05 \text{ ou } 5\%)$ 3. Calcular a estatística e a estatística de teste Média das duas amostras **t = [(Média 1 - Média 2) - (**µ1 - µ2 **)] / [s(Média 1 - Média 2) ]** 4. Comparar o valor de t com uma distribuição de t com  $(n_1 + n_2 -$ 2) graus de liberdade 5. Calcular o valor de p 6. Comparar p e  $\alpha$ 

7. Descrever os resultados e conclusões estatísticas

#### Teste t para a diferença entre duas médias

#### **Suposições:**

- Distribuição normal ou aproximadamente normal da variável nos dois grupos
- Independência entre os grupos

#### Exemplo:

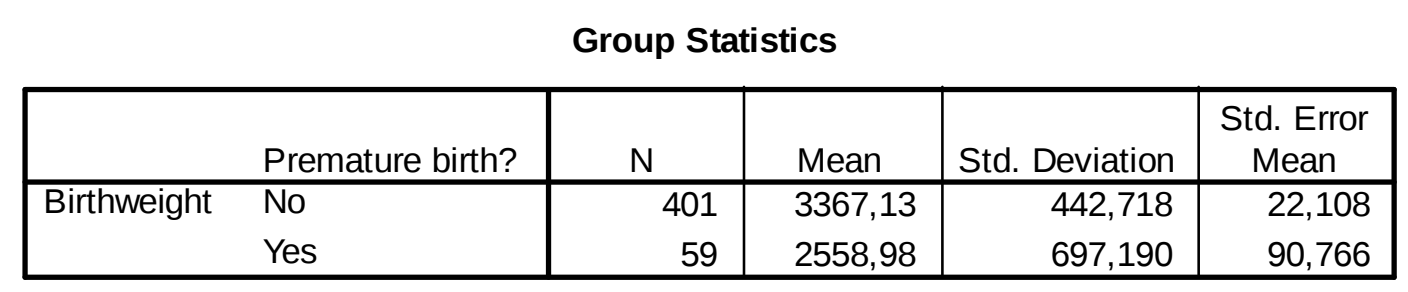

#### Valor de p

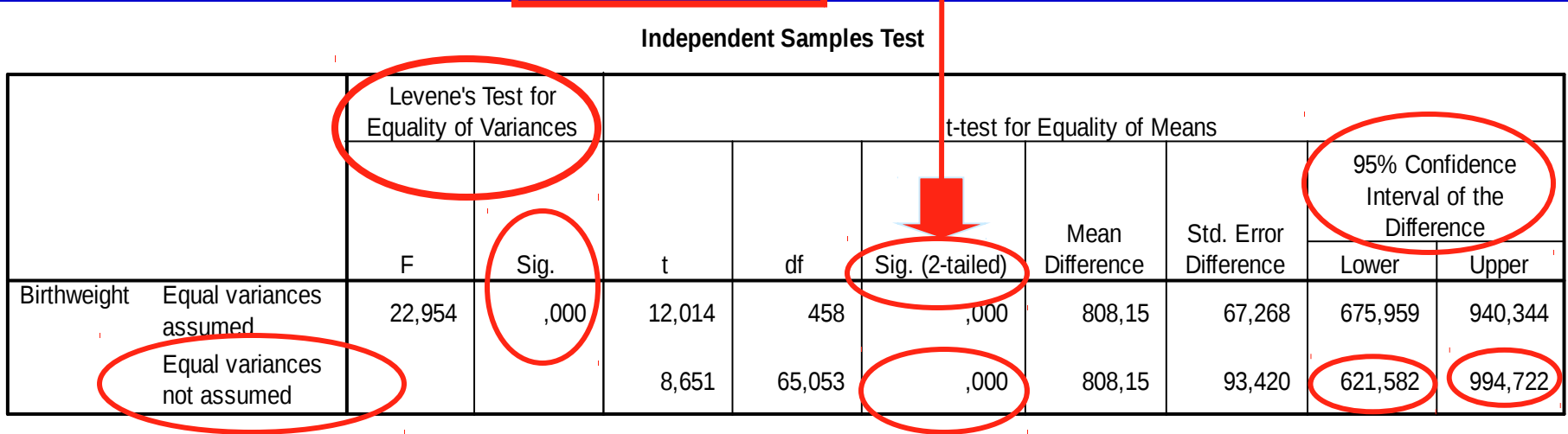

#### Teste t para a diferença entre duas médias

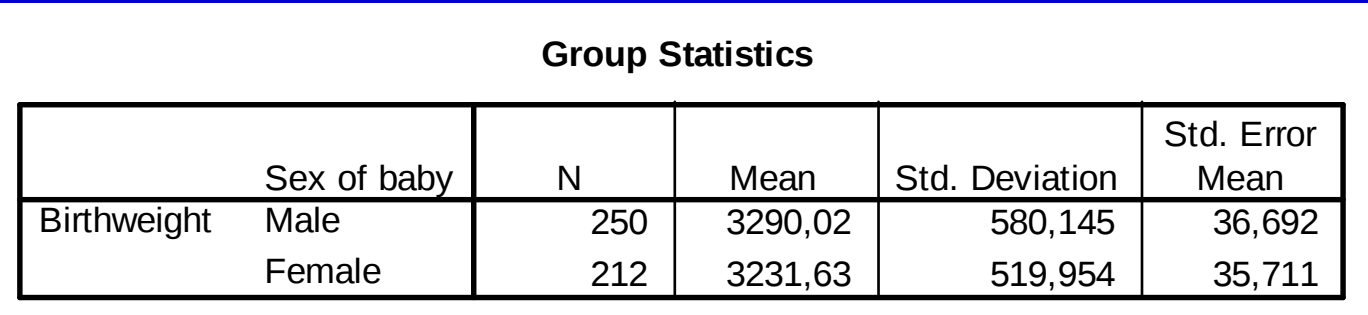

#### Valor de p

**Independent Samples Test**

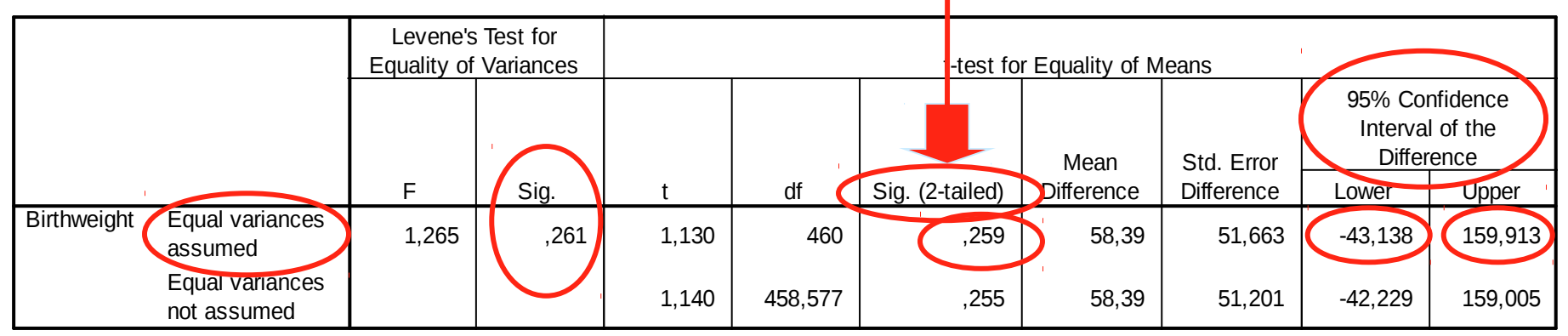

# Dados: Birthweight

Para ilustrar os métodos usaremos dados referentes a 189 nascimentos de um hospital dos EUA. O principal interesse é investigar fatores que podem estar associados com baixo peso ao nascer (menor do que 2,5kg).

As seguintes variáveis estão disponíveis (birthwt.dat):

**age:** Idade da mãe **mwt:** Peso da mãe (lbs) **race:** Raça da mãe (1=White, 2=Black, 3=Other) **smoke:** Fumo durante a gravidez? (0=No, 1=Yes) **nprem:** Número de partos prematuros **hyper:** História de hipertensão (0=No, 1=Yes) **bwt:** Peso ao nascer (g)

# Importar dados no R

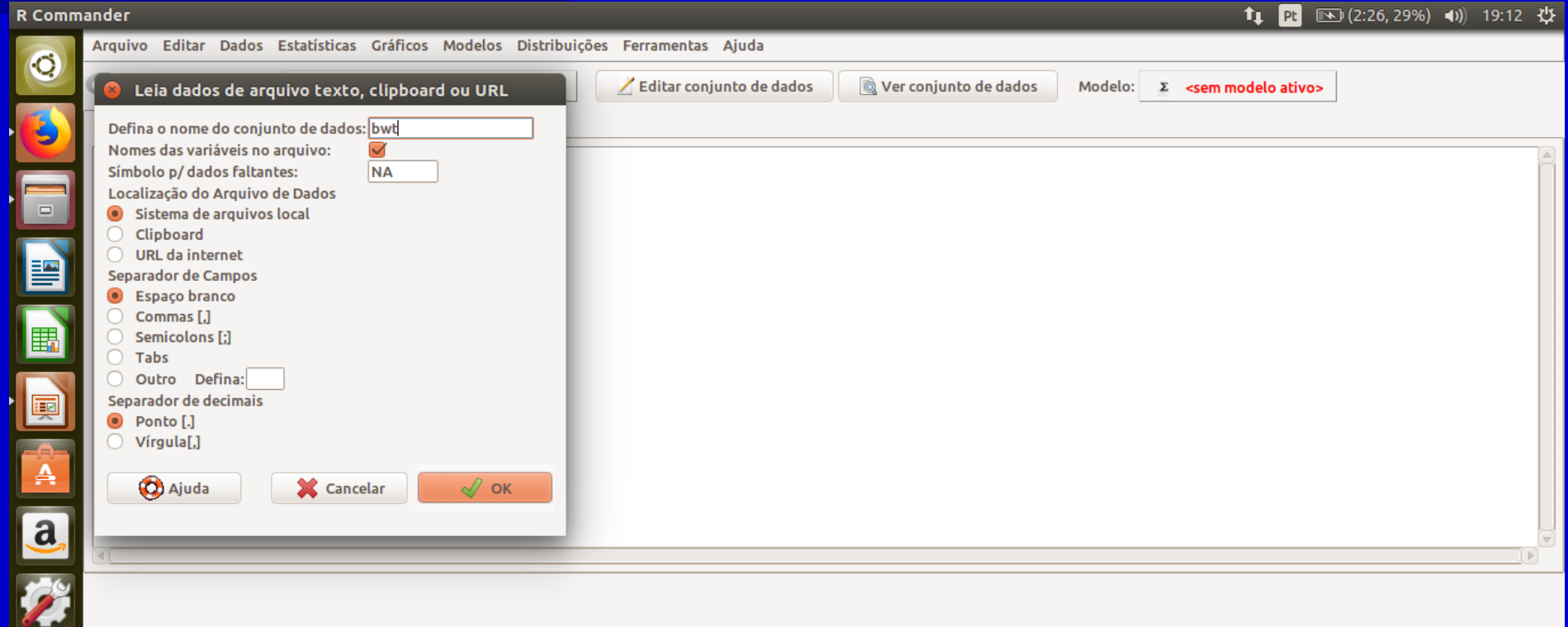

**Submeter** 

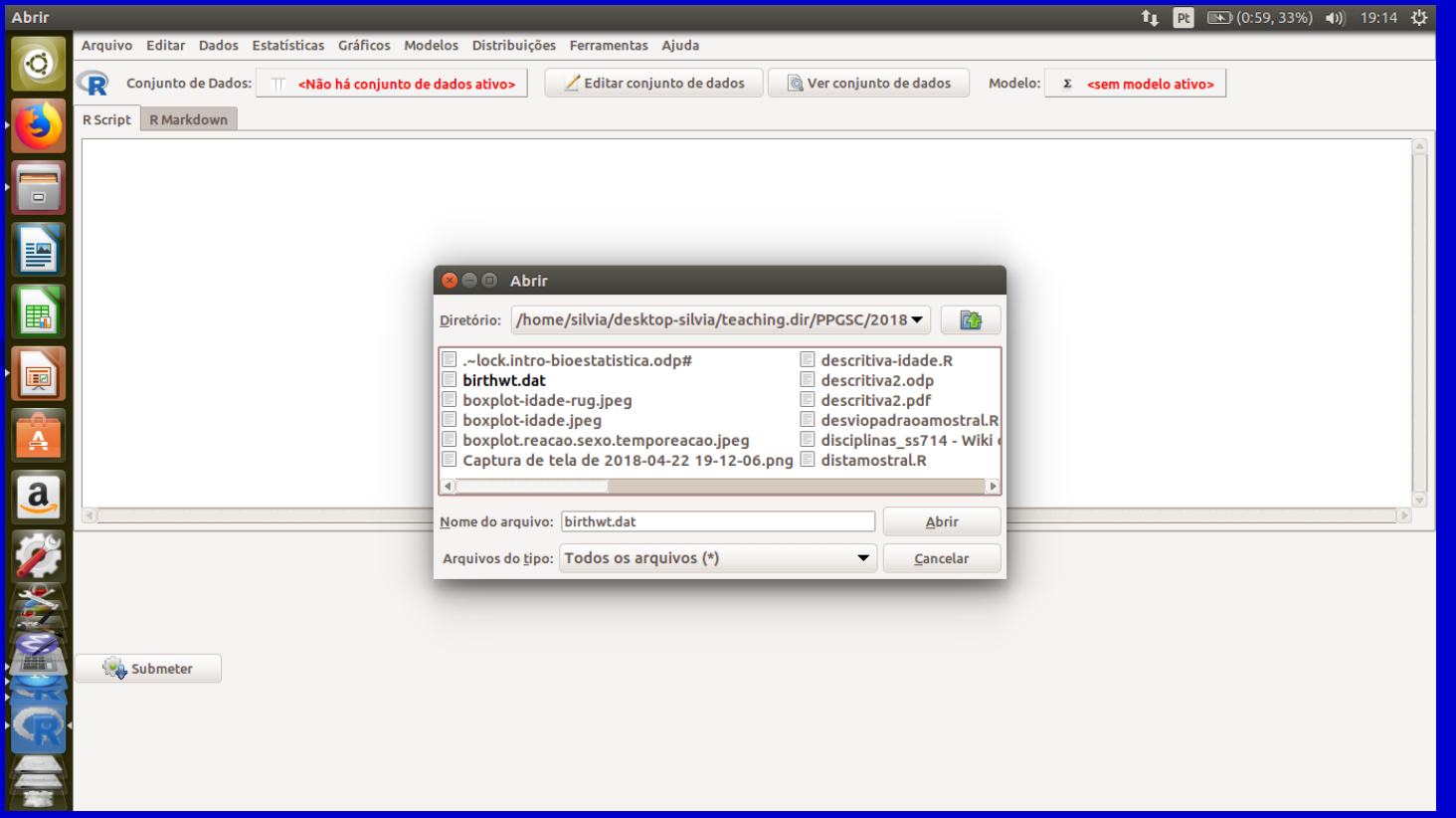

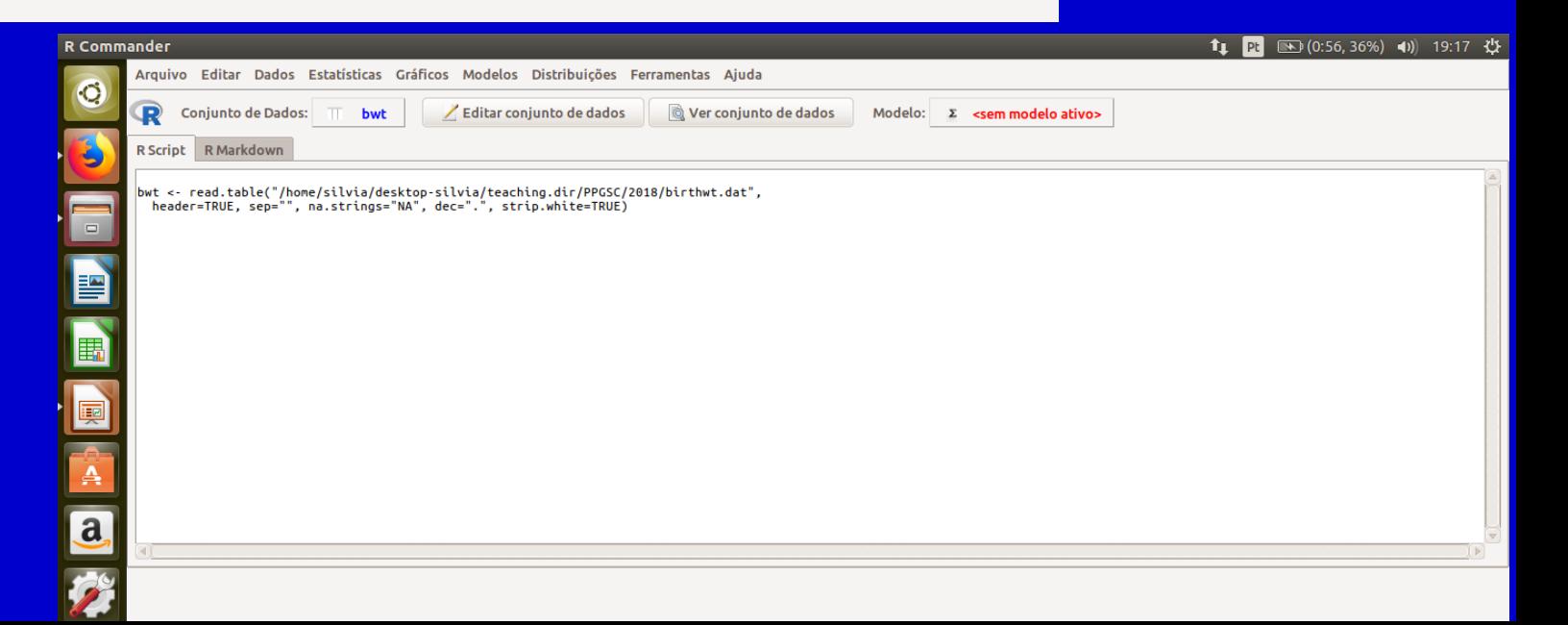

# Exemplo: Birthweight (cont.)

- Dados>Modificação de variáveis...>Converter variável numérica...
- Estatísticas>Variâncias>Teste de Levene
- Estatísticas>Médias>Teste t para amostras independentes

# Dados: Uso da Tianeptina para depressão

- **Tianeptina:** fármaco antidepressivo do grupo dos tricíclicos. Sua ação antidepressiva demonstrada em estudos pré-clínicos através de testes em animais.
- Rocha (1995) relata os resultados de um ensaio clínico aleatorizado, duplo-cego, realizado com o objetivo de comparar a tianeptina com o placebo. Participaram deste ensaio pacientes de Belo Horizonte, Rio de Janeiro e Campinas.
- O ensaio consistiu em administrar a droga a dois grupos de pacientes, compostos de forma aleatória, e quantificar a depressão através da escala de Montgomery-Asberg (MADRS). Valores maiores indicam maior gravidade da depressão.
- O escore foi obtido para cada paciente aos 7, 14, 21, 28 e 42 dias após início do ensaio.
- Os dois grupos não diferiam em termos de depressão no início do estudo.
- Evidência do efeito da tianeptina pode ser obtida comparando-se os dois grupos ao fim de 42 dias.

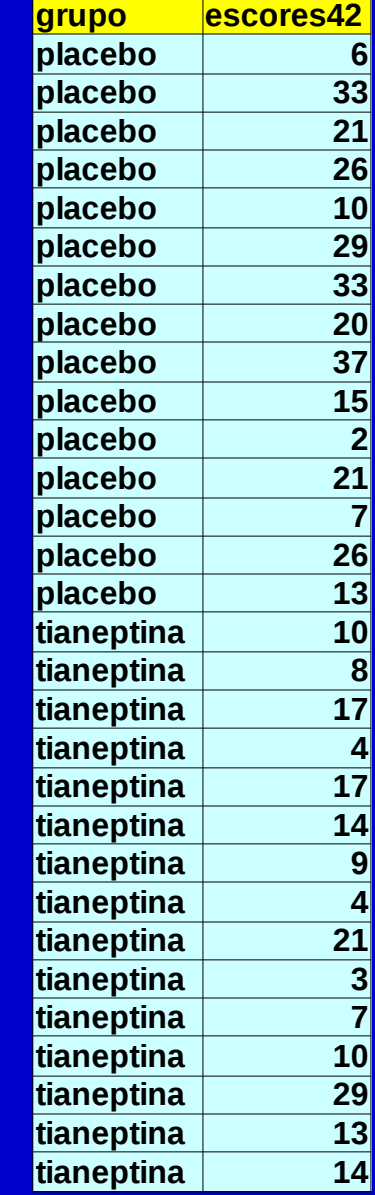

#### Dados: tianeptinaplacebo.csv

## Teste t para dados pareados

- 1. Especificar Ho e HA
- H<sub>0</sub>:  $\mu_d = 0$  H<sub>A</sub>:  $\mu_d \neq 0$
- 2. Escolher o nível de significância ( $\alpha$  = 0,05 ou 5%)
- 3. Calcular a estatística e a estatística de teste Média das duas amostras
	- **t = (Média das diferenças** µd**) / s(diferenças)**
- 4. Comparar o valor de t com uma distribuição de t com (n-1) graus de liberdade
- 5. Calcular o valor de p
- 6. Comparar p e  $\alpha$
- 7. Descrever os resultados e conclusões estatísticas

## Teste t para dados pareados

#### Assume-se

- Distribuição normal ou aproximadamente normal das diferenças
- Dependência (correlação) entre os grupos

# Teste t para dados pareados

#### **Exemplo:**

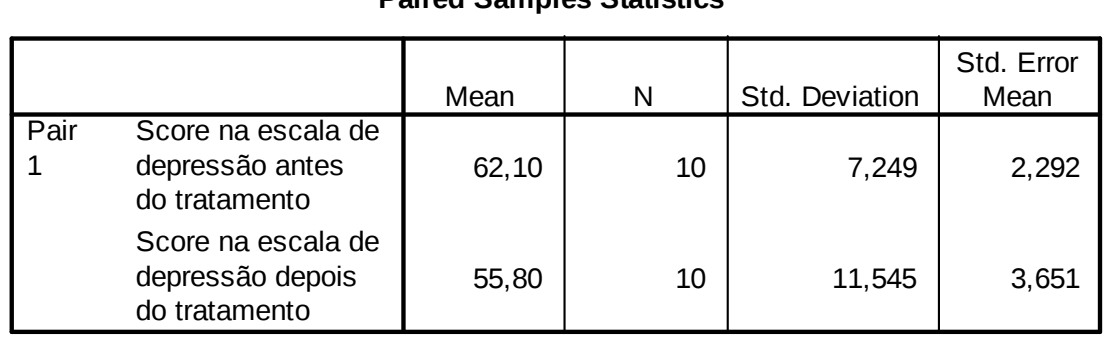

**Paired Samples Statistics**

#### **Paired Samples Test**

Valor de p

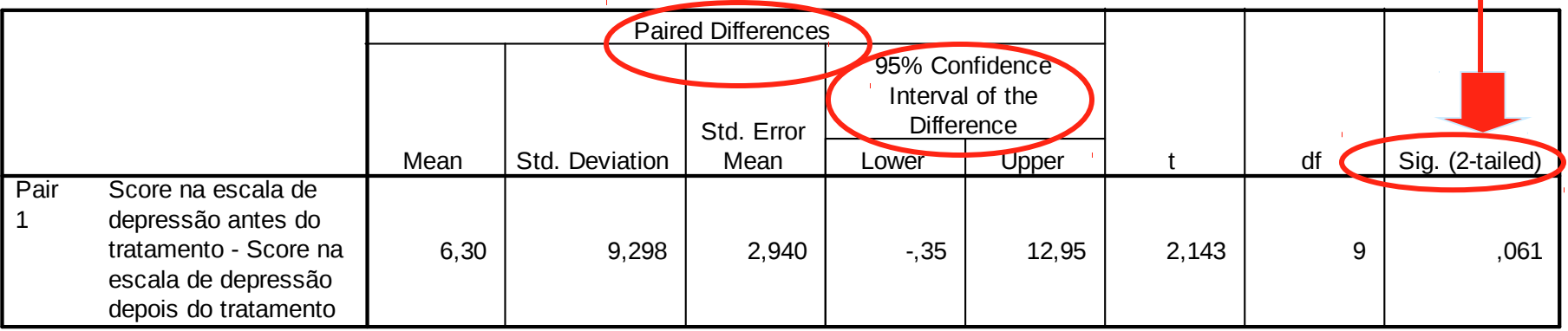

# Dados pareados: Tianeptina para depressão

Além da análise anterior, verificou-se que houve diminuição do escore de depressão entre os pacientes de um dos grupos durante o desenvolvimento do estudo.

A tabela abaixo mostra os escores dos pacientes do grupo tianeptina admitidos em Belo Horizonte no primeiro dia (dia1) e no último dia (dia42).

#### **Dados: depressao.csv**

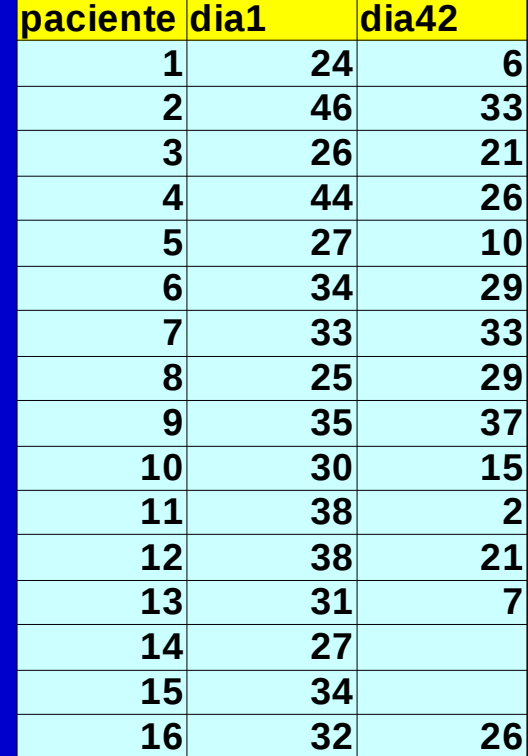

# Exemplo: Escores de depressão

 Dados>Importar arquivos de dados>de arquivo texto... ■ Estatísticas>Médias>Teste t (dados pareados)

# Rcmdr: Lendo banco de dados de arquivo texto

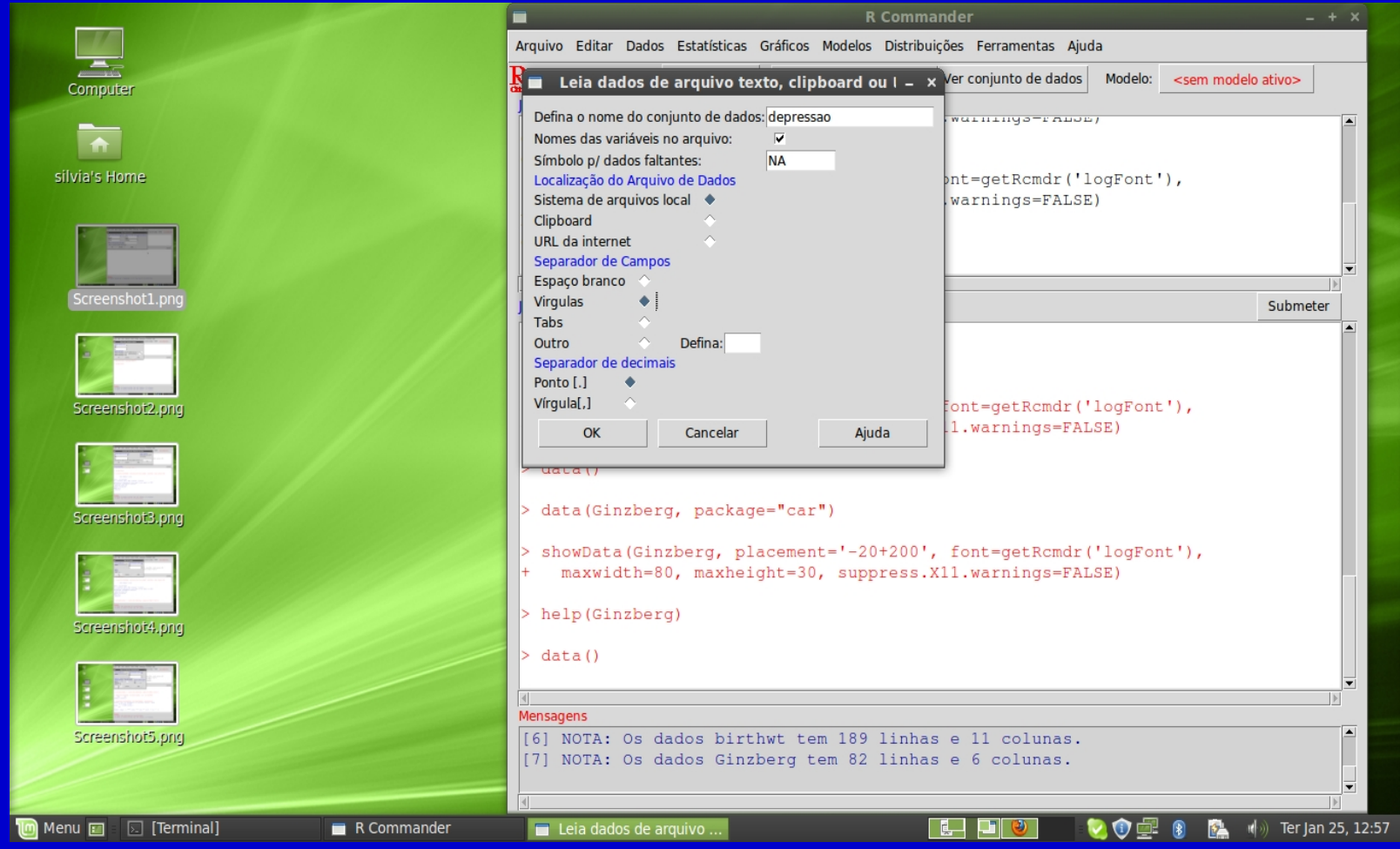

# Rcmdr: Teste t para dados pareados

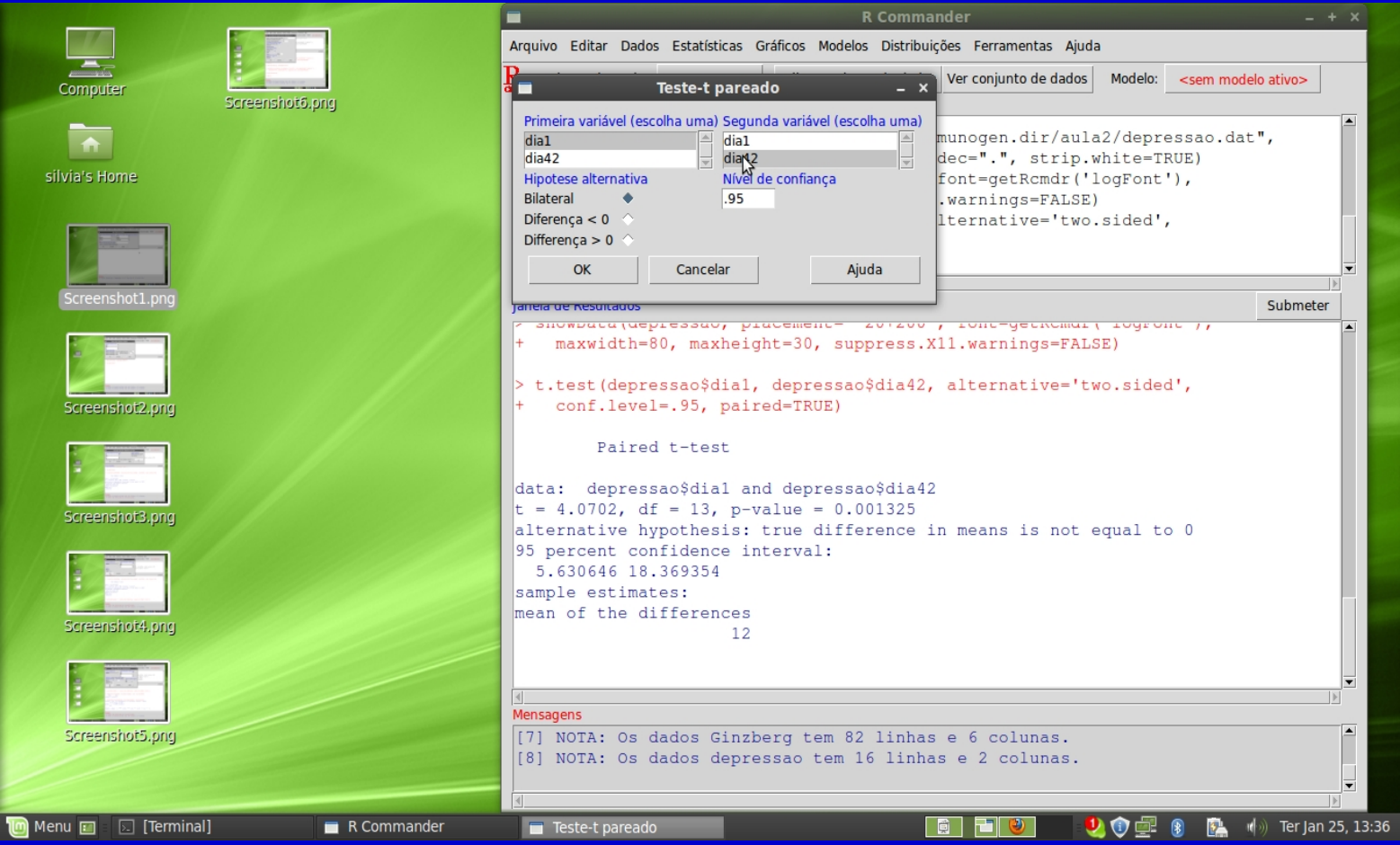

# **ANOVA**

#### Análise de variância

## **ANOVA**

**Teste t:**  $H_0: \mu_1 = \mu_2$ Erro tipo I ( $\alpha$ ) = 1-0,95 = 0,05

**Mais de 2 grupos:**  $H_0: \mu_1 = \mu_2 = \mu_3$ (1) H<sub>0</sub>:  $\mu_1 = \mu_2$  (2) H<sub>0</sub>:  $\mu_1 = \mu_3$  (3) H<sub>0</sub>:  $\mu_2 = \mu_3$ Erro tipo I =  $1-0,953 = 0,14$ 

 **ANOVA:** Comparação de médias de mais de 2 grupos

 $H_0: \mu_1 = \mu_2 = \mu_3 = \ldots = \mu_k$ 

## **ANOVA**

- Considere um conjunto de k grupos, com ni indivíduos cada um, um total de n indivíduos, uma média de cada grupo x<sub>i</sub> e uma média comum X
- Ex: Considere os pesos (em kg) de 3 grupos de indivíduos de grupos étnicos diferentes (caucasianos, latinos e asiáticos). Grupo 1: 80; 75; 82; 68; 76; 86; 78; 90; 85; 64  $\rightarrow x_1 = 78,40$  kg Grupo 2: 65; 84; 63; 54; 86; 62; 73; 64; 69; 81  $\rightarrow$   $x_2$  = 70,10 kg Grupo 3: 58; 59; 61; 63; 71; 53; 54; 72; 61; 57  $\rightarrow$   $x_3 = 60,90$  kg  $X=69,80$  kg k = 3  $n_1=10$   $n_2=10$   $n_3=10$   $n = 30$
**Fontes de variação:** 

**Intra-grupos** - Variabilidade das observações em relação à média do grupo

 **Within group SS** (sum of squares)

 **Within group DF** (degrees of freedom)

 **Within group MS**  $(mean square = variance)$ 

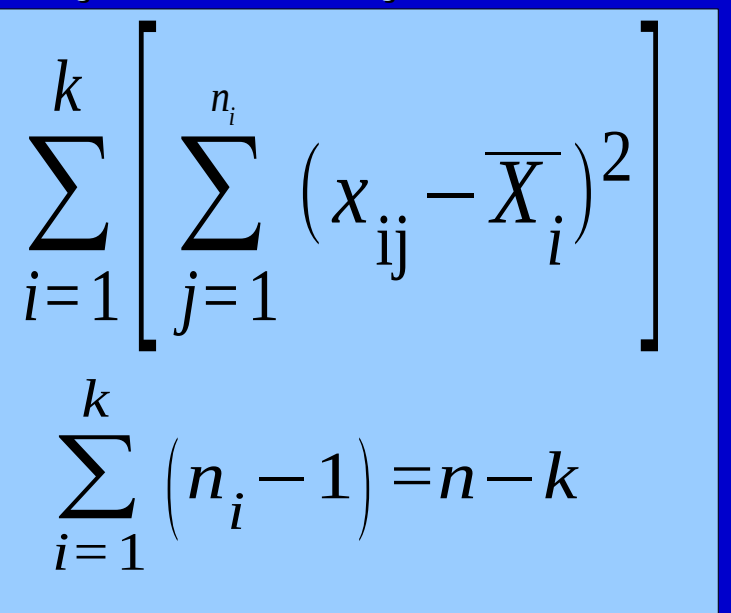

Withingroup SS Withingroup DF

**Fontes de variação:** 

- **Entre-grupos** Variabilidade entre os grupos. Dependente da média do grupo em relação à média conjunta
	- **Between group SS**

**Between group DF**

**Between group MS**

$$
\sum_{i=1}^k n_i (\overline{X_i} - \overline{X})^2
$$

 $k-1$ 

Between group SS Between group DF

 A variabilidade observada num conjunto de dados deve-se a:

- Variação em relação à média do grupo Within group MS
- Variação da média do grupo em relação à média comum - Between group MS

- Se μ**1 =**μ**2 =**μ**3 =... =**μ**<sup>k</sup>** , então Between MS e Within MS serão ambas estimativas de σ<sup>2</sup> - a variância comum aos k grupos - logo, Between MS  $\approx$  Within MS
- **E** Se pelo contrário  $\mu_1 \neq \mu_2 \neq \mu_3 \neq \ldots \neq \mu_k$ , então, Between MS será maior que Within MS
- Assim, para testar a Hipótese nula **H0:** μ**1 =**μ**2 =**μ**3 =... =**μ**<sup>k</sup>** calcula-se a estatística F

*F=*Between group MS Within group MS

- A estatística F segue uma Distribuição F depende dos graus de liberdade: Between DF e Within DF
- O cálculo da estatística F e seu enquadramento na Distribuição F permite-nos conhecer um valor de p
- O valor de p é comparado com o grau de significância  $(\alpha)$ :
	- **Se p , rejeita-se H0 -> Existem diferenças estatisticamente significativas entre as médias dos grupos**
	- **Se p , não se rejeita H0 -> Não existem diferenças estatisticamente significativas entre as médias dos grupos**

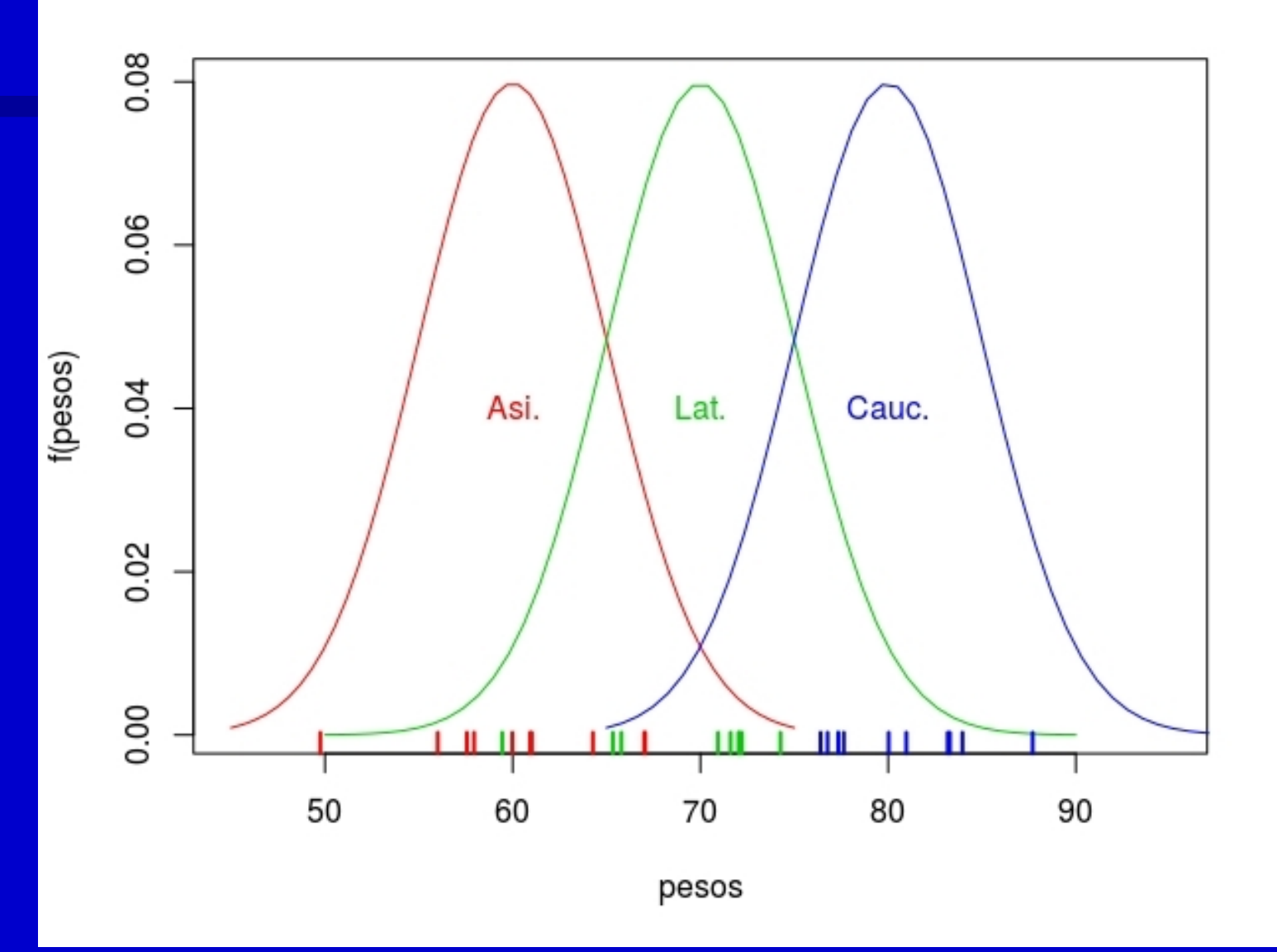

- Suposições:
	- Normalidade
	- Igualdade das variâncias dos grupos

#### **Funciona melhor se:**

- Igual tamanho dos grupos
- Igualdade dos grupos exceto na variável de interesse

# **Exemplo:**

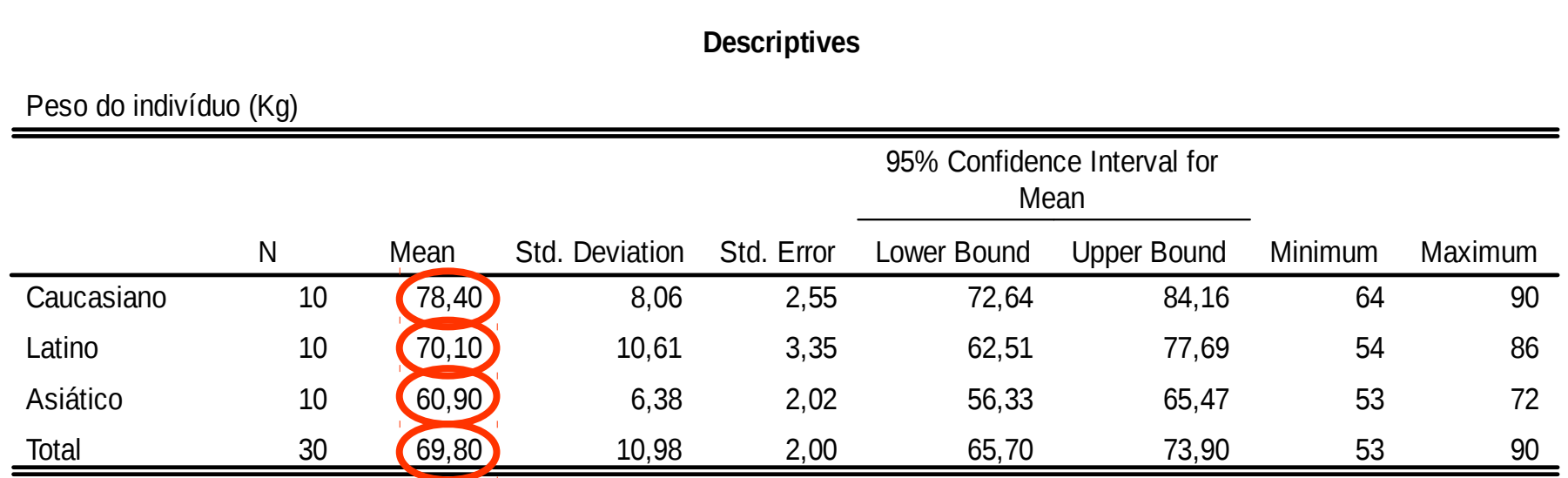

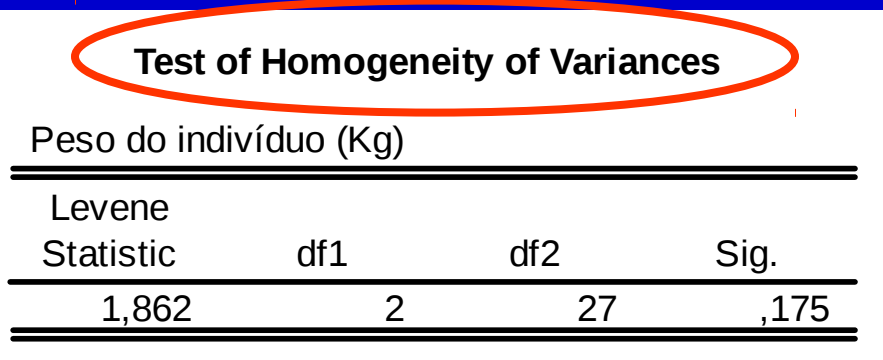

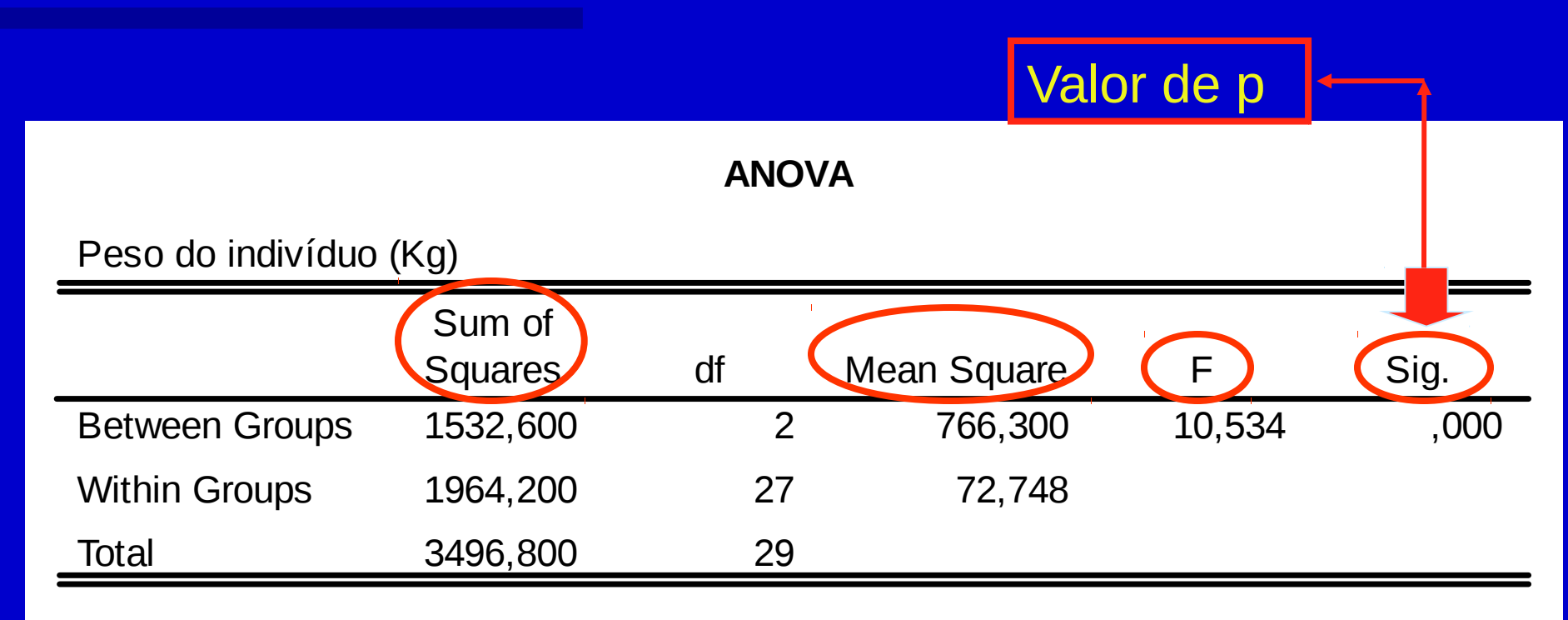

#### Exemplo: Peso x raça

**En Crie banco de dados do** exemplo acima numa planilha e salve como txt **E Converter grupo em fator Realizar teste de Levene** ■ Fazer a Anova

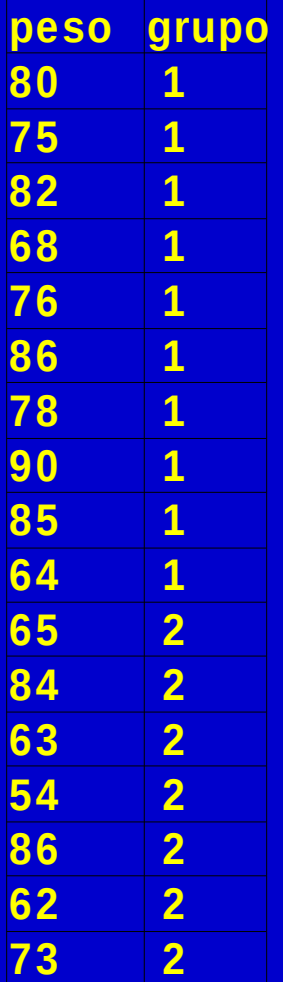

### **Testes Não Paramétricos**

Mann-Whitney Test; Wilcoxon Signed Ranks Test; Kruskal-Wallis Test

- Análogo ao teste t para a diferença entre duas médias
- Quando as assumpções necessárias para a utilização do teste t não são cumpridas (normalidade e igualdade de variâncias) tem que se optar pelos testes análogos não paramétricos
- Não faz assumpções sobre a distribuição da variável
- **Faz uso das posições ordenadas dos dados** (ranks) e não dos valores da variável obtidos

Ex: Para investigar se os mecanismos envolvidos nos ataques fatais de asma provocados por alergia à soja são diferentes dos mecanismos envolvidos nos ataques fatais de asma típica compararam-se o número de células T CD3+ na submucosa de indivíduos destes dois grupos.

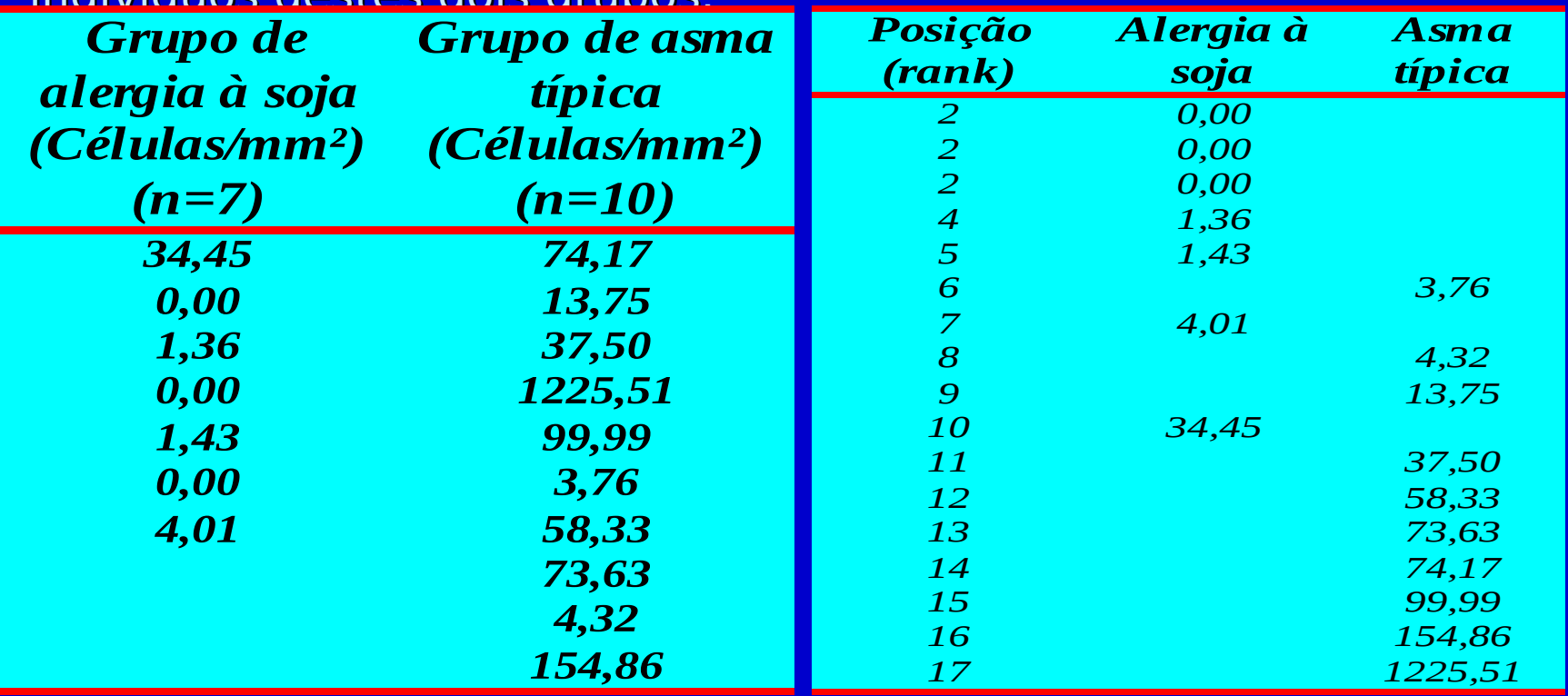

Ex: situações possíveis (dois grupos A e B de 5 elementos cada um):

A A A A A B B B B B A B A B A B A B A B

1º 2º 3º 4º 5º 6º 7º 8º 9º 10º 1º 2º 3º 4º 5º 6º 7º 8º 9º 10º A e B diferentes Não há diferenças entre A e B

São calculadas as seguintes estatísticas:

$$
U = n_1 \cdot n_2 + \frac{n_1 \cdot (n_1 + 1)}{2} - R_1 \qquad U' = n_1 \cdot n_2 + \frac{n_2 \cdot (n_2 + 1)}{2} - R_2
$$

 $R_1$ = soma das posições no grupo 1  $R_2$ = soma das posições no grupo 2

- A maior destas estatísticas é comparada com uma distribuição adequada (distribuição da estatística U ou aproximação normal)
- Obtem-se um valor de p
- O valor de p é comparado com o grau de significância  $(\alpha)$ :
	- Se  $p \leq \alpha$ , rejeita-se H<sub>0</sub> -> Existem diferenças **estatisticamente significativas entre os grupos**
	- **Se p , não se rejeita H0 -> Não existem diferenças estatisticamente significativas entre os grupos**

#### **Exemplo:**

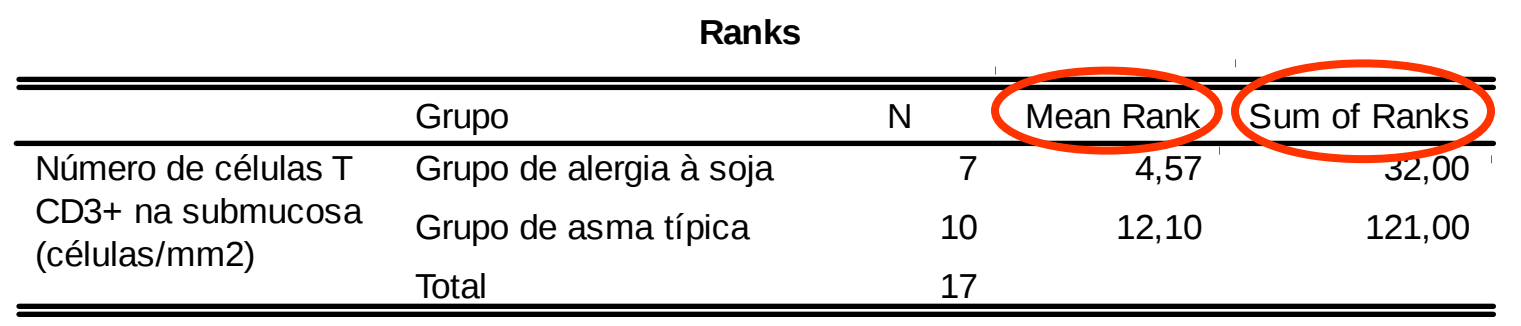

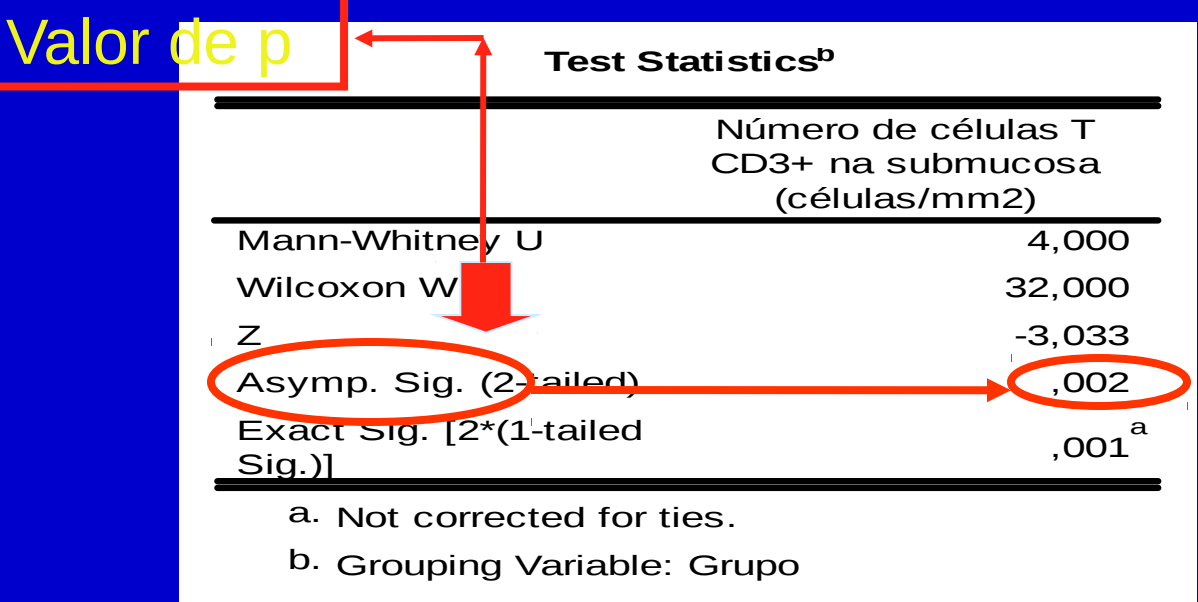

Análogo do teste t para grupos pareados

Ex: Num ensaio de um fármaco antidepressivo obtêm-se os seguintes scores numa escala de depressão, antes e depois do tratamento:

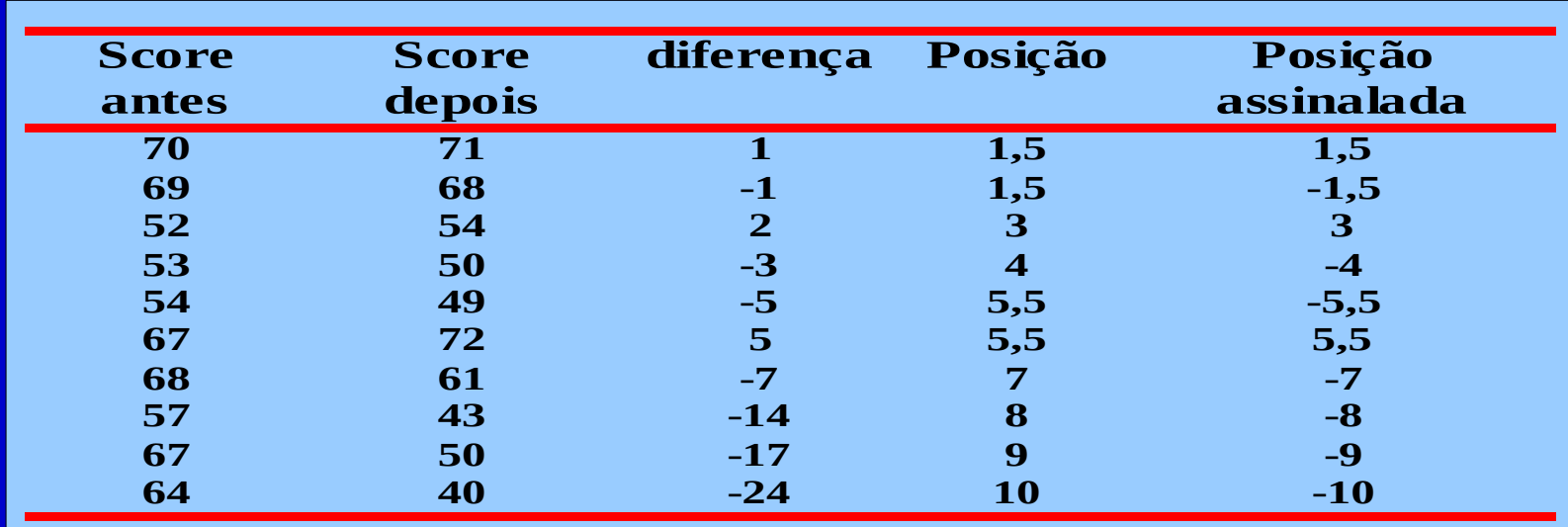

- **Posicionam-se os valores absolutos das** diferenças de forma ascendente e atribui-se o sinal da diferença à posição
- **Calculam-se as sequintes estatísticas:**
- T+ = soma das posições com sinal positivo
- T- = soma das posições com sinal negativo
- Utiliza-se a menor destas estatísticas, sendo esta comparada com uma distribuição adequada (distribuição da estatística T ou aproximação normal)

Obtem-se um valor de p

- O valor de p é comparado com o grau de significância  $(\alpha)$ :
	- **Se p , rejeita-se H0 -> Existem diferenças estatisticamente significativas entre os grupos**
	- **Se p , não se rejeita H0 -> Não existem diferenças estatisticamente significativas entre os grupos**

#### Exemplo:

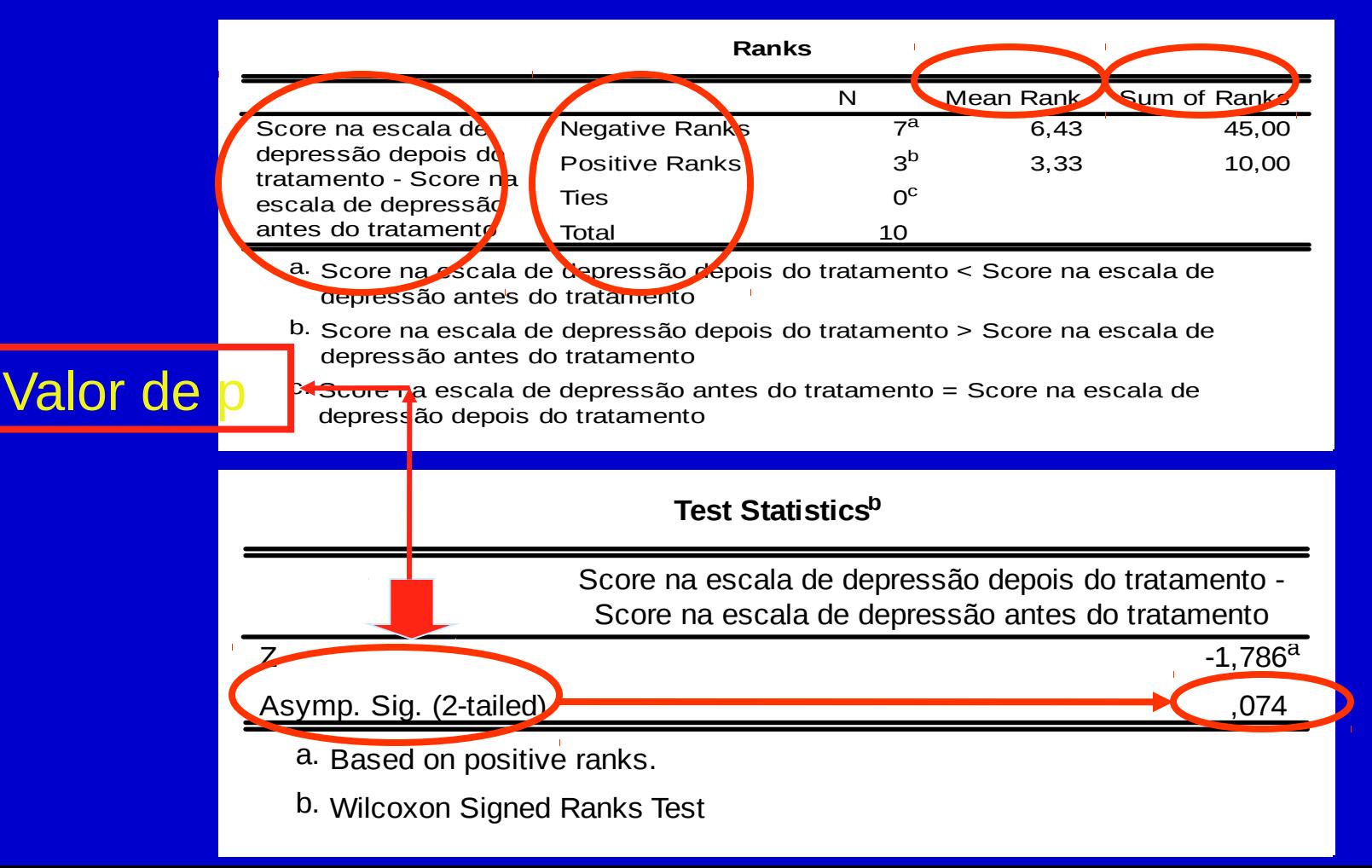

- Análogo da Análise de Variância (ANOVA) para a comparação das médias de 3 ou mais grupos
- **Ex: Pesos em Kg de 3 grupos de indivíduos de** grupos étnicos diferentes (caucasianos, latinos e asiáticos).
	- Grupo 1: 80; 75; 82; 68; 76; 86; 78; 90; 85; 64
	- Grupo 2: 65; 84; 63; 54; 86; 62; 73; 64; 69; 81
	- Grupo 3: 58; 59; 61; 63; 71; 53; 54; 72; 61; 57

Organizam-se todos os valores por ordem crescente de modo a cada valor ter uma posição atribuída

Calcula-se a estatística:

$$
H = \frac{12}{N(N+1)} \sum_{i=1}^{k} \frac{R_i}{n_i} - 3(N+1)
$$

 $N = n^{\circ}$  total de indivíduos;  $n_i = n^{\circ}$  de indivíduos no grupo i e  $R_i =$ soma das posições no grupo i

Esta estatística será comparada com uma distribuição adequada (distribuição de Qui-quadrado com k-1 graus de liberdade)

Obtem-se um valor de p

- O valor de p é comparado com o grau de significância  $(\alpha)$ :
	- Se  $p \leq \alpha$ , rejeita-se H<sub>0</sub> -> Existem diferenças **estatisticamente significativas entre os grupos**
	- **Se p , não se rejeita H0 -> Não existem diferenças estatisticamente significativas entre os grupos**

#### Exemplo:

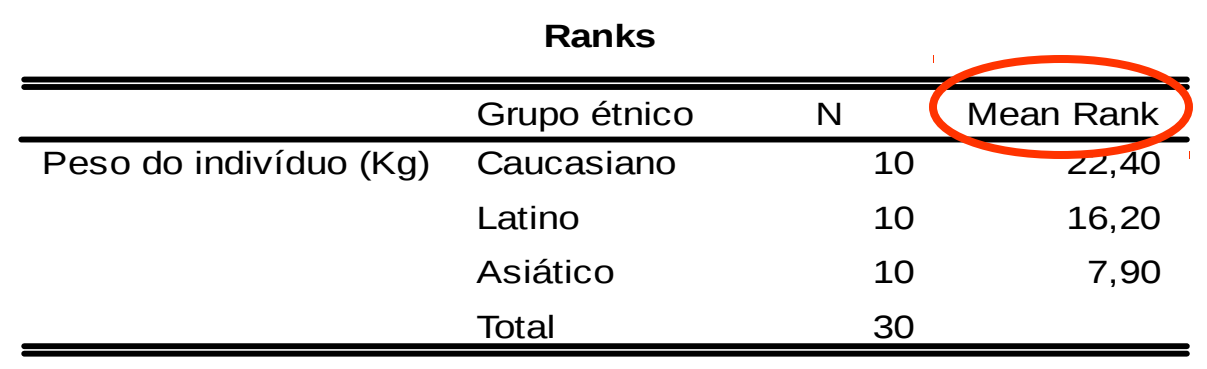

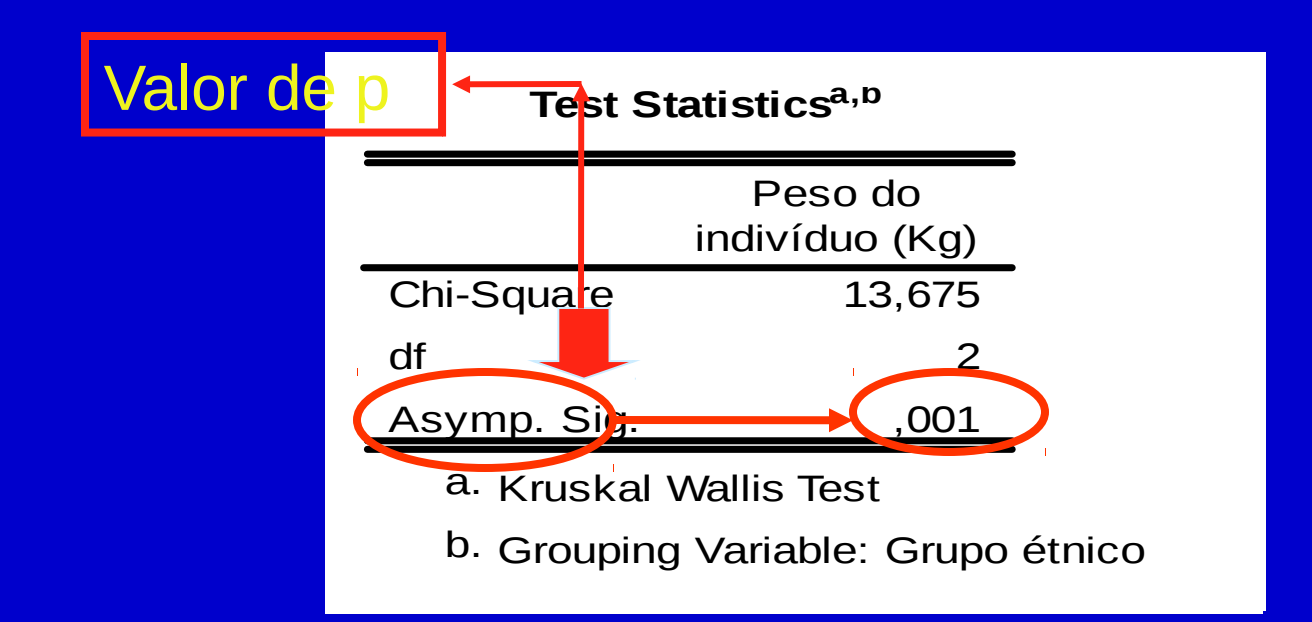

# **Tabelas de Contingência e Teste Qui-quadrado**

Tabelas de contingência; teste quiquadrado; teste exato de Fisher; correção de Yates; teste de McNemar; teste qui-quadrado para tendências

### **Tabelas de Contingência**

 Forma de representar a relação entre duas variáveis categóricas. Distribuição das frequências das categorias de uma variável em função das categorias de uma outra variável.

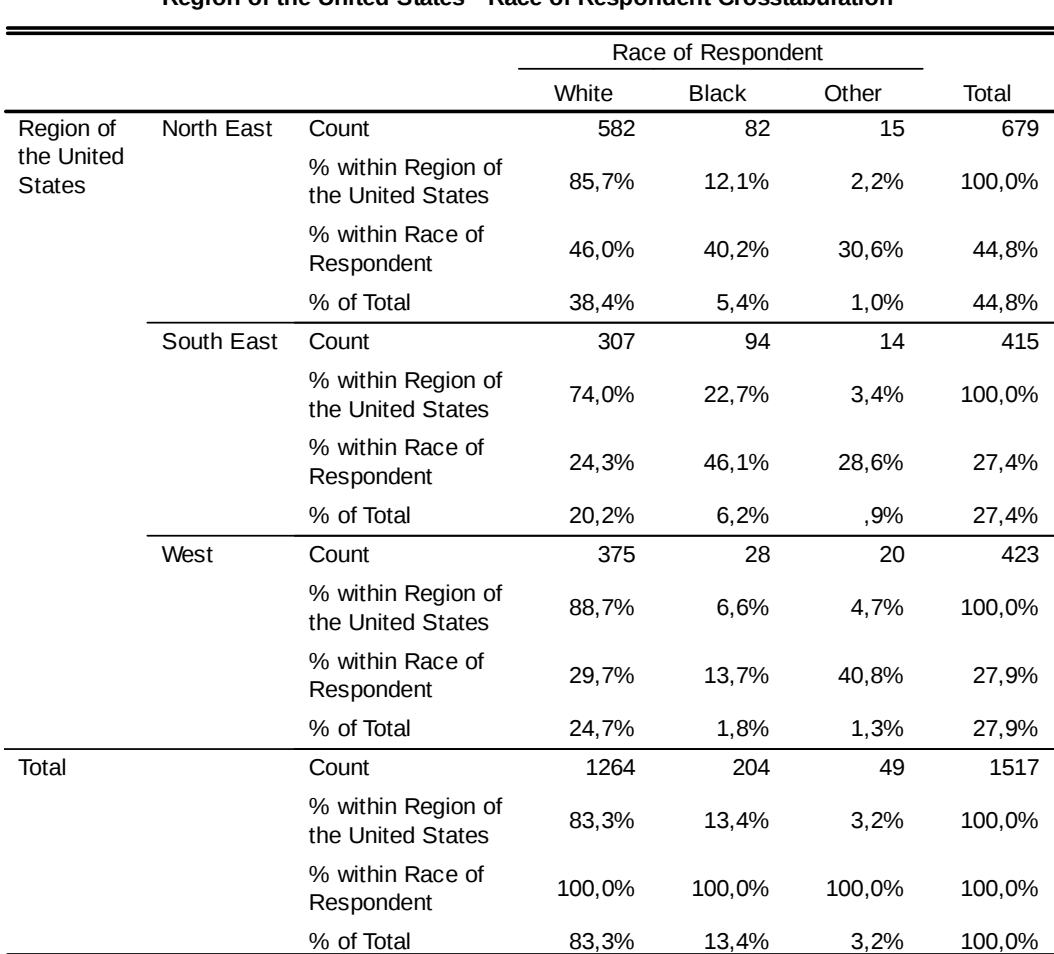

**Region of the United States \* Race of Respondent Crosstabulation**

- **Usado para testar a hipótese da existência de uma** associação entre duas variáveis categóricas.
- As hipóteses nula e alternativa que serão testadas são:
	- H0: Não existe uma associação entre as categorias de uma variável e as da outra variável na população ou as proporções de indivíduos nas categorias de uma variável não variam em função das categorias da outra variável na população
	- $H_A$ : Existe uma associação entre as categorias de uma variável e as da outra variável na população ou as proporções de indivíduos nas categorias de uma variável variam em função das categorias da outra variável na população

- Dados apresentados numa tabela de contingência rxc (r nº de linhas; c - nº de colunas).
- As entradas da tabela são frequências e cada célula contem o nº de indivíduos que pertencem simultaneamente àquela linha e coluna.
- Calcula-se as frequências esperadas supondo a hipótese nula verdadeira. A frequência esperada numa determinada célula é o produto do total da linha e do total da coluna dividido pelo total global.
- Baseada na estatística de teste  $(x^2)$ : discrepância entre as **frequências observadas** e as **frequências esperadas**, caso a H<sub>0</sub> seja verdadeira. Se a discrepância for grande é improvável que a hipótese nula seja verdadeira.

A estatística de teste calculada  $(x^2)$  tem a forma genérica:

$$
\chi^2 = \sum \frac{(O-E)^2}{E}
$$

O - frequência observada e E - frequência esperada supondo  $H_0$ verdadeira.

A tabela de contingência tem a seguinte forma genérica:

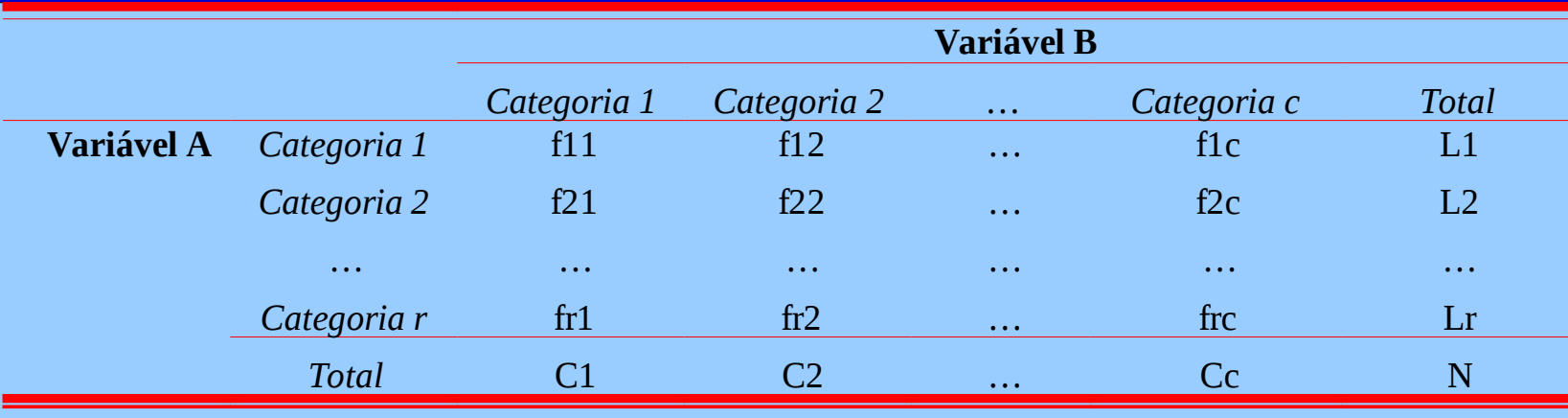

- A estatística de teste segue a Distribuição de Qui-quadrado  $com$  (r-1) $\times$ (c-1) graus de liberdade.
- O cálculo da estatística  $\chi^2$  e seu enquadramento na distribuição adequada permite-nos conhecer um valor de p O valor de p é comparado com o grau de significância  $(\alpha)$ :
	- Se p ≤ α, rejeita-se H<sub>0</sub> -> Existe uma associação entre as categorias de uma variável e as da outra variável na população **ou** as proporções de indivíduos nas categorias de uma variável variam em função das categorias da outra variável na população
	- Se p > α, não se rejeita H<sub>0</sub> -> Não existe evidência suficiente de uma associação entre as categorias de uma variável e as da outra variável na população

 **Ex:** Num ensaio clínico compara-se a eficácia de um Medicamento X (n=30 indivíduos) em relação ao placebo (n=32 indivíduos) na melhoria do estado clínico dos doentes 6 meses após o tratamento (melhorado, agravado, falecido).

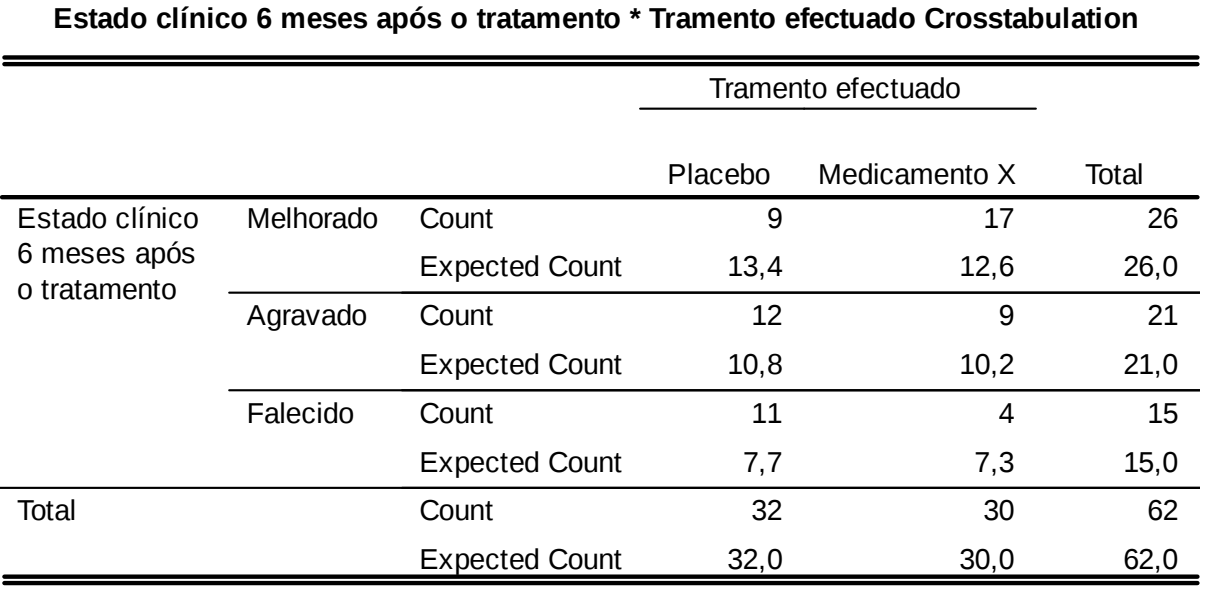

**E11= (26\*32)/62= 13,4 E12= (26\*30)/62= 12,6 E21= (21\*32)/62= 10,8 E22= (21\*30)/62= 10,2 E31= (15\*32)/62= 7,7 E32= (15\*30)/62= 7,3**

#### Valor de p

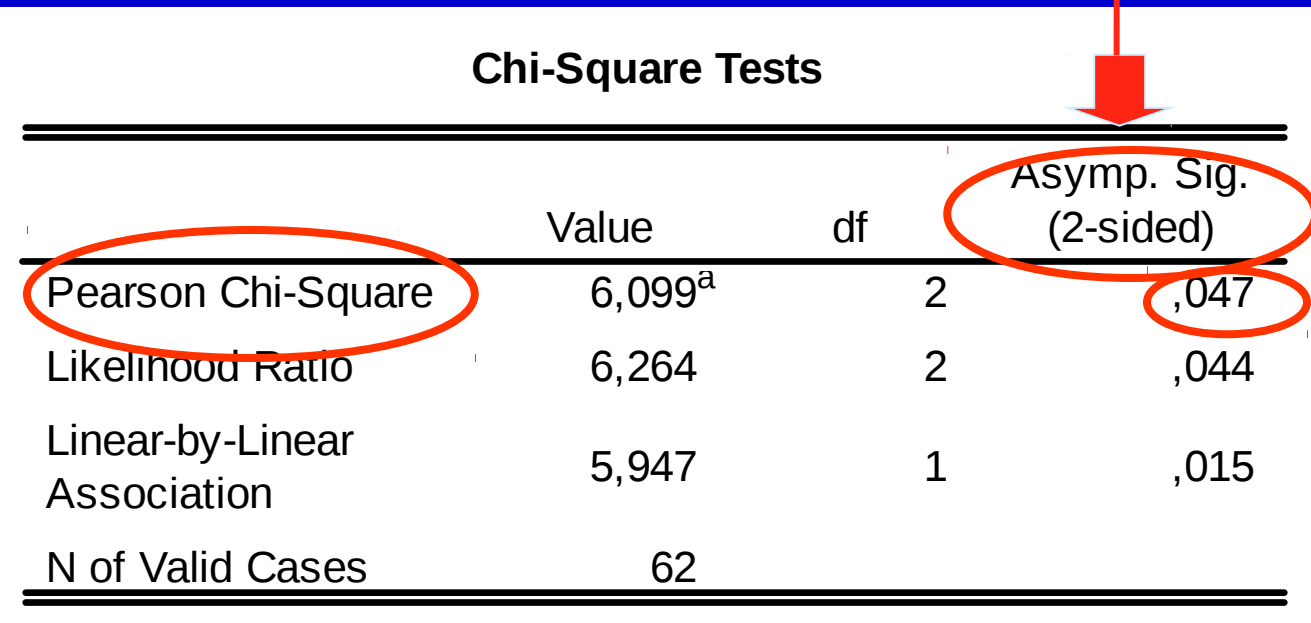

a. 0 cells (,0%) have expected count less than 5. The minimum expected count is 7,26.

 $p= 0.047$  Logo,  $p<\alpha \rightarrow$  Rejeitase  $H_0$ .

Existem diferenças estatisticamente significativas quanto ao estado clínico 6 meses após o tratamento entre o grupo placebo e o grupo tratado com o medicamento X.

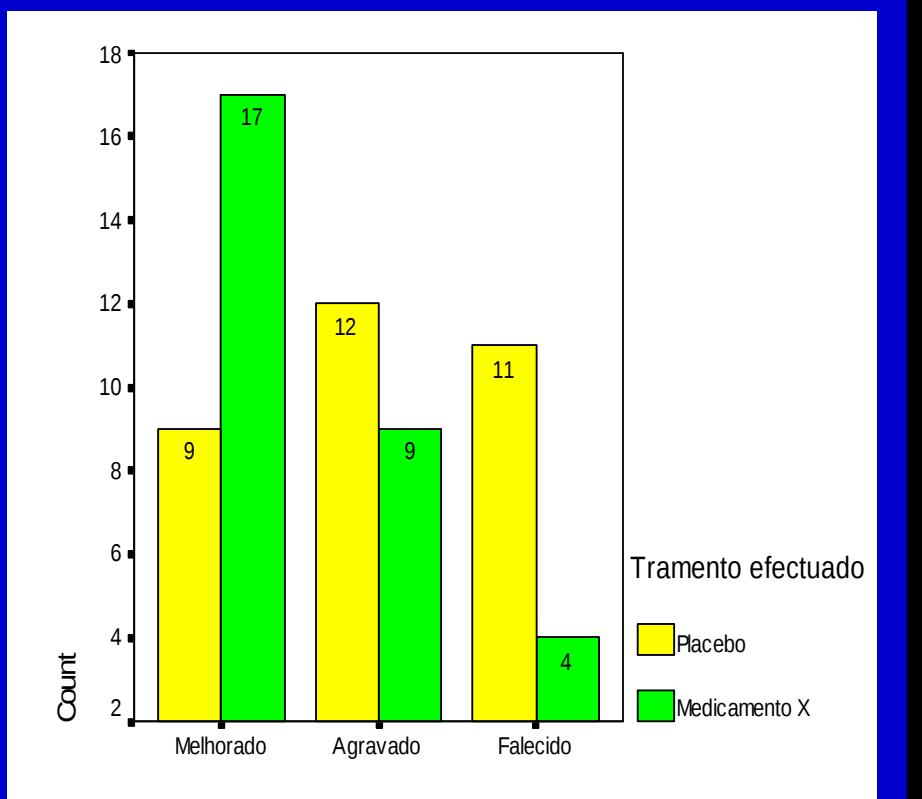

Estado clínico 6 meses após o tratamento

#### Assume-se:

– **Independência dos grupos**

 Caso as variáveis em análise sejam dependentes deverá ser usado o **Teste de McNemar**.

– **Pelo menos 80% das frequências esperadas com valores 5** No caso de existirem mais de 20% de células com valores esperados <5 deve **reduzir-se a tabela**, através da fusão de colunas ou linhas (esta fusão deve fazer sentido no contexto da análise a ser feita), até que pelo menos 80% das frequências esperadas tenham valor  $\geq 5$ .

Se numa tabela de  $2\times 2$  existir uma ou mais frequências esperadas com valor <5, então deverá ser usado o **Teste Exato de Fisher**.

#### **Teste Exato de Fisher**

- Usado em tabelas de  $2\times 2$  (faz o cálculo das probabilidades exatas e não faz uso da distribuição de qui-quadrado).
- Utilizado quando uma ou mais frequências esperadas < 5
- **Ex: num outro ensaio clínico comparou-se a** mortalidade no grupo tratado com placebo e tratado com o medicamento X e obtiveram-se os seguintes resultados:

#### **Teste Exato de Fisher**

#### **Mortalidade 6 meses após o tratamento \* Tramento efectuado Crosstabulation**

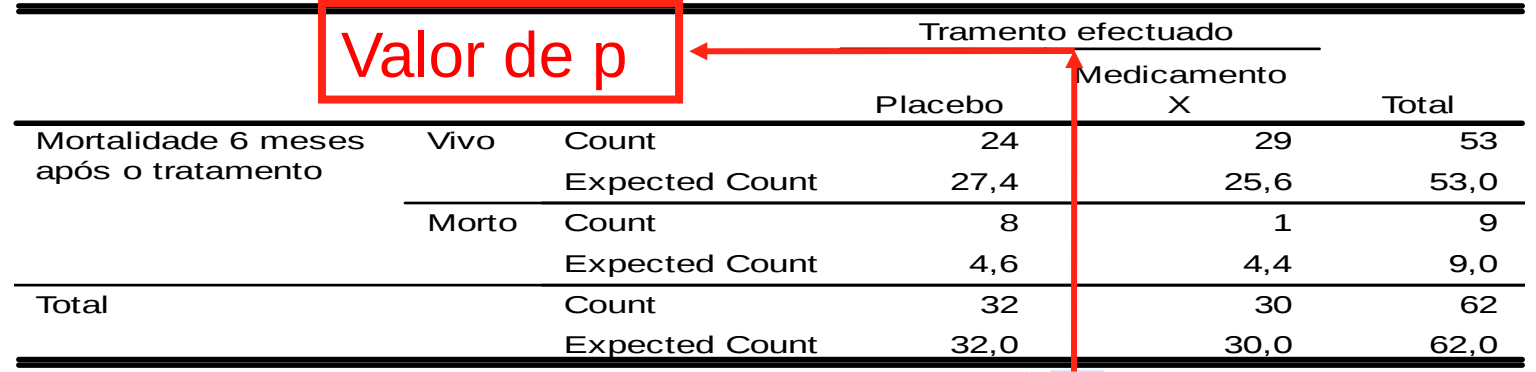

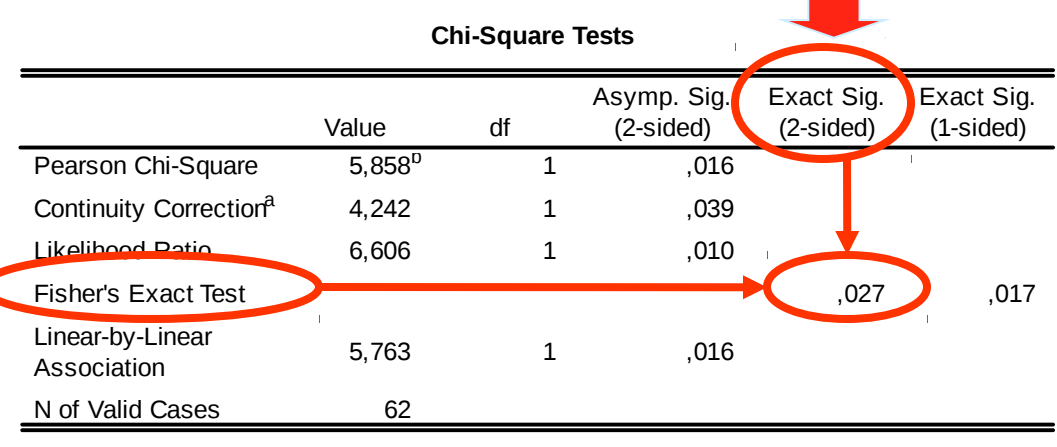

a. Computed only for a 2x2 table

 $\begin{pmatrix} 1 & 1 \\ 1 & 1 \end{pmatrix}$ 

b. 2 cells (50,0%) have expected count less than 5. The minimum expected count is 4,35.
## **Correção de Yates**

Correção para a continuidade:

$$
\chi^2 = \sum \frac{(|O - E| - 0.5)^2}{E}
$$

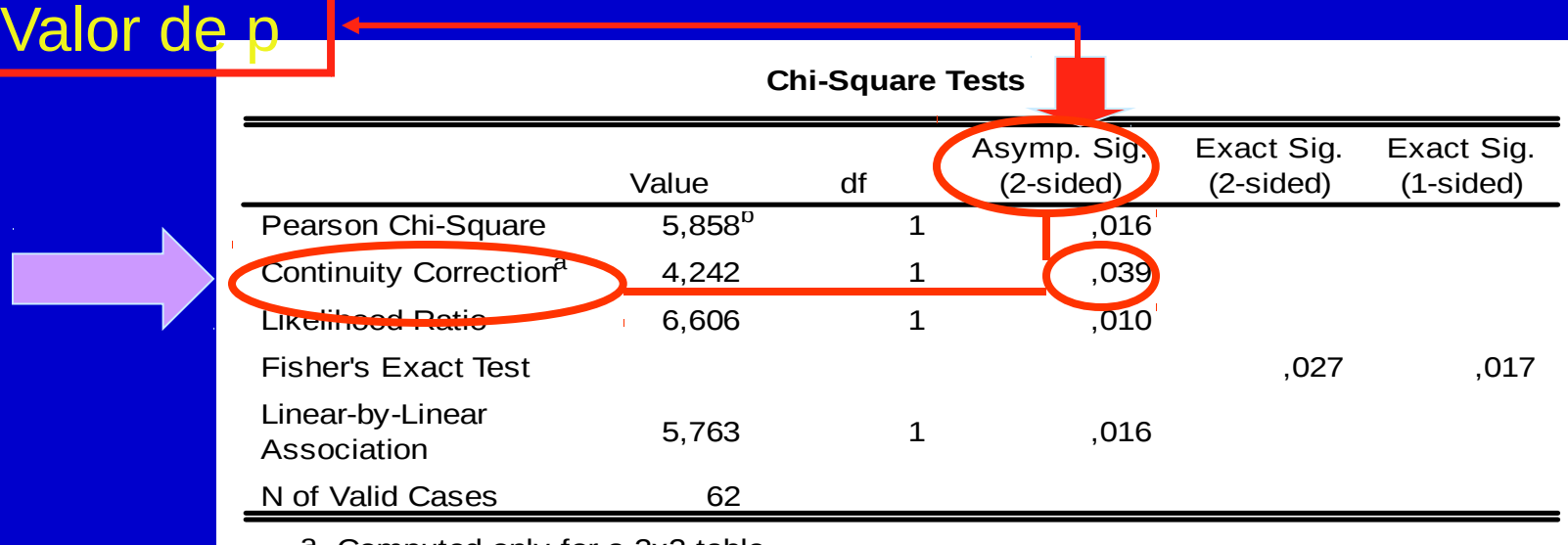

a. Computed only for a 2x2 table

b. 2 cells (50,0%) have expected count less than 5. The minimum expected count is 4,35.

## **Teste de McNemar**

Análogo ao teste qui-quadrado mas para variáveis dependentes.

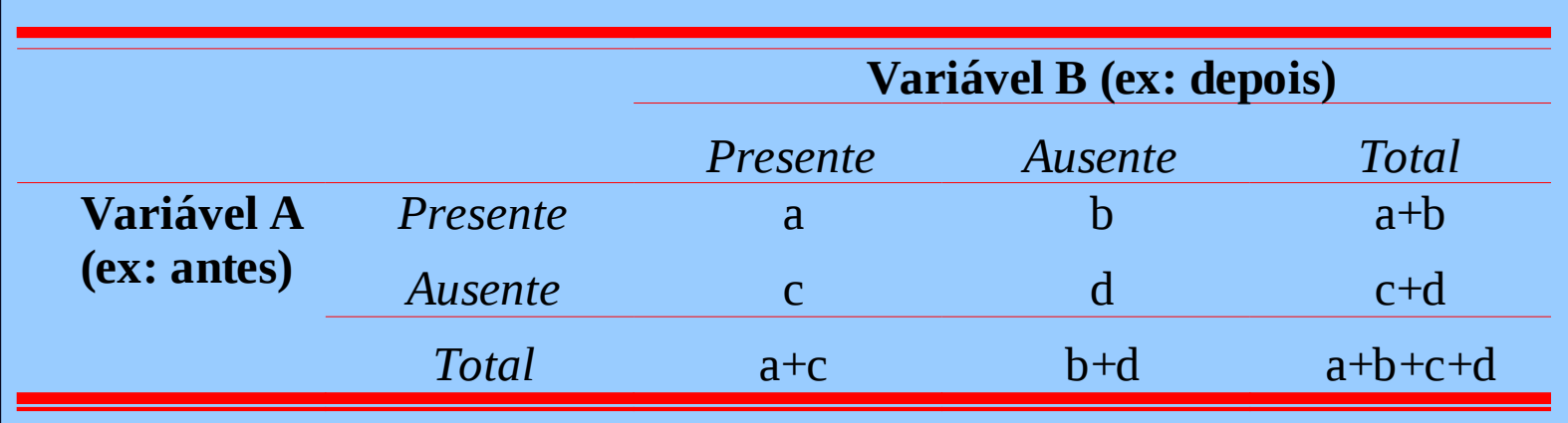

$$
\chi^{2} = \sum \frac{(|b - c| - 1)^{2}}{b + c}
$$

# **Teste de McNemar**

**Ex:**

**Tosse antes do tratamento \* Tosse depois do tratamento Crosstabulation**

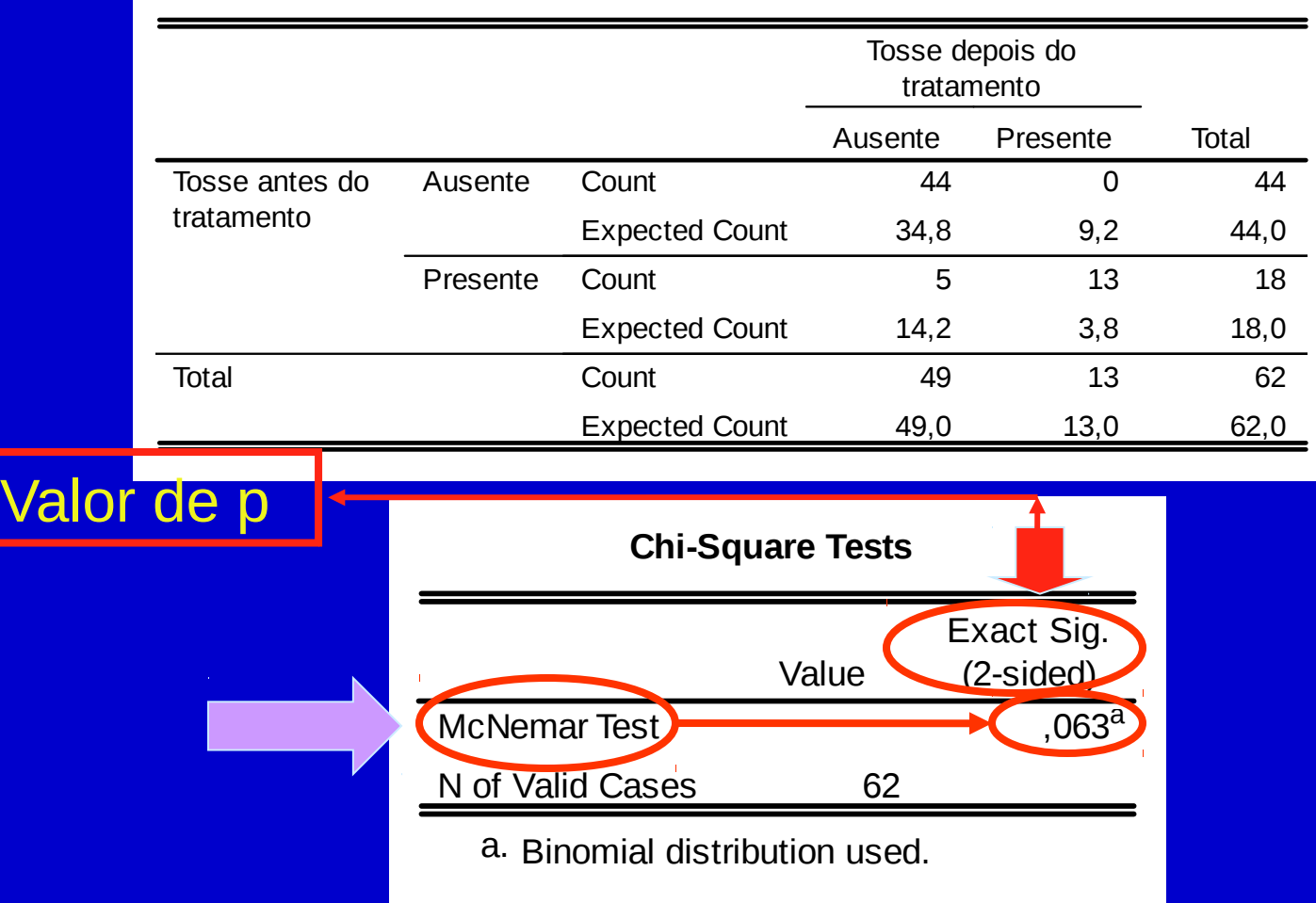

### **Teste Qui-quadrado para Tendências**

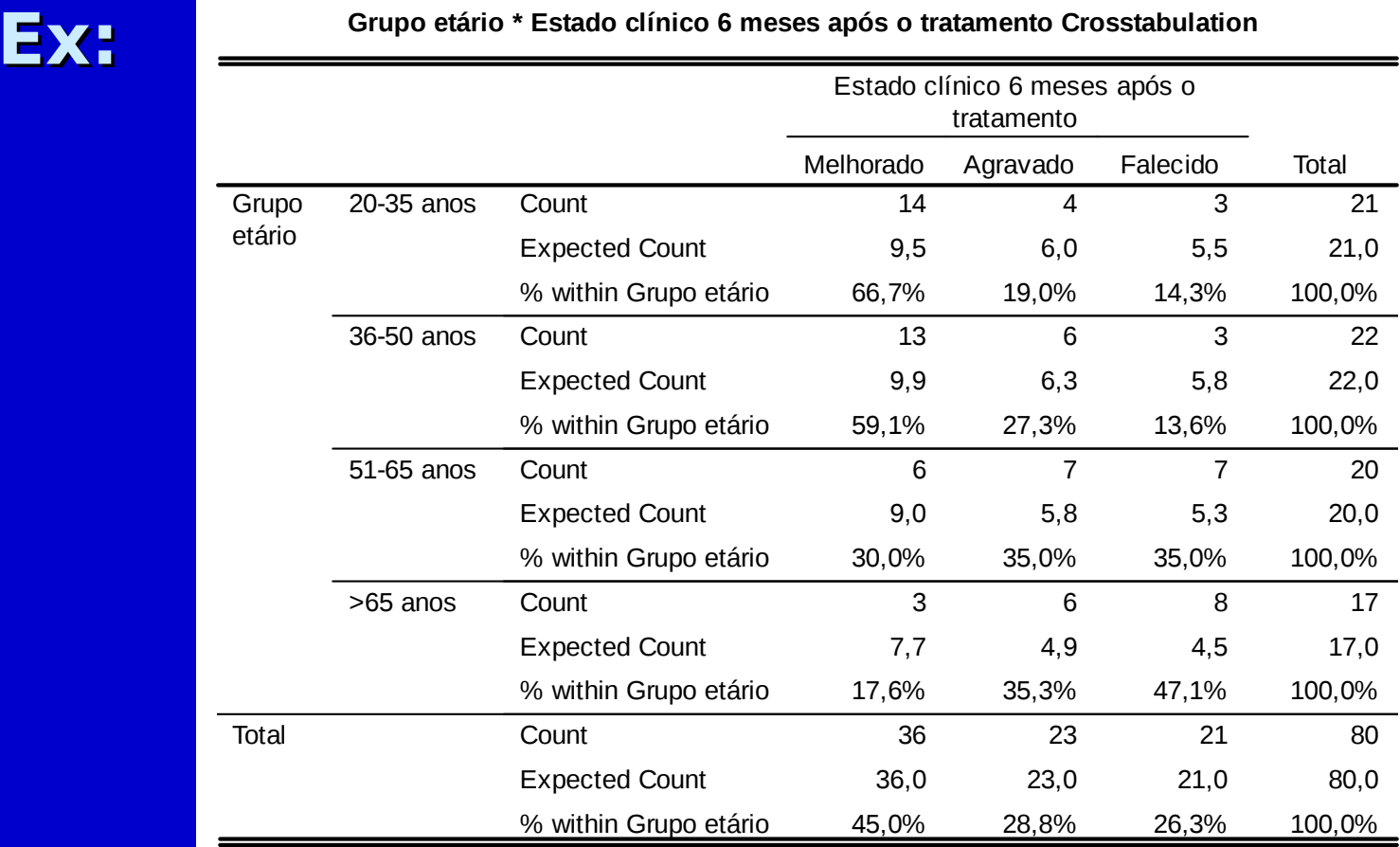

### **Teste Qui-quadrado para Tendências**

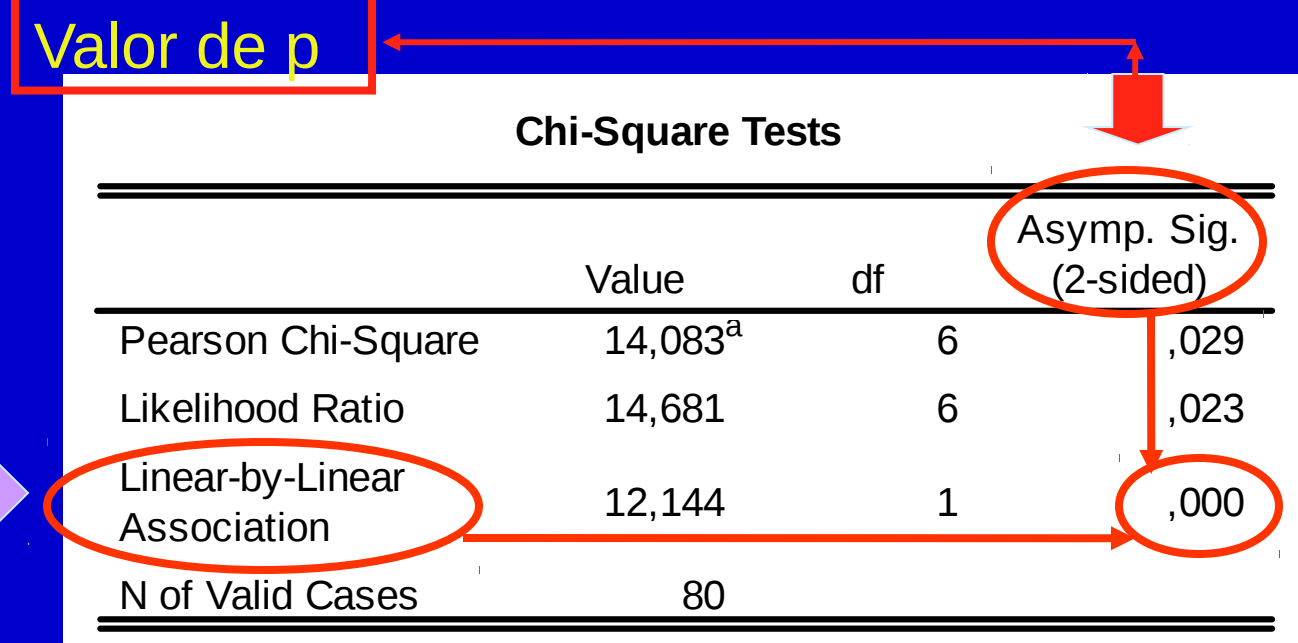

a. 2 cells (16,7%) have expected count less than 5. The minimum expected count is 4,46.

## Testes Qui-quadrado no R

**Chisq.test() fisher.test()**  mcnemar.test() prop.trend.test()

# **Quadros de Síntese**

Estatística; testes de hipóteses; testes de hipóteses para variáveis quantitativas; testes de hipóteses para variáveis categóricas; outros métodos

#### **E** s ta tís tic a

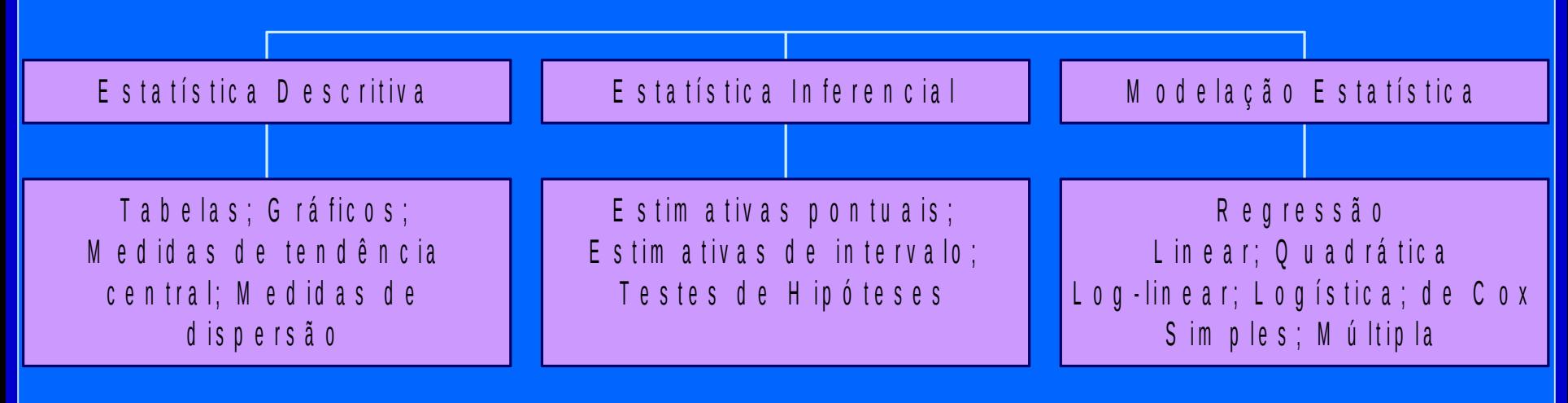

#### T e s t e s d e H i p ó t e s e s

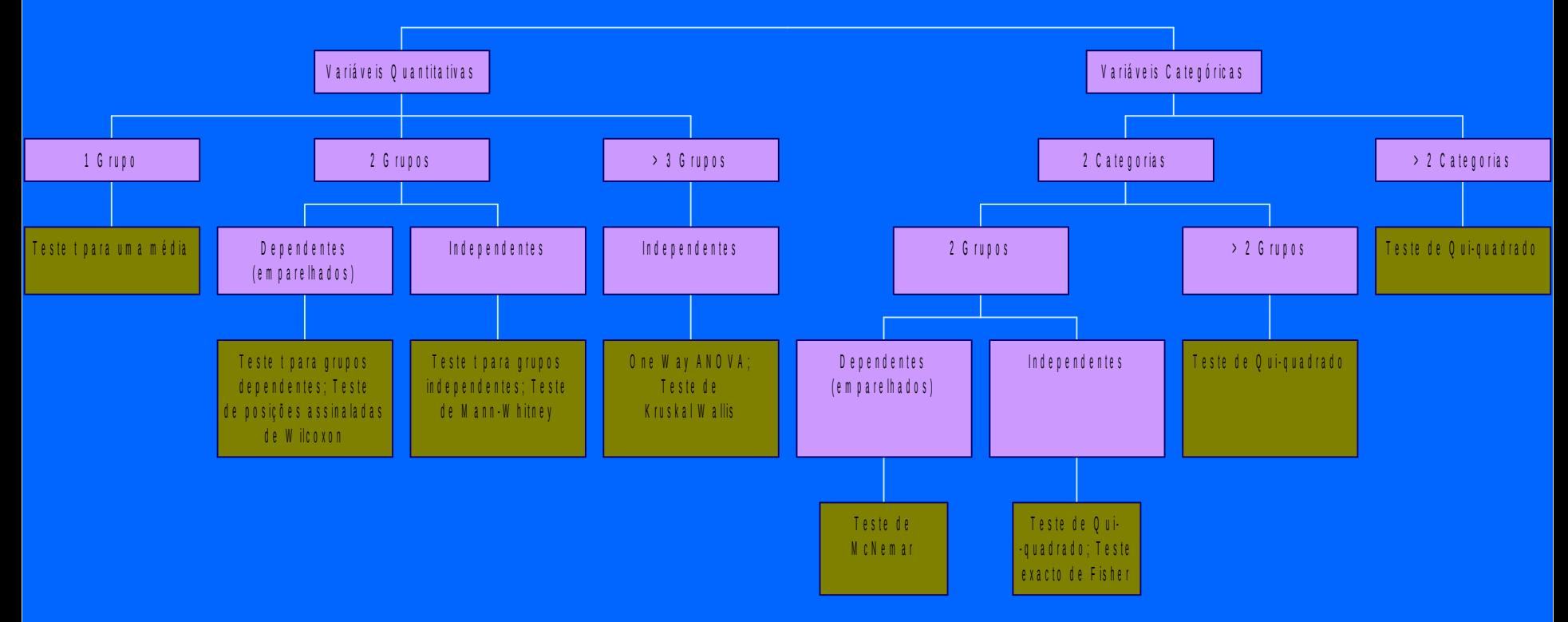

#### T e s t e s d e H i p ó t e s e s - V a r i á v e i s Q u a n ti t a t i v a s

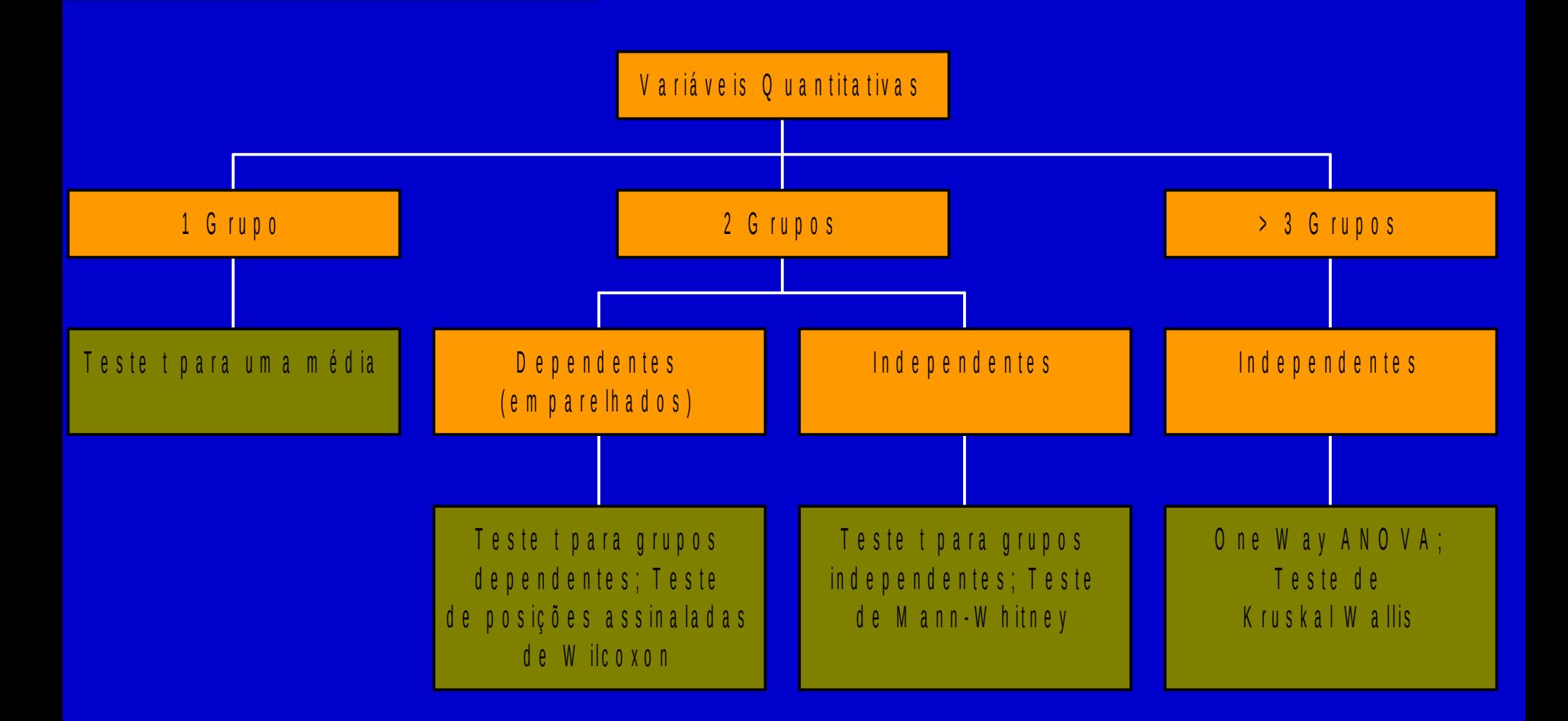

#### T e s t e s d e H i p ó t e s e s - V a r i á v e i s C a t e g ó r i c a s

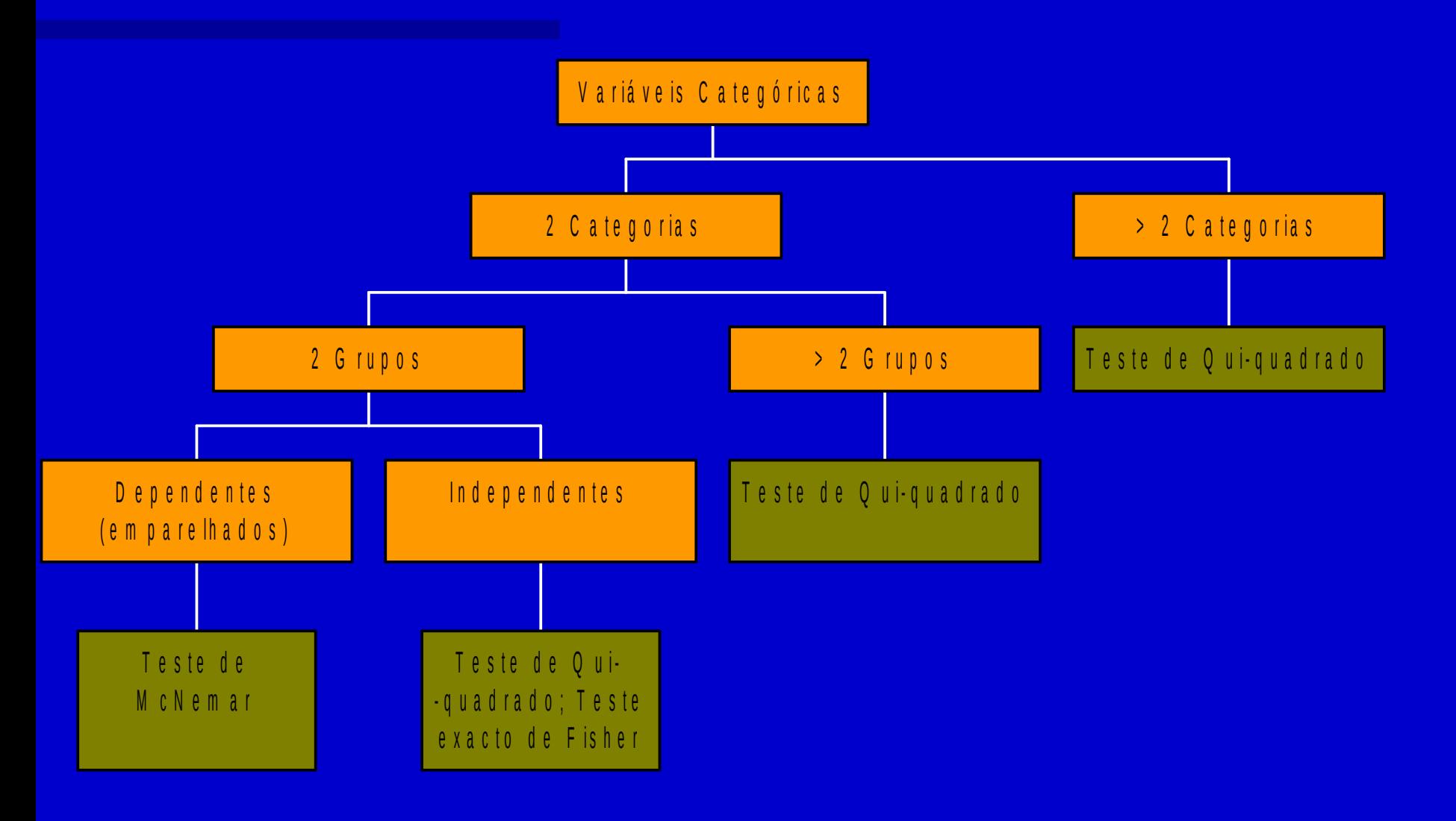

#### **O u t r o s M é t o d o s**

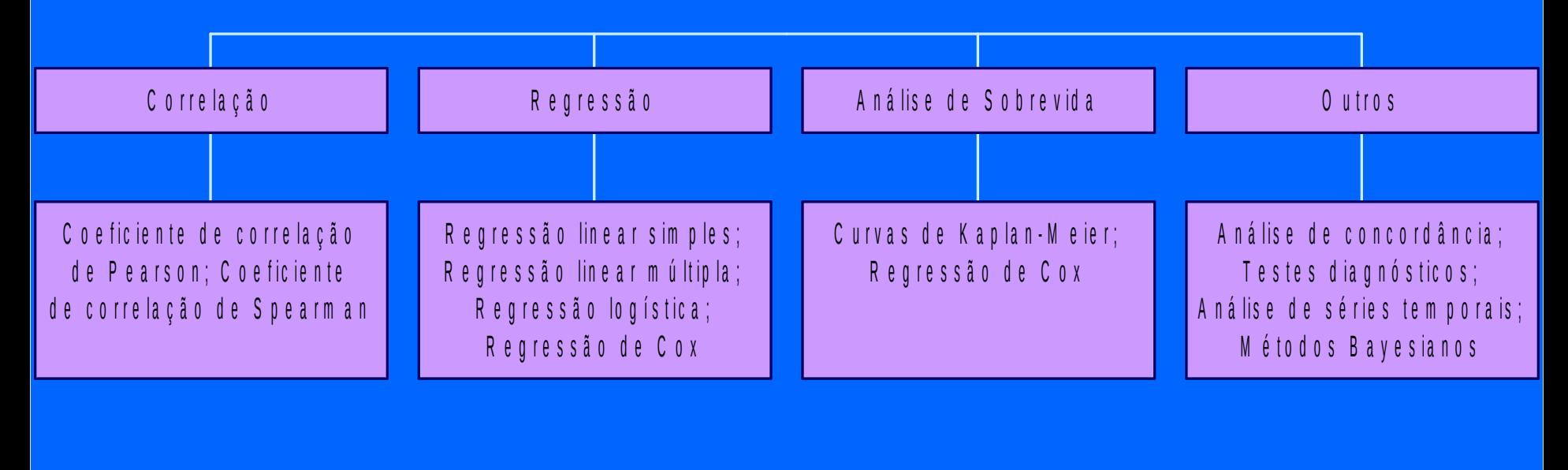